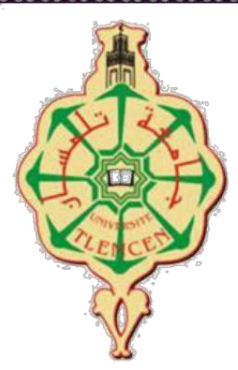

**Université Abou Bakr Belkaid– Tlemcen**

**Faculté de technologie**

**Département de Génie Electrique et Electronique**

**Mémoire de fin d'études**

**Pour l'obtention du diplôme de Master en Génie Industriel Option : Chaine Logistique et Ingénierie de production**

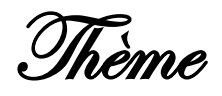

# **Conception et Réalisation d'une poubelle intelligente**

**Réalisé par :**

TAMALI Abdessamed HAMED Sidi Mohamed

Soutenu publiquement, le **02 juillet2019**, devant le jury composé de :

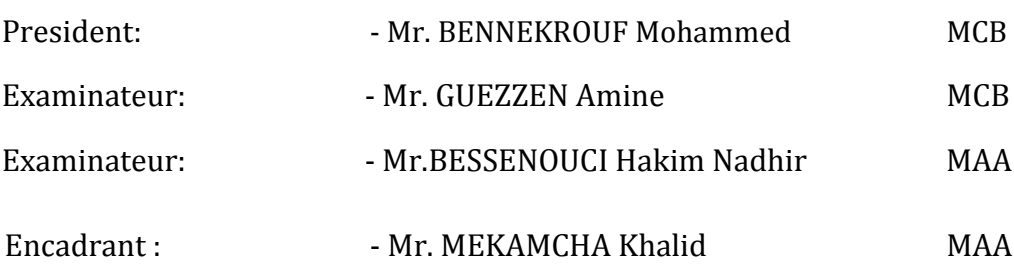

### **Année universitaire : 2018/2019**

## *Dédicace*

<span id="page-1-0"></span>*Je commence par remercier Dieu et sa gentillesse. Dieu soit loué pour m'avoir donné la grâce, la patience et le courage d'atteindre ce stade de la science et de l'apprentissage.*

*Avec grand plaisir, cœur ouvert et joie inestimable, je dédie ce modeste travail*

*À l'esprit du martyr, mon cher père, mon professeur et mon inspiration à l'école de la vie. Merci pour votre confiance et tous les bons moments que vous m'avez donnés, j'espère être votre fils qui l'a chéri dans la vie et après la mort – inchaallah–*

*À ma gentille mère, mes frères et sœurs, pour leur amour et leur confiance, et pour tous les efforts qu'ils ont déployés en secret, déguisés et à tout moment de ma vie, pour devenir ce que je suis aujourd'hui, merci du fond du cœur.*

*À mon deuxième père, TAMALI Mustafa, et à ma sœur F.Bahidja, qui m'ont suivi par leur amour, leur soutien, leur patience, leurs louanges et leurs sacrifices.*

*Ainsi que mon cher frère TAMALI Abdelhamid, qu'il reçoit toute ma gratitude et appréciation Pour son soutien dans ce travail.*

*À mon partenaire HAMED Sidi Mohamed, qui a partagé toutes les joies et les difficultés tout au long de sa carrière universitaire.*

*À mon cher professeur, MEKAMCHA Khalid, merci de nous avoir encadré.*

*À ma famille et à tous mes proches, je leurs dédie cet effort et ce modeste travail.*

*TAMALI Abdessamed*

# *Dédicace*

<span id="page-2-0"></span>*Après un remerciement sincère à "Dieu" le tout puissant, je dédie ce travail particulièrement à :*

*Celui, qui par son amour, son encouragement, m'a permis de poursuivre ma route sur le bon chemin "A MON Cher Père"*

*A Celle qui m'a donnée la vie et qui n'a cessée jusqu'à ce jour de me combler avec sa tendresse "À MA Chère MAMAN".*

*A mes chères charmantes sœurs pour leurs encouragements et leurs amours "Nawel, Meriem",*

*Sans oublier la personne qui m'a beaucoup aidé et encouragé tout au long de mon chemin "GUENAD Ikram".*

*Je dédie ce travail Spécialement à mon encadreur "M. MKAMCHA Khalid" et mon collègue "TAMALI Abdessamed" avec qui j'ai beaucoup aimé travailler.*

 *A tous mes amis, Anes, Mostafa, Hadjoudj, Abbas, Mourad et ma famille pour leurs gentillesses et leurs encouragements.*

 *HAMED Sidi Mohamed*

## *Remerciements*

<span id="page-3-0"></span>*Tout d'abord, nous remercions Dieu de nous avoir donné la foi et la capacité d'atteindre notre objectif.*

*Nous remercions particulièrement notre encadreur, Mr. MEKAMCHA Khalid, pour son soutien, pour l'intérêt qu'il a manifesté à notre travail et pour être resté à nos côtés tout au long de l'année universitaire.*

*Nous remercions sincèrement, les membres de jury d'avoir bien voulu accepter d'examiner notre travail.*

*Nous remercions également tous nos enseignants qui ont contribué à notre formation et à notre éducation tout au long de nos années universitaires.*

*Nous aimerions également remercier nos collègues qui nous ont encouragé à travailler pendant nos années d'études.*

*Nous remercions tous ceux qui ont participé directement ou indirectement, de près ou de loin à la réalisation de ce travail.*

## <span id="page-4-0"></span>Table des Matière

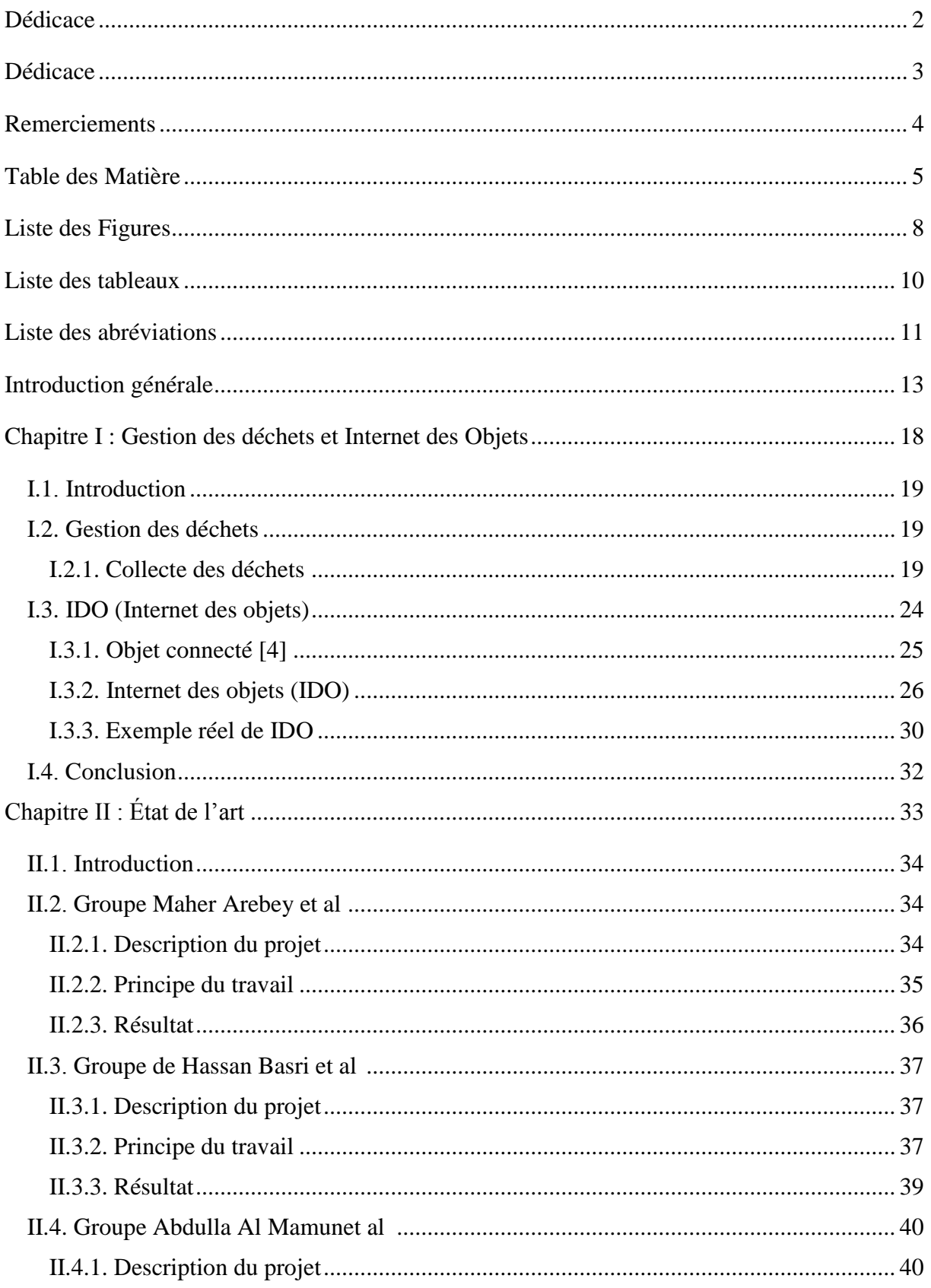

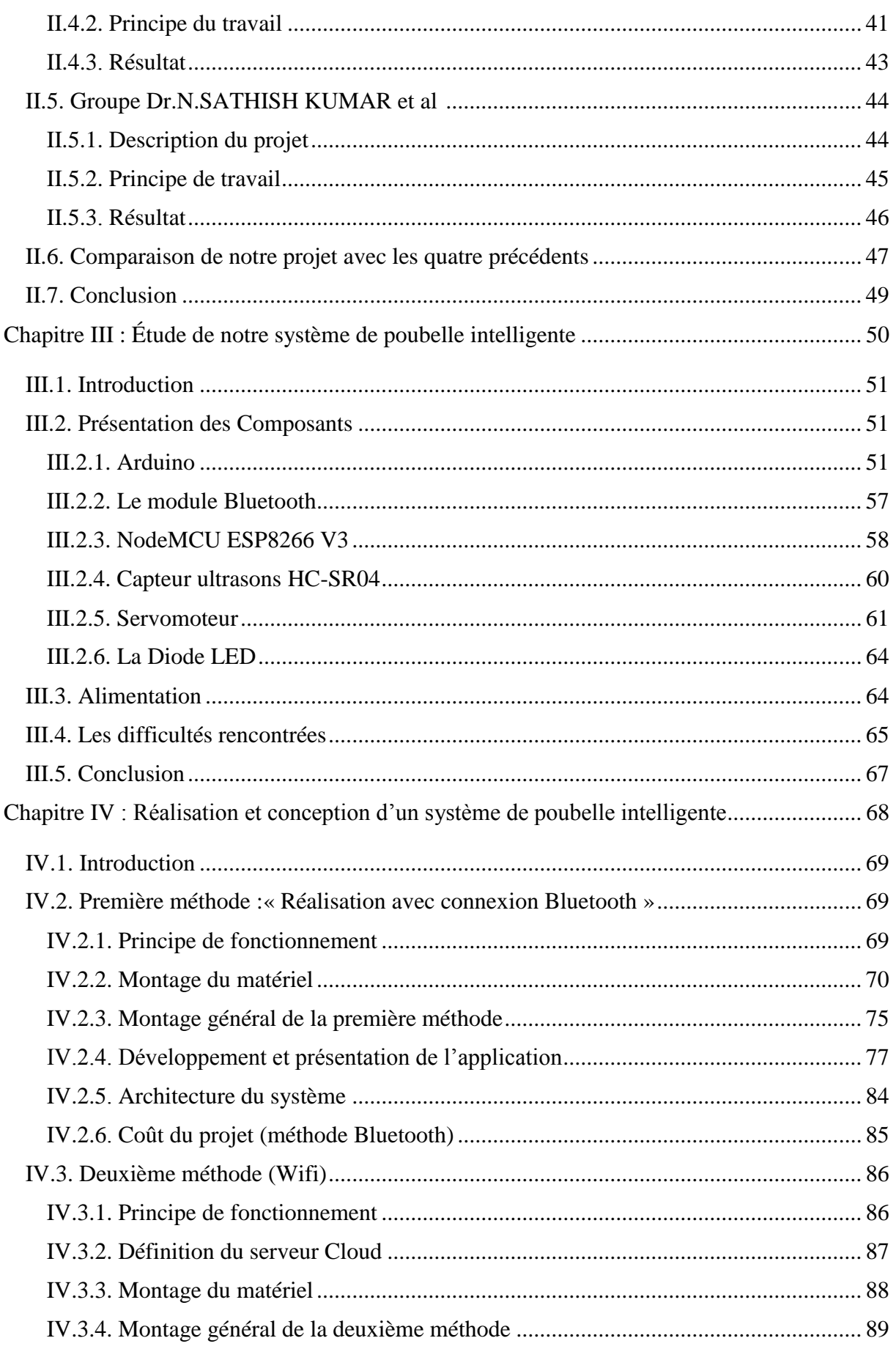

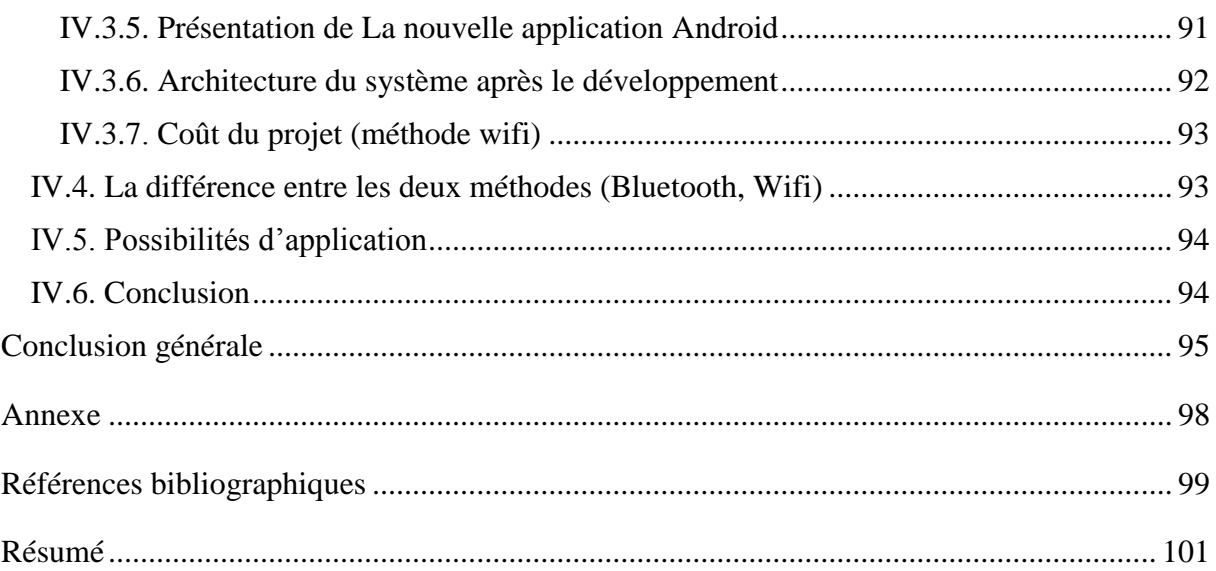

## <span id="page-7-0"></span>**Liste des Figures**

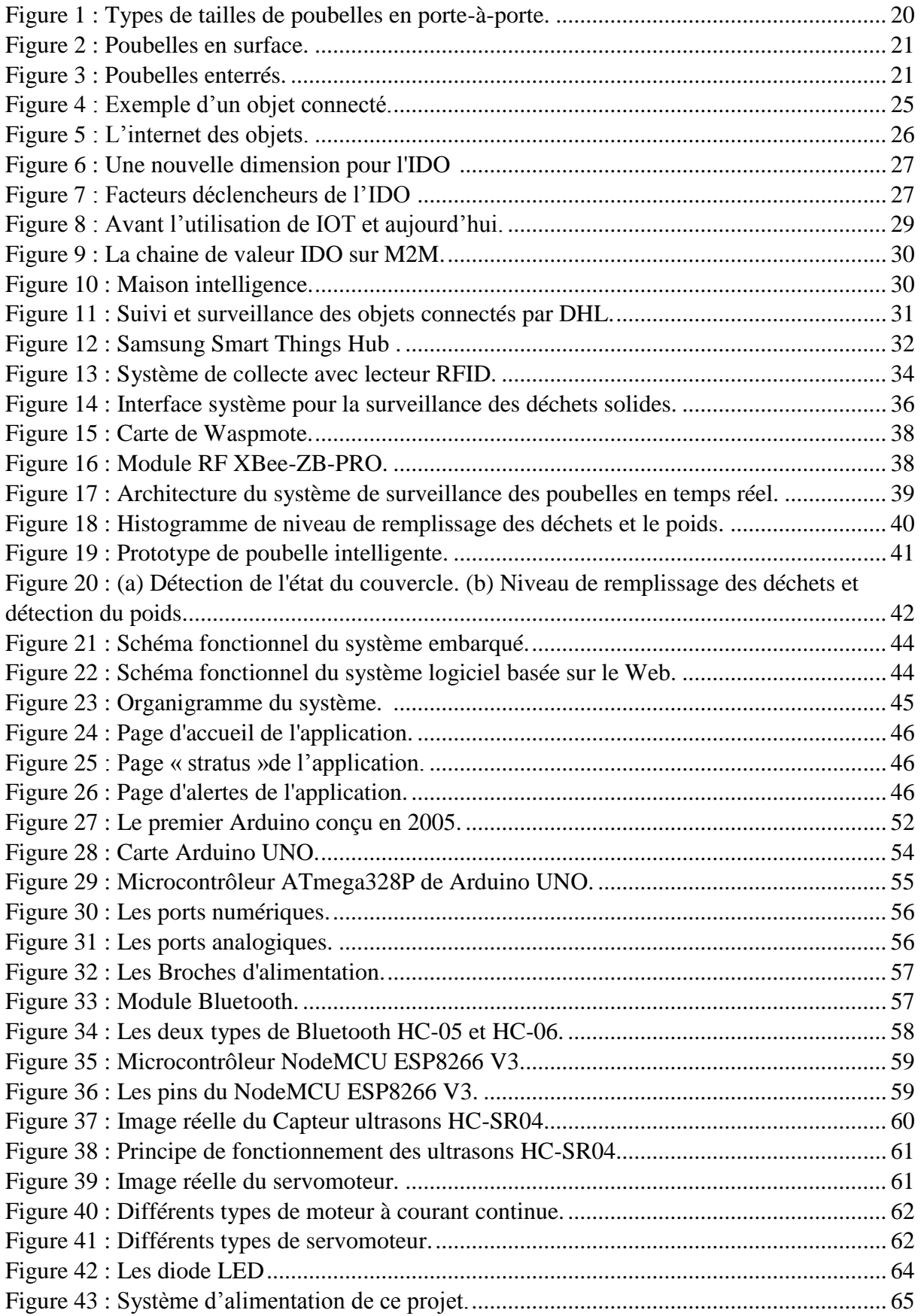

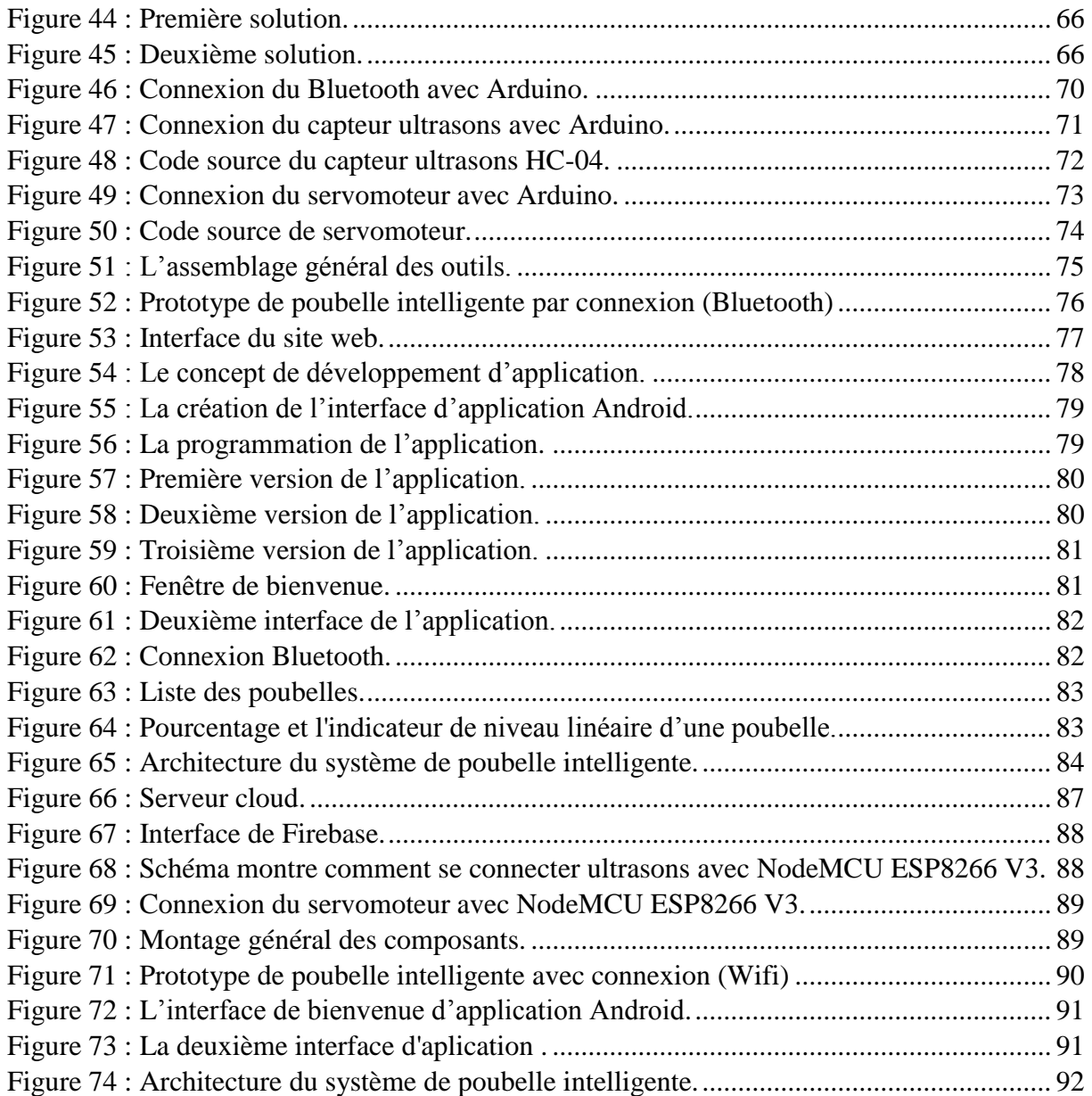

### <span id="page-9-0"></span>**Liste des tableaux**

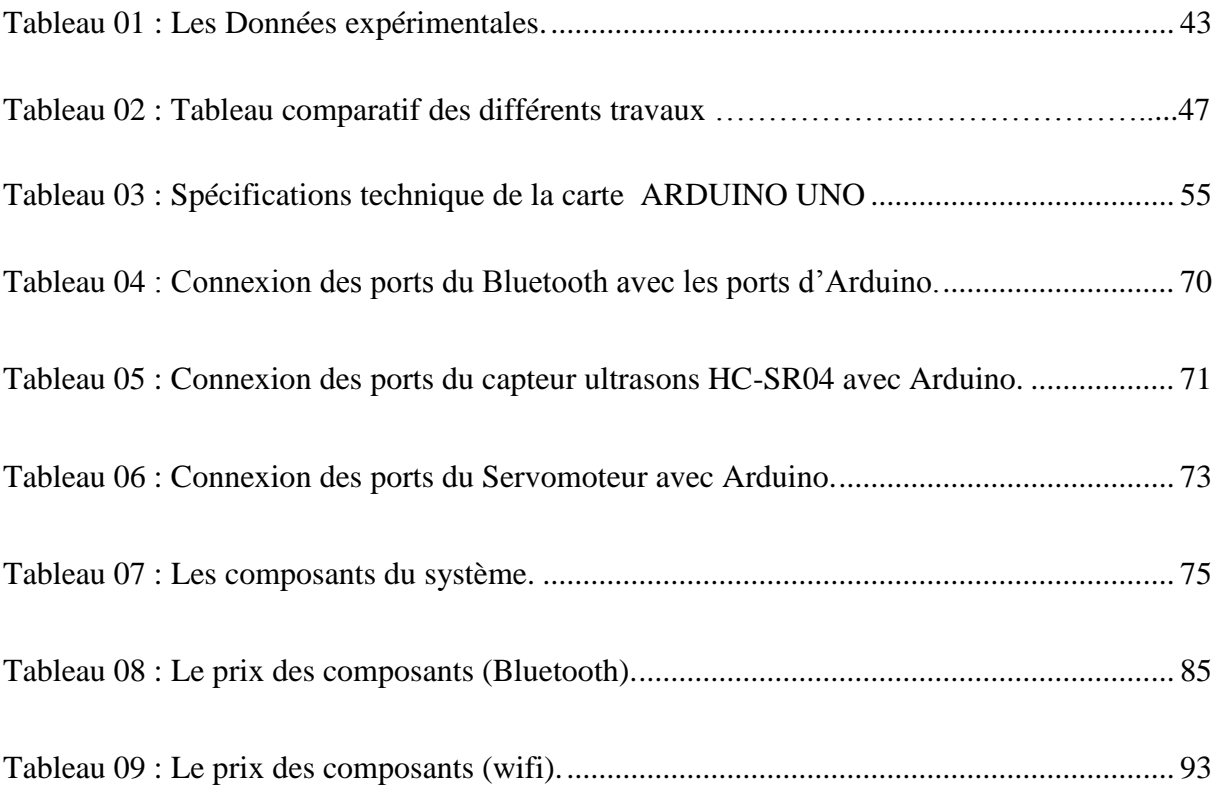

#### <span id="page-10-0"></span>**Liste des abréviations**

- **- OM** : Ordure Ménagère.
- **- IOT** : Internet Of Things.
- **- WAP** : Wireless Application Protocol.
- **- CERP-IDO** : Cluster des Projets Européens de Recherche sur l'Internet Des Objets.
- **- IDO** : l'Internet Des Objets.
- **- M2M** : Machine To Machine.
- **- DHL** : correspond aux initiales des fondateurs Adrian Dalsey, Larry Hillblem et Robert Lynn.
- **- RFID** : Radio Frequency Identification.
- **- 4G** : quatrième Génération
- **- IPv6** : Internet Protocol version 6.
- **- GSM** : [Global System for Mobile.](https://fr.wikipedia.org/wiki/Global_System_for_Mobile_Communications)
- **- SIG** : Système D'information Géographique
- **- GPS** : Global Positioning System.
- **- GPRS** : General Packet Radio Service.
- **- SPI** : Serial Peripheral Interface.
- **- IDE** : Integrated Development Environment.
- **- TCP** : Protocole de Contrôle de Transmissions.
- **- IP** : Internet Protocol.
- **- LCD** : Liquid Crystal Display.
- **- SMS** : Short Message Service.
- **- PWM** : Pulse Width Modulation.
- **- ICSP** : [In Circuit Serial Programming.](https://en.wikipedia.org/wiki/In_Circuit_Serial_Programming_(ICSP))
- **- USB** : Universal Serial Bus.
- **- LED** : Lghit Emitting Diode.
- **- CPU** : Central Processing Unit.
- **- EEPROM** : Electrically-Erasable Programmable Read-Only Memory.
- **- RAM** : Randome Access Memory.
- **- TX/RX** : [Emission](https://fr.wikipedia.org/wiki/%C3%89mission)[/Transmission.](https://fr.wikipedia.org/wiki/Radiot%C3%A9l%C3%A9phonie)
- **- SPP** : Serial Port Protocol.
- **- UART** : Universal Asynchronous Receiver Transmitter.
- **- RCO** : Rapport Cyclique D'ouverture.

# <span id="page-12-0"></span>Introduction générale

Certaines activités humaines naturelle ou industrielle sont génératrice de déchets, créer un produit génère des déchets ; consommer génère des déchets. La plupart les activités humaines produisent des déchets, même celles liées à l'environnement.

La protection de l'environnement devient de plus en plus une préoccupation collective. La question des déchets est quotidienne et touche chaque être humain tant sur le plan professionnel que familial. En qualité de consommateur, producteur, usager du ramassage des ordures et trieur de déchets recyclables, chacun peut et doit être acteur d'une meilleure gestion des déchets. Dans une vision intégrée de développement durable, la problématique des déchets ne peut pas être traitée comme un objet isolé, ni même se limiter aux seuls aspects de valorisation et d'élimination. Elle doit être placée dans une perspective holistique de gestion des risques et des ressources, qui couvre tout le cycle de vie du déchet, depuis sa génération jusqu'au traitement ultime.

Les déchets ont émergé depuis la vie sur Terre, la croissance démographique, l'augmentation de la production et de la consommation et le changement de mode de vie sont des raisons pour doubler la quantité, la qualité et les dégâts causés à ces déchets, des déchets ménagers et agricoles et des hôpitaux aux déchets industriels et nucléaires.

La société se trouve donc actuellement en face d'un ensemble de déchets qui engendrent de diverses pollutions qui menacent non seulement la qualité de vie mais la vie elle-même !

Avec l'augmentation croissante du volume des déchets produits par notre mode de vie, la gestion des déchets est devenue un enjeu majeur de société. Ce phénomène est également renforcé par l'émergence de préoccupations concernant le développement durable et le rejet croissant des déchets dans l'inconscient collectif, ainsi que par le coût élevé du traitement des déchets, qui joue un rôle majeur dans la volonté du gouvernement de l'État.

Pendant longtemps, la gestion des déchets solides n'a pas fait l'objet d'une attention particulière en Algérie. Les préoccupations se situaient ailleurs et les collectivités locales se plaignaient du manque de moyens, manque d'équipements et d'infrastructures adaptés. Ce n'est qu'à partir de 2001 et suite à l'adoption par le gouvernement du Rapport National sur l'état et l'Avenir de l'environnement et du Plan National d'Actions pour l'Environnement et le Développement Durable (PNAE-DD) qu'une nouvelle politique environnementale a été tracée. Dans cette nouvelle stratégie environnementale, l'amélioration du cadre de vie et la propreté des villes occupent une place prépondérante.[1]

A cet effet, l'Algérie a introduit la loi 01-19 du 12 décembre 2001, relative à la gestion, au contrôle et à l'élimination des déchets qui constitue d'une part le point de départ et la référence de cette nouvelle stratégie. Elle a mis en œuvre le programme national pour la gestion intégrée des déchets municipaux (PROGDEM) qui constitue le prolongement de cette loi et le cadre de sa mise en œuvre et d'autre part un plan national d'actions pour l'environnement et le développement durable (PNAE-DD) en 2002, qui propose une vision du futur et engage notre pays à investir dans un développement écologiquement durable. Dans ce contexte, la mise en place d'une gestion saine et intégrée des déchets municipaux constitue une priorité et une urgence.

Dans chaque pays, adopter des solutions à la technologie spécifique dans la gestion des déchets, préfèrent les pays qui ont l'espace (Midwest Amérique, Australie) méthodes intensives telles que le stockage, alors que préfèrent d'autres pays qui ne disposent pas d'espace exploitable (Suisse, Japon, les pays scandinaves) méthodes intensives telles que Brûler ou recycler. La sensibilité à l'opinion repose sur des idées préconçues, dans un contexte émotionnel fort lorsque la gestion des déchets est menacée, et nous devons proposer des solutions d'avant-garde prenant en compte les aspects culturel, social, environnemental, technique et économique. D'où l'intérêt de développer de nombreux secteurs en parallèle, pour proposer des solutions multiples et polyvalentes.

Notre vie aujourd'hui dépend fortement de la technologie qui a facilité de nombreuses fonctions de la vie quotidienne. Parmi les principes fondamentaux de ce développement technologique figurent la présence de capteurs, considérés comme des organes sensoriels du système de contrôle, sans lesquels le système de contrôle est impuissant car il est isolé du milieu extérieur. Lorsque l'agent était la source de toutes les informations sur le processus de traitement, le travailleur devait donc ressentir les problèmes lui-même dans le processus de production ou de prévision.

Les capteurs, en fait, effectuent des tâches plus simples, plus efficaces et plus précises que les gens, les capteurs sont plus rapides et les erreurs commises sont peu nombreuses.

La variété des types de capteurs et la complexité de leur utilisation pour résoudre les problèmes d'applications augmentent chaque jour au fur et à mesure que de nouveaux capteurs sont introduits pour répondre aux besoins.[2]

Parallèlement aux divers avantages que nous avons tirés du développement économique et social, cela a conduit, dans une large mesure, à un problème insoutenable d'augmentation continue de la quantité de déchets solides. La gestion des déchets solides est une priorité environnementale et économique importante dans tous les pays. Le secteur des déchets et la qualité de la vie sont actuellement un domaine prioritaire pour les autorités. Le gouvernement algérien reconnaît que le secteur des déchets solides offre de nombreuses opportunités pouvant commencer à se développer sur la base du développement durable.

Comme tous les pays du monde, l'Algérie souffre également de la production continue de déchets solides, en particulier de déchets ménagers, d'hôpitaux et de marchés. Ces déchets sont une source constante de pollution et néfaste pour l'environnement et la santé publique.

À une époque où les questions environnementales sont au centre de toutes les discussions et de toutes les stratégies, la question de la gestion des déchets solides s'impose plus que jamais. La collecte et le rejet des déchets sont presque le seul moyen de traiter les déchets en Algérie.

L'Algérie dépend toujours de la collecte abstraite et aléatoire des déchets. Les autorités locales et par les agents de nettoyage et en utilisant des camions à ordures pour transmettre toutes les poubelles situées dans les marchés, quartiers résidentiels, les hôpitaux, etc., où ils vérifient chacun séparément, car il est impossible de prédire la situation et le pourcentage de remplissage.

Cette méthode est classique et primitive : existe-t-il une solution pour collecter les déchets solides de manière intelligente et sophistiquée ?

Le problème actuellement dans le domaine de la collecte des déchets c'est de parcourir un certain nombre de kilomètres pour ramasser une poubelle et qu'en fin de compte, cette dernière est vide, les camions se déplacent quotidiennement sans connaître à l'avance le taux de remplissage des poubelles, ce qui peut les pénaliser en coût de collecte. Nous avons alors développé un système scientifique et sophistiqué de collecte des déchets basé sur IOT, qui nous permettra de connaître en temps réel le taux de remplissage des déchets et ainsi éviter les déplacements inutiles des camions.

Dans ce travail nous allons combiner Internet des Objets et collecte des déchets pour concevoir et réaliser un prototype d'une poubelle intelligente. Le système va fournir à son utilisateur les informations en temps réel du taux de remplissage d'une poubelle et de son emplacement à l'aide d'un Smartphone et d'une application mobile (**poubelle intelligente**) développée à cet effet.

Il sera très utile et pourra être installé dans des poubelles et dans des lieux publics (marchés, quartiers résidentiels) et même dans des lieux privés (hôpitaux, hôtels)

La surveillance et l'évaluation du taux de remplissage des poubelles vont permettre l'optimisation des itinéraires et la minimisation de la distance en évitant les déplacements inutiles, ainsi que l'optimisation des opérations du système de gestion des déchets ce qui engendre :

- La réduction du CO2 ;
- La réduction des coûts :
- La réduction de la consommation du carburant.

Dans le présent document, nous aborderons quatre chapitres, dont le premier portera sur la gestion des déchets et les nouvelles technologies sur les objets connectés, le deuxième chapitre, sur la vision des équipes scientifiques qui ont travaillé sur le système de poubelle intelligente quant au troisième chapitre, il portera sur le matériel et équipements nécessaires à la réalisation de notre maquette de poubelle intelligente. Dans le dernier chapitre, une description détaillée de la manière de relier les outils du projet et d'en faire un modèle réaliste ainsi qu'un manuel sur l'utilisation de l'application mobile seront est présentés.

# <span id="page-17-0"></span>Chapitre I : Gestion des déchets et Internet des Objets

#### <span id="page-18-0"></span>**I.1. Introduction**

La gestion des déchets est un processus qui intègre à la fois la production des déchets et leur traitement. La production correspond aux choix des produits à la source, à leur utilisation, à leur valorisation. Le traitement correspond au tri des déchets, à leur collecte, au transport, et au traitement et/ou le stockage des déchets.

La bonne gestion des déchets apparaît comme une nécessité pour le développement durable. C'est pour cela ce problème constitue aujourd'hui une des préoccupations majeures de la population et des autorités publiques eu égard aux risques encourus pour le développement humain et la sauvegarde des écosystèmes.

Les appareils connectés ont beaucoup contribué à la bonne gestion des déchets, les chercheurs n'ont cessé d'apporter leurs contributions dans un objectif commun de minimiser les lourdes dépenses engendrées par la gestion des déchets.

#### <span id="page-18-2"></span><span id="page-18-1"></span>**I.2. Gestion des déchets**

#### **I.2.1. Collecte des déchets [3]**

#### **I.2.1.1. Définition**

On entend par « pré-collecte » l'ensemble des ordures ménagères, depuis le logement jusqu'au lieu de collecte par le service attitré. La pré-collecte requiert donc l'usage de contenants (sacs, poubelles, bacs, …) pour recueillir les ordures ménagères. Des services complémentaires peuvent être proposés : étude préalable de détermination des volumes, livraison/installation des contenants, communication, maintenance, lavage et gestion de ces contenants. Aujourd'hui, ces réceptacles sont en majorité des bacs roulants. Ils ont remplacé poubelles rondes et sacs plastiques pour des raisons de propreté et de sécurité au travail des opérateurs.

#### **I.2.1.2. Matériels utilisés en porte-à-porte**

Il existe plusieurs types de réceptacles adaptés au type de collecte mis en œuvre : les sacs, les caissettes, les poubelles. En ce qui concerne la collecte traditionnelle, le bac roulant est le plus Utilisé. Il est conçu pour résister aux sollicitations extérieures (écarts de température, chocs, etc.) et aux contraintes mécaniques imposées lors du levage et du vidage. Des améliorations esthétiques (design, couleur, ...) et sonores (ouverture/fermeture, roulement, ...) ont également été apportées pour une meilleure intégration des bacs dans le cadre de vie. Il existe plusieurs gammes de bacs roulants, à 2 ou 4 roues, d'un volume de 60 à 2 000 litres. Des bacs spécifiques sont utilisés pour la collecte sélective :

- Poubelle équipée de couvercle doté d'ouverture spécifique ou encore de verrou et serrure automatique ;
- Poubelle compartimentés (180 et 260 litres) équipés de cloisons verticales ou horizontales : ils permettent de collecter dans le même temps mais séparément 2 fractions de produits recyclables distincts (2 collectes en 1) ;
- Poubelle de faible capacité (35 et 50 litres) munis d'un couvercle hermétique. Destinés à recevoir une seule fraction recyclable, ils sont en général utilisés pour la collecte sélective en porte-à-porte, en complément de bacs roulants.

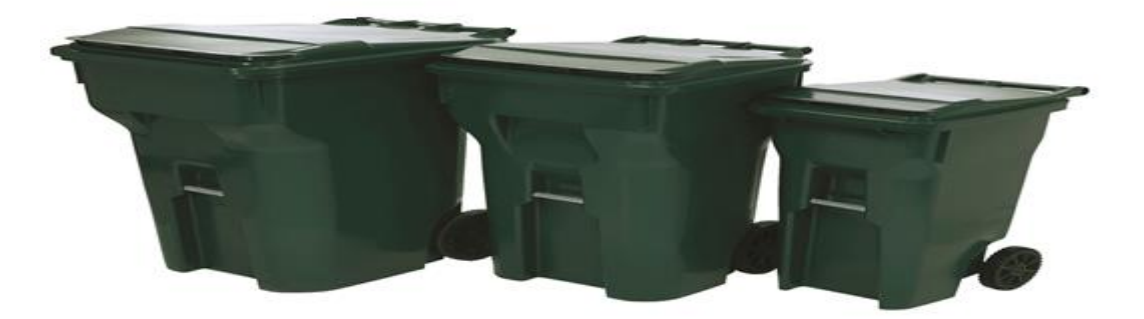

Figure 1 : Types de tailles de poubelles en porte-à-porte.

Tout comme la collecte traditionnelle, la collecte sélective peut toutefois être faite en sacs et en poubelles. Selon le type de contrat qui les lie, la distribution des poubelles est assurée par le prestataire de service (fabricant ou distributeur) ou par la collectivité elle-même. Dans certaines collectivités, l'achat des poubelles est à la charge de l'habitant.

#### **I.2.1.3. Matériels utilisés en apport volontaire**

Les flux gérés en points d'apport volontaire sont essentiellement les matériaux « propres et secs » recyclables : verre, papiers, cartons, journaux-magazines, plastiques, métaux, mais aussi les déchets qui possèdent des filières de gestion spécifiques : piles, pneus, huiles, etc. Pour la collecte sélective en apport volontaire, les réceptacles utilisés peuvent être installés en surface ou enterrés :

- En surface : ce sont des conteneurs ou un ensemble de conteneurs d'un volume habituel de 2 à 4 m3 destinés à recevoir les déchets ou emballages recyclables. Chaque colonne possède des ouvertures spécifiques selon le type de déchet recyclable à recevoir : verre, boîtes métalliques, bouteilles et flacons plastiques, cartons et journaux/magazines, huile usagée, textiles ;
- $\bullet$  Enterrés : d'un volume de 3 ou 4,5 m<sup>3</sup>, seule une borne d'introduction aux dimensions réduites dépasse du sol. La cuve de réception est placée dans le sol dans un cuvelage en métal, préfabriqué, ou en béton. Le conteneur enterré est destiné à être implanté dans les zones où l'espace disponible en surface est réduit, particulièrement les centres-villes très denses ou protégés. Les fabricants mêmes ou certains bureaux d'études spécialisés peuvent réaliser l'étude d'implantation et l'installation de ces conteneurs.

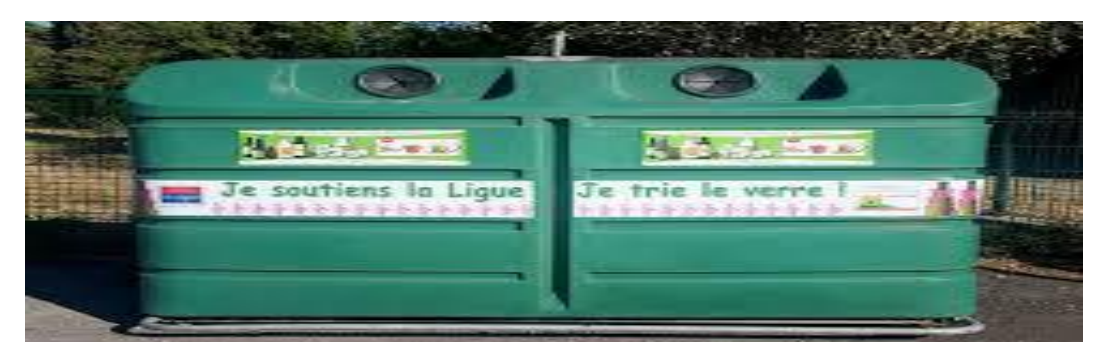

Figure 2 : Poubelles en surface.

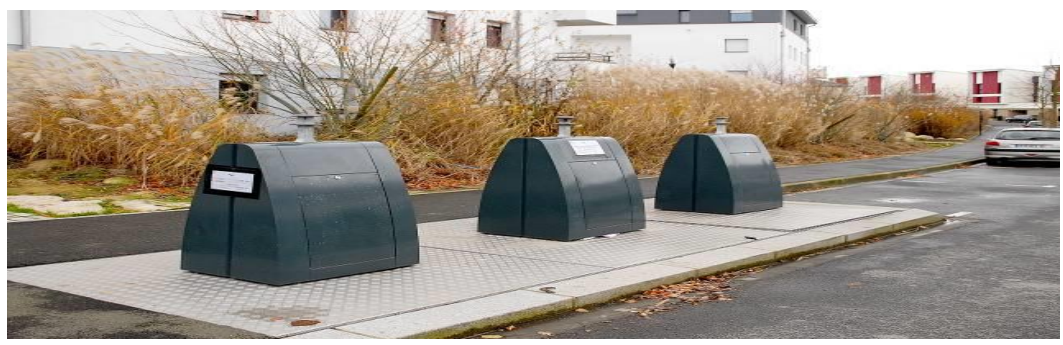

Figure 3 : Poubelles enterrés.

#### **I.2.1.4. La collecte sélective en porte-à-porte**

#### **I.2.1.4.1. Définition**

La collecte sélective est une collecte de certains déchets, préalablement triés selon leur matière constitutive, en vue d'un traitement spécifique. Le porte-à-porte correspond à un mode d'organisation de collecte, dans lequel le contenant est affecté à un groupe d'usager(s) nommément identifiable(s). En outre, le point d'enlèvement des déchets triés est situé à proximité immédiate du domicile de l'usager ou du lieu de production de ces déchets. C'est la collecte qui présente le taux de captage le plus performant.

#### **I.2.1.4.2. Déchets concernés**

Les déchets concernés par la collecte sélective en porte-à-porte sont essentiellement :

- Les matériaux recyclables « propres et secs » : verre, papiers, cartons, journaux et magazines, plastiques, métaux ;
- Les déchets végétaux ;
- Les textiles, les encombrants, etc.

#### **I.2.1.5. Le matériel de pré-collecte**

Les contenants pour la collecte sélective en porte-à-porte sont le plus souvent des bacs, des sacs ou des poubelles. Ils peuvent être dotés d'un couvercle ou non, cloisonnés ou non. Le volume de ces contenants varie entre 30 et 100 litres pour les sacs, entre 120 et 750 litres pour les bacs et entre 40 et 60 litres pour les poubelles. Cette large gamme de contenants permet d'optimiser la collecte en fonction des différents flux à traiter, définis en adéquation avec la capacité de traitement du centre de tri.

#### **I.2.1.6. Fréquence de collecte**

En France, La collecte sélective en porte-à-porte peut s'effectuer de plusieurs façons, notamment :

- En substitution de la tournée traditionnelle d'Ordure Ménagère (OM). Cela se traduit généralement par le passage d'une collecte des OM en « C3 » (collecte 3 fois par semaine) à une collecte en « C2 » (collecte 2 fois par semaine), la troisième tournée étant alors remplacée par une collecte sélective ;
- En addition à la collecte des OM. Il s'agit dans ce cas d'une tournée supplémentaire qui engendre donc des surcoûts.

Les camions utilisés dans ces deux cas sont dotés d'une benne simple ou bicompartimentée, en fonction du nombre de flux à collecter et la configuration de l'installation de traitement en aval. Enfin, les progrès réalisés sur les camions de ramassage permettent dorénavant d'envisager une collecte simultanée (collecte traditionnelle et sélective dans le même temps). Le nombre de tournées est ainsi réduit.

En Algérie par contre, la collecte des OM s'effectue tous les jours.

#### **I.2.1.7. La collecte sélective par apport volontaire**

#### **I.2.1.7.1. Définition**

La collecte sélective est une collecte de certains déchets, préalablement triés selon leur matière constitutive, en vue d'un traitement spécifique (généralement pour être valorisés). L'apport volontaire est un mode de collecte par lequel la collectivité met à disposition de la population un réseau de contenants répartis sur le territoire et accessibles à tous. L'usager – qui ne dispose donc pas d'un contenant qui lui soit affecté en propre – doit venir lui-même déposer les matériaux qu'il a triés, sur un site aménagé par la collectivité : conteneur sur la voie publique, sur les parkings ou dans les centres commerciaux, déchetterie.

#### **I.2.1.7.2. Déchets concernés**

Les déchets concernés par ce type de collecte sont essentiellement :

- Les matériaux « propres et secs » recyclables : verre, papiers, cartons, journaux magazines, plastiques, métaux ;
- Les huiles usagées, les piles, les textiles, etc. le matériel de pré-collecte les contenants utilisés sont les colonnes d'apport volontaire, d'un volume de  $2$  à  $4 \text{ m}^3$ . Chaque colonne peut posséder un orifice adapté au type de déchet demandé. Ces conteneurs sont regroupés en points d'apport volontaire, implantés sur le périmètre des collectivités. Ils peuvent être posé en surface, à même le sol, ou enterrés ; seule une borne d'introduction des déchets dépasse alors du sol.

### <span id="page-23-0"></span>**I.3. IDO (Internet des objets)**

L'Internet en général, du réseau public au réseau individuel, évoluent par petits volumes et facilitent la vie humaine, grâce à leur petite taille et à leur développement technologique, permettant une communication continue et sans restriction, ainsi que suffisamment d'espace et de temps pour répondre aux besoins des utilisateurs. Et les niveaux de service.

Internet est transféré sur Hyper Network, un réseau de liens physiques (et documentaires) et d'acteurs tels que des algorithmes, des scripts et des concepts tels que des données, des métadonnées et des données économiques, appelées IOT, qui relient des milliards de personnes à des milliards d'objets. Il devient l'outil le plus puissant inventé par l'homme pour créer, modifier et partager des informations avec le monde. Cette transformation illustre l'évolution d'Internet d'un réseau d'information général non contrôlé à un réseau d'informations personnel intégrant des technologies de communication. Développements techniques d'une machine à l'autre.

#### <span id="page-24-0"></span>**I.3.1. Objet connecté [4]**

#### **I.3.1.1. Définition**

Avant de définir l'internet des objets, il est important de définir ce qu'est un objet connecté comme périphérique dont le but principal n'est pas de disposer d'un ordinateur ou d'une interface d'accès Web, par exemple un objet tel qu'une montre-bracelet, une poubelle ou un véhicule automobile sans intégration de systèmes informatiques ou de communication. Accès internet.

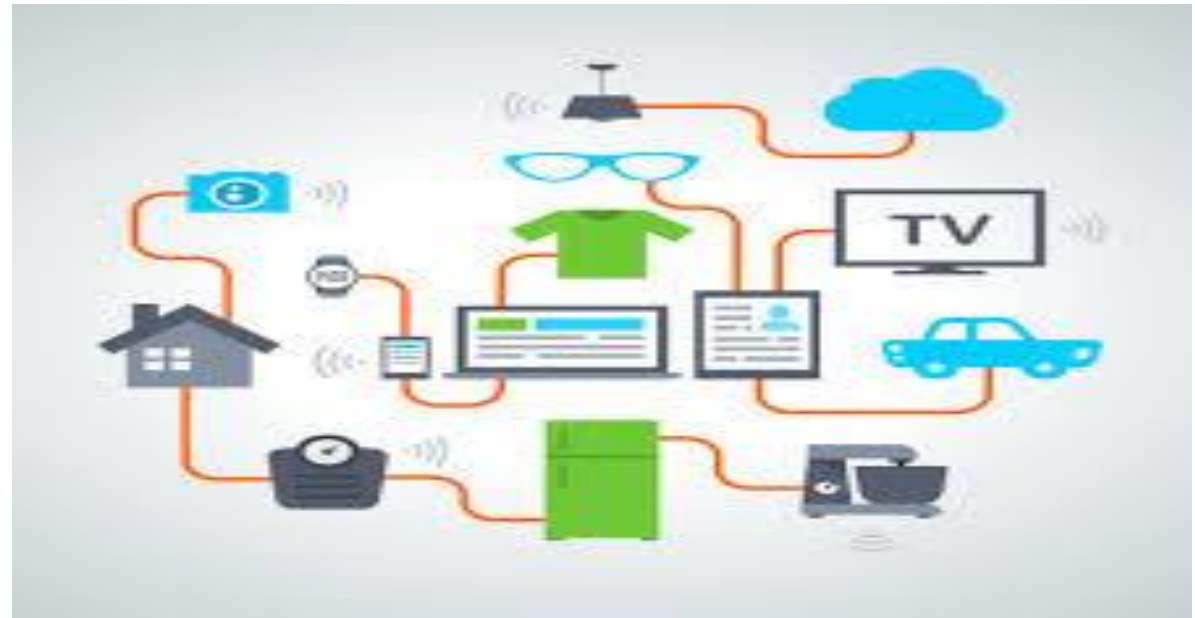

Figure 4 : Exemple d'un objet connecté.[4]

L'objet de l'appelant peut interagir avec le monde extérieur de manière indépendante et sans intervention humaine. Il a de nombreuses limitations telles que la mémoire, la bande passante ou la consommation d'énergie, etc. Qui peut être utilisé à des fins spécifiques, est limité dans sa capacité et est capable de recevoir et de traiter des données, pour la transmission par des capteurs intégrés. L'objet connecté peut se connecter à d'autres objets connectés, sur la figure 4par exemple, la montre intelligente, en plus de nous donner l'heure, elle peut être connecté avec un Smartphone pour lui envoyer des informations vitales comme le rythme cardiaque du patient, sa tension artérielle, …

#### **I.3.1.2. Les éléments clés d'un objet connecté**

Un objet connecté à trois éléments clés :

- Les données produites ou reçues, stockées ou transmises.
- Les algorithmes pour traiter ces données.
- L'écosystème dans lequel il va réagir et s'intégrer.

Certains chercheurs parlent de « hyper objets » capables de rassembler les informations nécessaires à la réalisation de tâches quotidiennes, car elles sont capables de se charger elles-mêmes, d'envoyer des données et de communiquer avec d'autres objets connectés. Elles sont liées à des "liens invisibles" au sein du même écosystème. Ceux qui, ensemble, forment le tissu de notre quotidien au point d'être inséparables ".

#### <span id="page-25-0"></span>**I.3.2. Internet des objets (IDO)**

#### **I.3.2.1. Définition**

Le CERP-IDO « Cluster des projets européens de recherche sur l'Internet des objets » définit l'Internet des objets comme : une infrastructure dynamique d'un réseau global. Ce réseau global a des capacités d'auto-configuration basée sur des standards et des protocoles de communication interopérables. Dans ce réseau, les objets physiques et virtuels ont des identités, des attributs physiques, des personnalités.

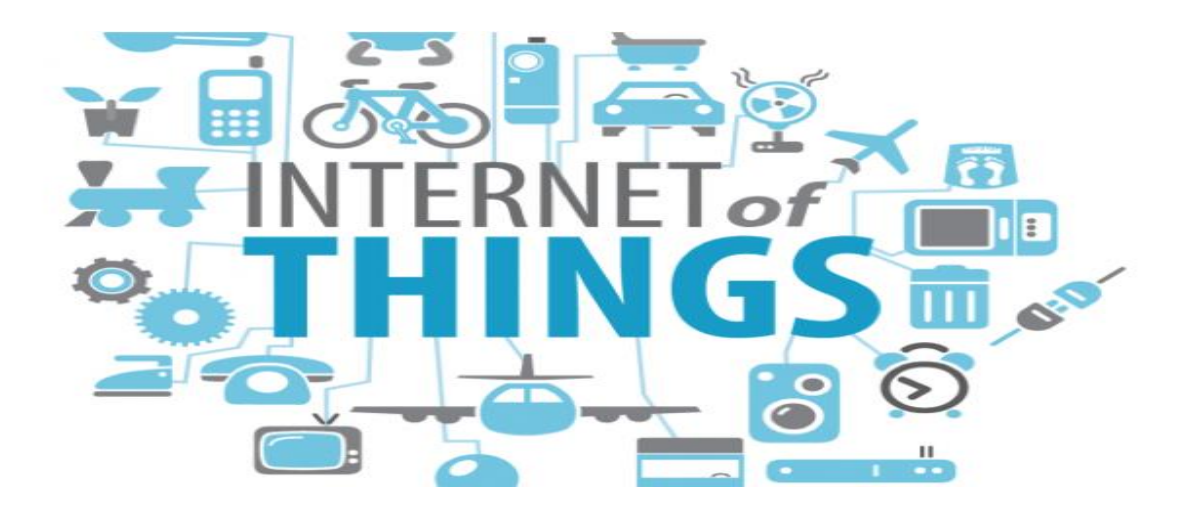

Figure 5 : L'internet des objets.

L'internet des objets, c'est des objets qui ont la capacité de capter une donnée et de l'envoyer, via le réseau Internet ou d'autres technologies, pour que celle-ci soit analysée et visualisée sur des tableaux de bord dédiés. Les objets connectés interagissent avec leur environnement par des capteurs : température, vitesse, humidité, vibration etc. Un objet peut aussi bien être un véhicule, qu'une machine industrielle.

Cette définition présente les profils IoT : temporels et spatiaux permettant aux utilisateurs de communiquer de n'importe où et à tout moment via des objets connectés (Figure 06) (smartphone, tablettes, capteurs, appareils photo Vidéosurveillance, etc.).

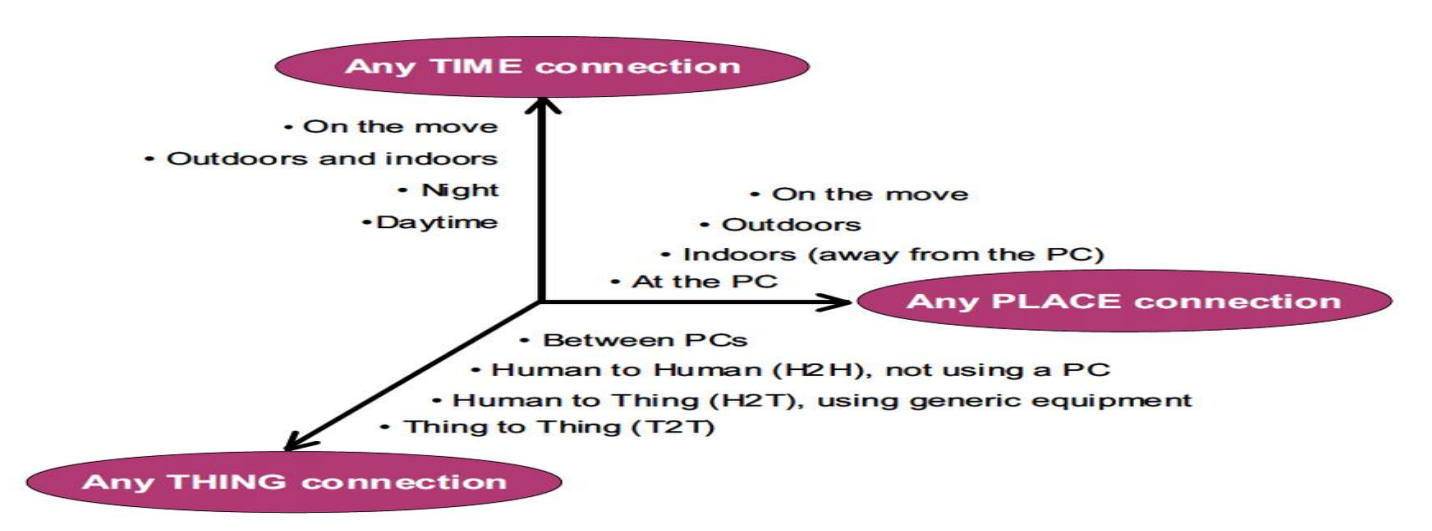

Figure 6 : Une nouvelle dimension pour l'IDO [4]

L'émergence de cet "Internet des objets", qui vise à limiter les frontières entre ordinateurs et produits du quotidien, par deux facteurs principaux : ressources informatiques réduites et adoption des services Web par les utilisateurs. (Figure 07)

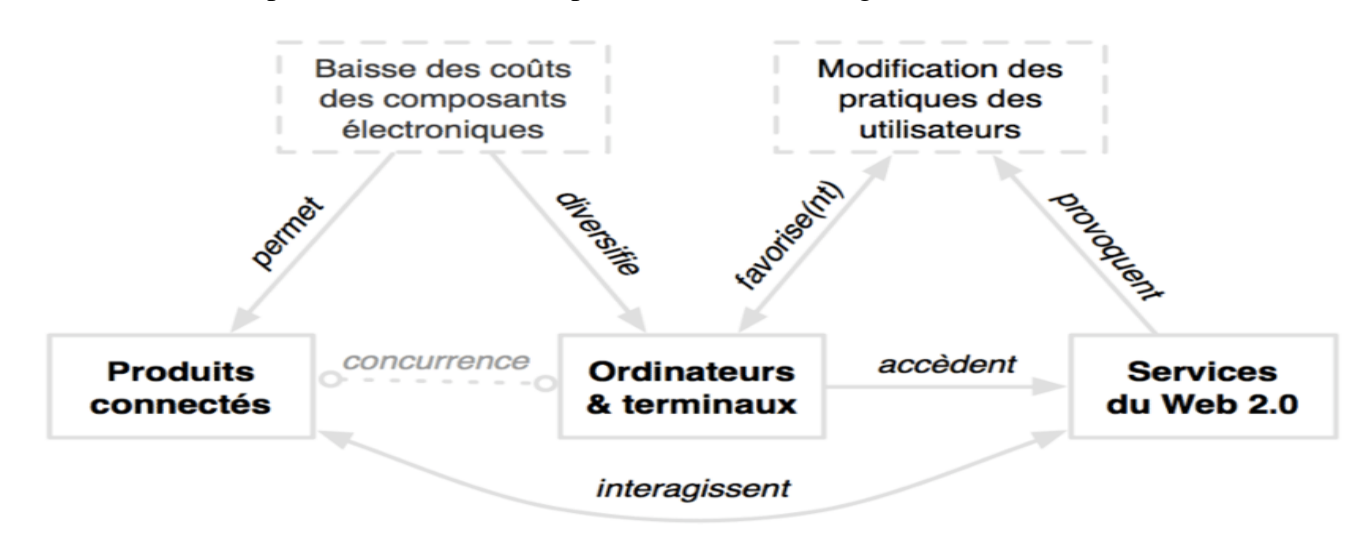

Figure 7 : Facteurs déclencheurs de l'IDO [4]

#### **I.3.2.2. Application de l'Internet des objets :**

L'application de IOT aujourd'hui touche tous les domaines de la vie quotidienne :

- Ville intelligente : circulation routière intelligente, transports intelligents, collecte des déchets, cartographies diverses (bruit, énergie, etc.) ;
- Environnements intelligents : prédiction des séismes, détection d'incendies, qualité de l'air, etc.
- Sécurité et gestion des urgences : radiations, attentats, explosions, extinction de feux ;
- Contrôle industriel : mesure, pronostic et prédiction des pannes, dépannage à distance, indication des pannes ;
- Santé : suivi des paramètres biologiques à distance, le système de télésurveillance pour aide les personnes ;
- Agriculture intelligente, domotique, applications ludiques etc.
- Domaine sportif.

#### **I.3.2.3. Concepts fondamentaux**

IOT c'est une jonction entre le monde numérique et le monde physique, lorsque des signaux sont obtenus du monde physique (capteurs, conversion de signaux physiques par des signaux électriques, puis numérisation et transmission à des systèmes informatiques ou à d'autres systèmes physiques).

Action sur le monde physique (dispositifs de démarrage, chauffage, extincteurs, ouvrir la porte, faire fonctionner la machine, etc.) peut être la disposition d'un système informatique ou d'autres objets physiques connectés.[5]

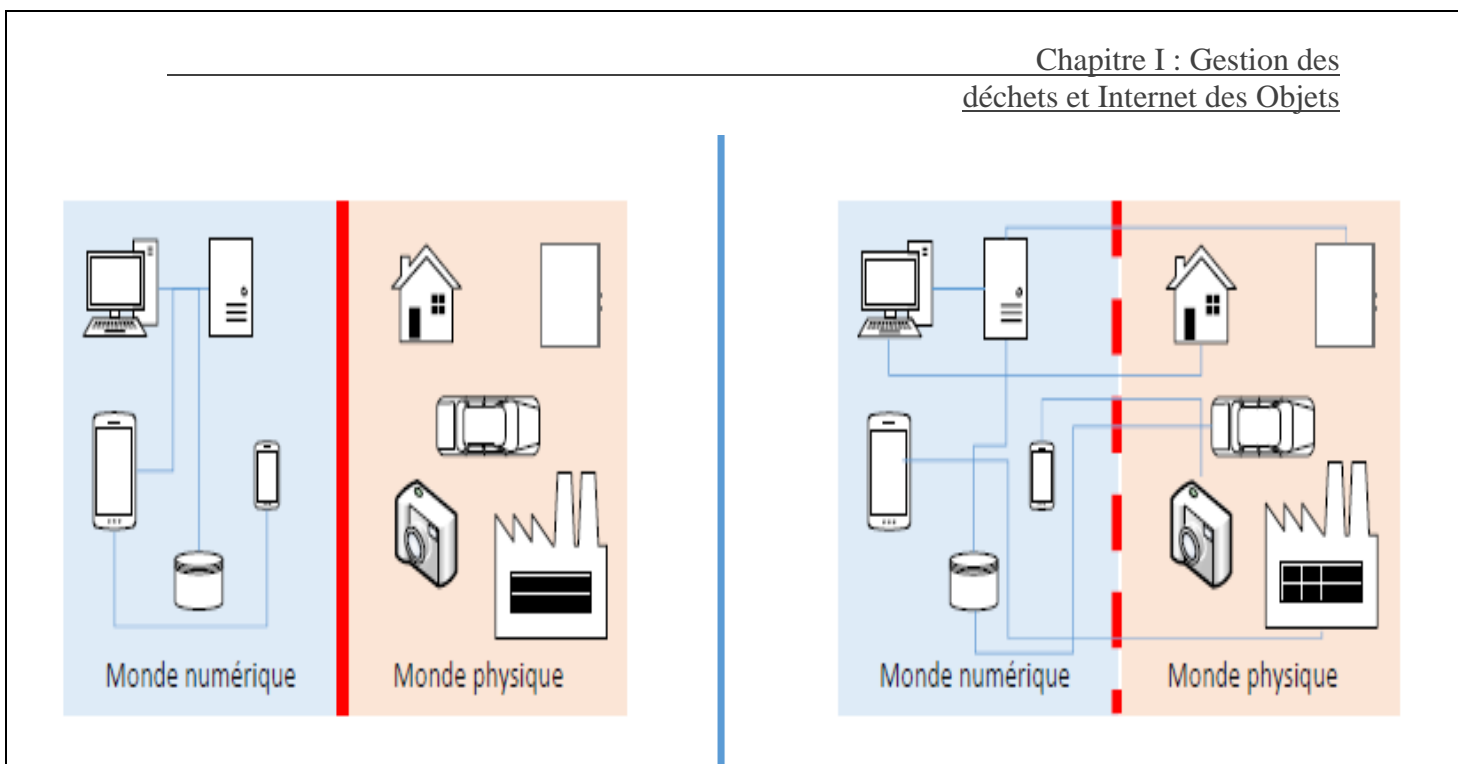

Figure 8 : Avant l'utilisation de IOT et aujourd'hui.[5]

Le terme "monde numérique" désigne tous les systèmes traitant de données numériques ainsi que les réseaux d'échange de données (ordinateurs, microcontrôleurs, serveurs, bases de données, réseaux informatiques, protocoles filaires ou sans fil, etc.).

Le terme "monde physique" désigne tous les systèmes vivants ou artificiels avec lesquels nous interagissons et interagissons les uns avec les autres (humains, animaux, véhicules, objets de la vie quotidienne, outils, machines, outils, etc.). Ces systèmes interagissent au moyen de signaux physiques (température, pression, son, lumière, etc.).

#### **I.3.2.4. L'architecture de IDO :**

Les racines IDO sont enracinées dans des techniques de machine à machine (M2M) pour contrôler le processus à distance. IDO, qui associe aujourd'hui de nombreuses technologies telles que RFID, capteurs sans fil, moteurs, M2M, 3 / 4G et IPv6, nécessite une définition de l'architecture et des normes pour faciliter son développement futur.[4]

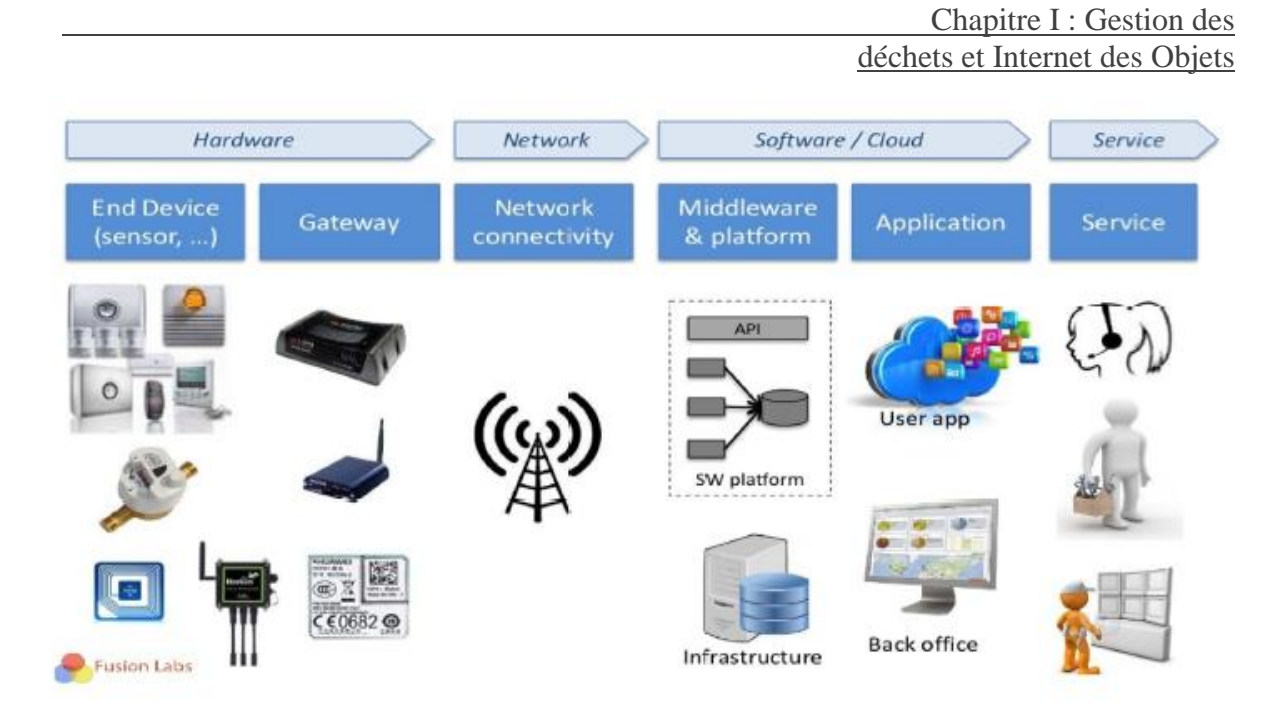

<span id="page-29-0"></span>Figure 9 : La chaine de valeur IDO sur M2M. [4]

#### **I.3.3. Exemple réel de IDO**

#### **I.3.3.1. Maison intelligente**

Peut-être que ce sont les exemples les plus courants d'Internet des objets. Les maisons intelligentes sont conçues pour vous fournir un maximum de sécurité et de confort. Vous permettez de contrôler les lumières de votre maison de loin pour créer l'impression que vous êtes à l'intérieur pour des raisons de sécurité. Mettez le climatiseur en marche 20 minutes avant votre arrivée à la maison pour obtenir la température ambiante idéale. Ou enregistrez votre programme préféré où que vous soyez et regardez-le plus tard.

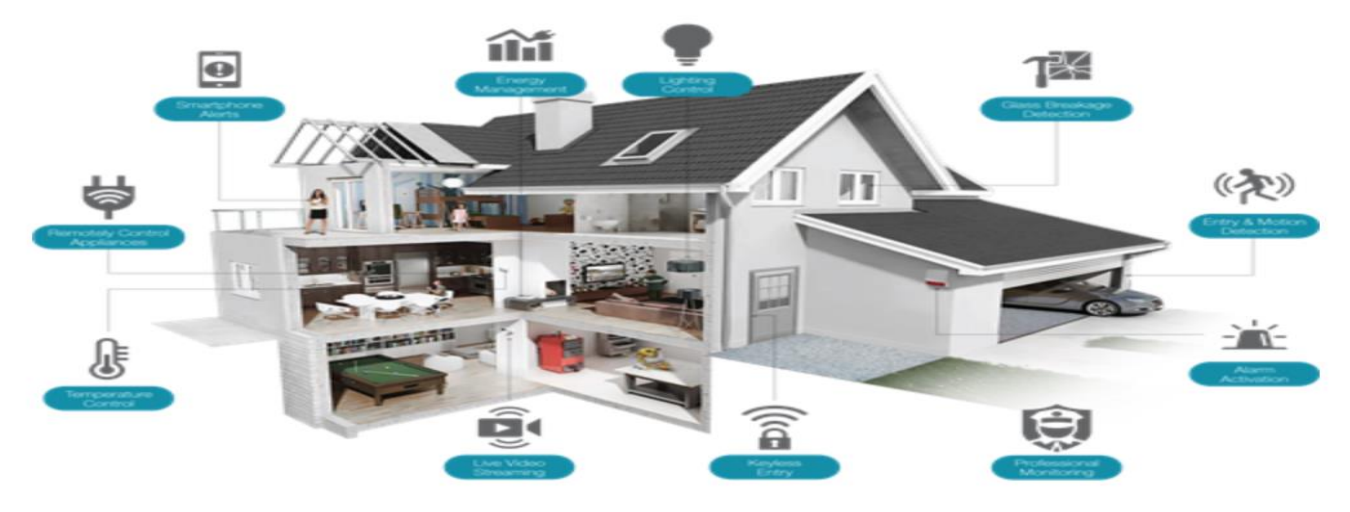

Figure 10 : Maison intelligence.

#### **I.3.3.2. Suivi et surveillance des objets connectés par DHL**

Internet peut beaucoup aider dans la logistique. Par exemple, DHL fournit des services d'expédition, d'entreposage, de distribution et de gestion de la chaîne d'approvisionnement dans le monde entier, ce qui nécessite une énorme quantité de communication. DHL a publié un rapport détaillé détaillant certaines utilisations potentielles de la technologie Internet, notamment la surveillance et la maintenance des véhicules, le suivi en temps réel de l'environnement, les capteurs environnementaux dans les conteneurs, la collecte de données pour le personnel et les outils, ainsi que de nombreuses fonctions de sécurité pour les véhicules et les personnes.

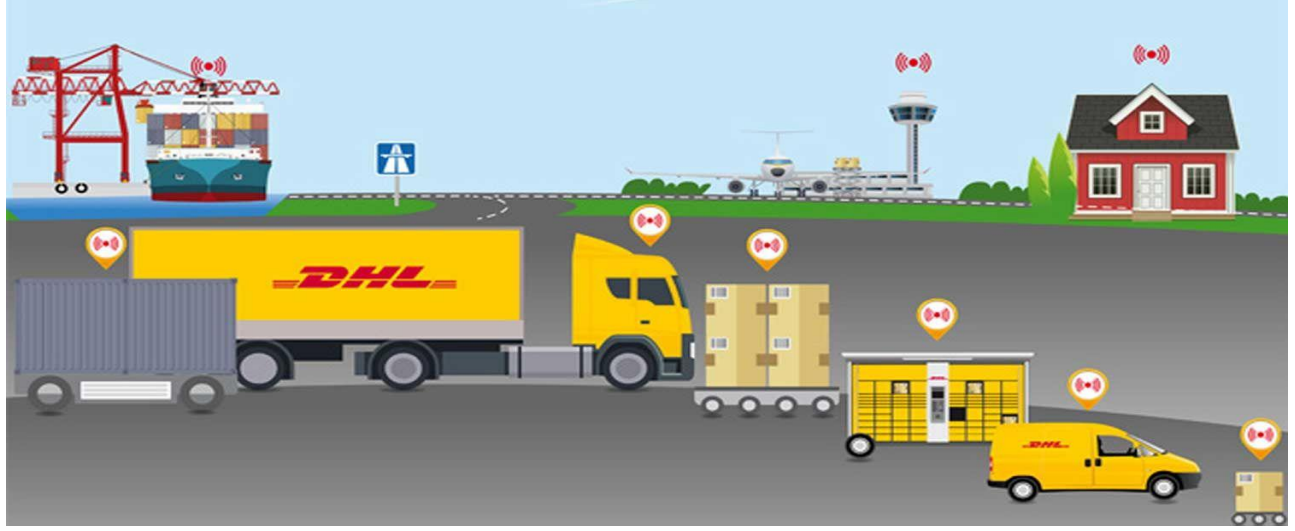

Figure 11 : Suivi et surveillance des objets connectés par DHL.[6]

#### **I.3.3.3. Samsung SmartThings Hub :**

Tous les appareils ménagers intelligents ne sont pas des équipements individuels - il existe des systèmes complets que vous pouvez utiliser pour automatiser votre maison. Par exemple, le système SmartThings contrôle les lampes, les verrous, les fiches, les régulateurs de température, les caméras et les haut-parleurs depuis un centre central accessible depuis un smartphone.

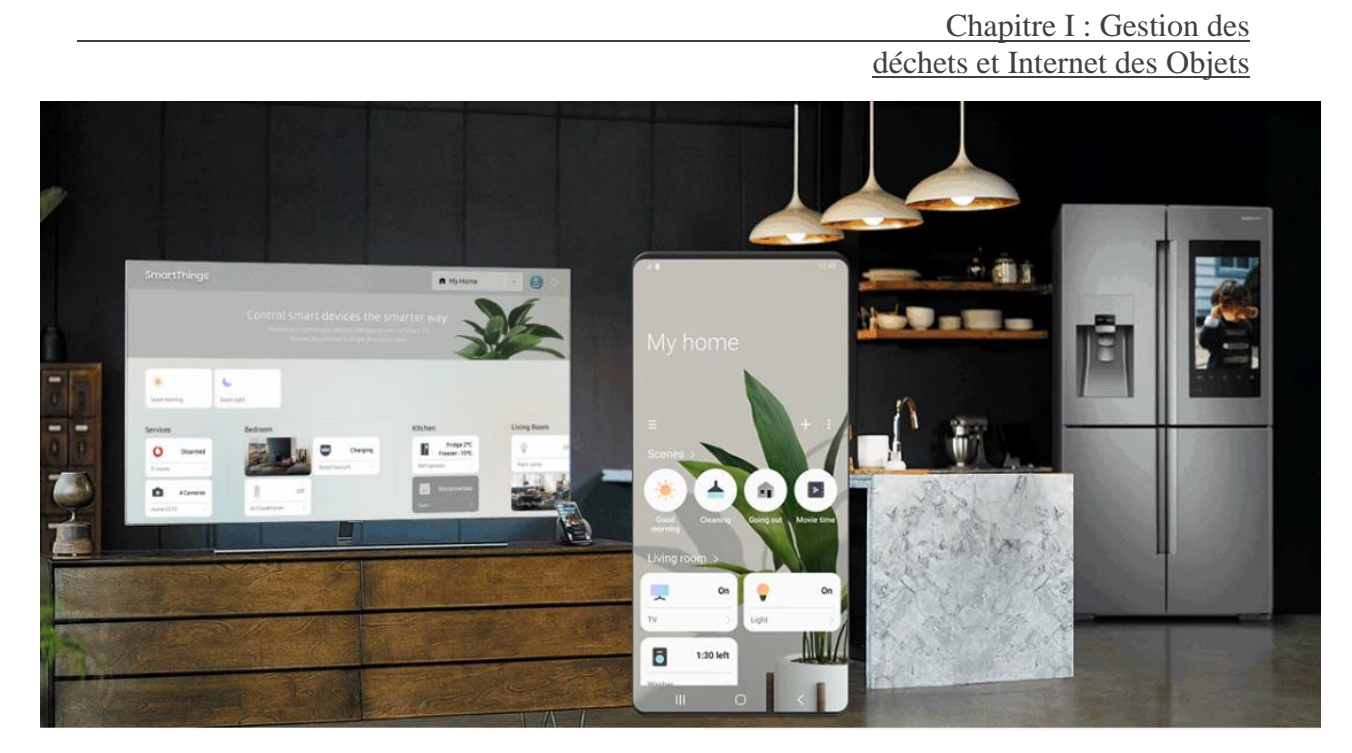

Figure 12 : Samsung Smart Things Hub [7].

#### <span id="page-31-0"></span>**I.4. Conclusion**

Dans ce chapitre, nous avons abordé deux parties principales : la première partie traitait de la gestion des déchets solides, ainsi que la description de certaines boîtes de remplissage célèbres utilisées par la plupart des pays.

La deuxième partie était consacrée à l'internet des objets, à leur efficacité et à leur rôle important dans la facilitation du travail quotidien de l'homme. Enfin, nous avons donné des exemples d'entreprises internationales qui utilisent des technologies par exemple SAMSUNG.

Le chapitre suivant présente une étude de différents cas dans les domaines de recherche qui ont été abordés par certaines équipes scientifiques en gestion des déchets.

# <span id="page-32-0"></span>Chapitre II : État de l'art

#### <span id="page-33-0"></span>**II.1. Introduction**

Dans ce chapitre, nous présentons le cas le plus récent des différents domaines de recherche abordant les problèmes étudiés dans ce mémoire. Nous le ferons en trois étapes principales, nous décrirons d'abord leur projet scientifique et présenterons un plan qu'ils ont suivi, puis leur principe de base. Enfin, les résultats seront discutés dans un tableau comparatif. Nous nous sommes concentrés sur quatre travaux scientifiques de 2010 à 2017 et divers développements dans leurs projets.

#### <span id="page-33-1"></span>**II.2. Groupe Maher Arebey et al [8]**

#### **II.2.1. Description du projet**

<span id="page-33-2"></span>Les auteurs ont développé un système de surveillance et de gestion des déchets solides utilisant l'identification par radiofréquence (RFID) associée à des systèmes intelligents. Le système comprend un système RFID, une communication mobile de type GSM et un système d'information géographique (SIG) permettant de suivre la position du véhicule. Le système proposé serait en mesure de surveiller le processus de collecte des déchets solides et de gérer le processus global de collecte. Il permettrait à terme de collecter les déchets solides, de suivre la position du véhicule grâce à la base de données SIG et de surmonter les inconvénients tels que l'utilisation d'un itinéraire minimal, un faible coût en carburant, un environnement propre et un véhicule disponible. Les technologies qui seraient utilisées dans le système proposé sont suffisamment performantes pour garantir le fonctionnement pratique et parfait pour la surveillance et la gestion du processus de collecte des déchets solides dans un environnement vert.

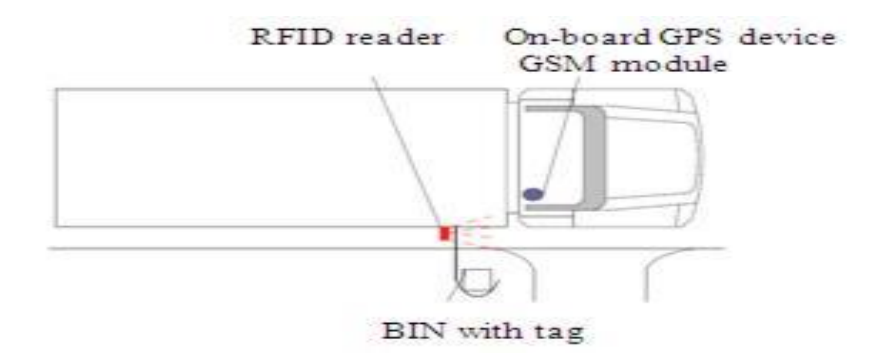

Figure 13 : système de collecte avec lecteur RFID. [8]

#### **II.2.2. Principe du travail**

<span id="page-34-0"></span>Le système de suivi de la gestion des déchets solides répond aux contraintes ci-dessus pour fournir une solution. Le système proposé est une solution Web. Les clients du secteur de la gestion des déchets solides pourront visualiser et récupérer les informations des camions et de leurs poubelles via un site Web. L'architecture est une architecture client-serveur où le navigateur Web est le client. GSM et SIG sont choisis pour la communication entre l'unité de suivi et le serveur et le suivi de la position du véhicule. Il convient également parfaitement au transfert de données via une connexion toujours en ligne entre la station de contrôle et les camions. Les informations de localisation collectées via le GPS en temps réel et seraient stockées dans une base de données centrale dans laquelle tous les clients pourraient accéder à ces informations via un système de gestion de base Web. La figure 14 montre l'architecture du système.

Cette section décrit la conception matérielle et logicielle du système ainsi que les fonctionnalités de chaque composant. Le système de surveillance et de localisation des camions et des bacs basés sur RFID, GSM et SIG est un système de réseau informatique développé pour la surveillance en temps réel des camions. Le récepteur GPS reçoit les données de positionnement des satellites GPS (24 satellites répartis sur 6 pistes différentes) en continu. Le module GPS calcule ses propres coordonnées géographiques avec les données de trois satellites ou plus, les données de coordonnées qui incluent la position et l'état du Les camions sont envoyés au réseau GSM sous forme de message court par module GSM.

Les informations reçues sont transférées via le réseau GSM à la passerelle de communication de la station de contrôle. Après un traitement approprié, les informations sont transmises au terminal de surveillance SIG. Ce faisant, le centre de surveillance peut saisir des informations détaillées sur les camions en temps réel et les partager avec les clients via le Web. Ce sous-système comprend trois composants de base : un lecteur RFID, une antenne installée sur les chariots et des étiquettes RFID fixées aux poubelles. Le lecteur RFID émet des signaux radiofréquences en utilisant l'antenne pour la communication avec les étiquettes RFID. Un module GSM est intégré au lecteur RFID pour l'envoi et la réception de SMS. Lorsque le chauffeur du camion entre ou sort du lieu de collecte des déchets solides, le lecteur RFID communique avec l'étiquette attachée à la corbeille de recyclage toutes les informations sont envoyées en temps réel au poste de contrôle par SMS à l'aide du module GSM.

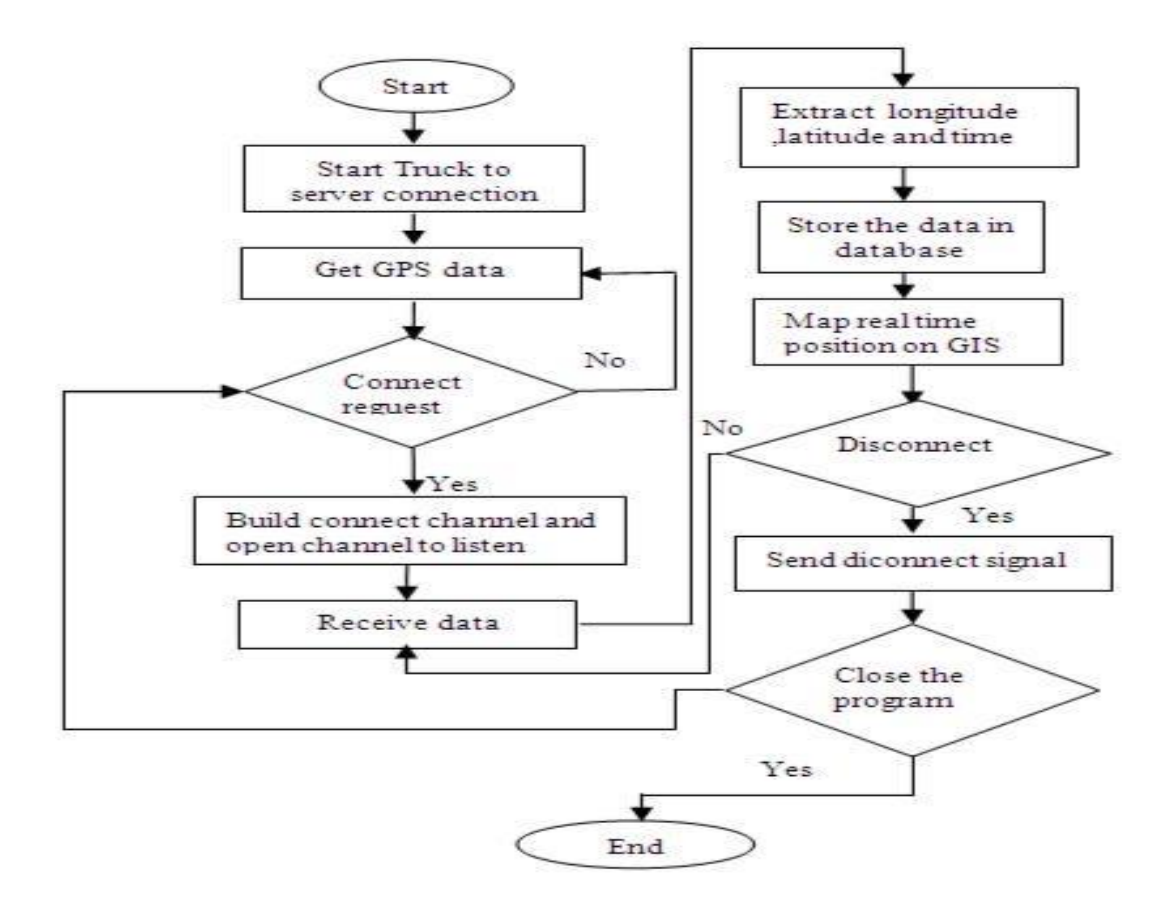

<span id="page-35-0"></span>Figure 14 : interface système pour la surveillance des déchets solides. [8]

#### **II.2.3. Résultat**

La recherche est en mesure de développer le prototype du système de surveillance et de gestion des déchets solides utilisant la RFID, le GPS, les SIG et le GSM. Ceci fournit un nouveau système efficace de surveillance et de gestion des déchets solides à des fins de suivi en temps réel. Le système proposé permettrait également de localiser les camions et de collecter les déchets solides dans les poubelles de recyclage en temps réel, de les surveiller et de les gérer, ce qui optimiserait l'efficacité de la collecte des déchets. Non seulement ils peuvent améliorer la collecte, mais les nouveaux systèmes offrent également aux communautés la possibilité d'être plus responsables vis-à-vis de l'environnement.
# **II.3. Groupe de Hassan Basri et al [9]**

#### **II.3.1. Description du projet**

Les auteurs ont développé un nouveau prototype de système de surveillance des déchets solides utilisant un réseau de capteurs sans fil, capable de réagir dès que quelqu'un jette un coup d'œil dans les déchets. L'architecture du système utilise les technologies de communication ZigBee et GSM / GPRS ainsi qu'un ensemble de capteurs choisis avec soin pour surveiller en temps réel l'état des poubelles solides. Le système est composé de trois niveaux, tels que les niveaux inférieur, moyen et supérieur. Le niveau inférieur contient une poubelle avec capteur installé pour mesurer et transmettre l'état du bac au niveau suivant, le niveau intermédiaire contient la passerelle qui stocke et transmet les données du bac à la station de contrôle et la station de contrôle réside dans le niveau supérieur qui stocke et analyse les données pour une utilisation ultérieure.

Un algorithme de détection économe en énergie est également utilisé dans le premier niveau pour collecter les paramètres de la corbeille. De cette manière, le système peut aider à minimiser les coûts de fonctionnement et les émissions en transmettant les données collectées à un système d'aide à la décision pour l'optimisation du parcours.

#### **II.3.2. Principe du travail**

Le principe de fonctionnement du système est tel que, normalement, il reste en mode veille et les capteurs consomment le moins d'énergie. Il répond dès que quelqu'un jette des déchets à la poubelle.

Une fois que des déchets ont été jetés à l'intérieur d'une corbeille, le nœud du capteur installé à l'intérieur de celle-ci se réveille et mesure les paramètres donnant suffisamment d'informations sur l'état de la corbeille lorsque des déchets sont ajoutés à la corbeille. Après avoir collecté les valeurs de toutes les variables, la carte de Waspmote envoie les données à la passerelle via le module radio ZigBee.

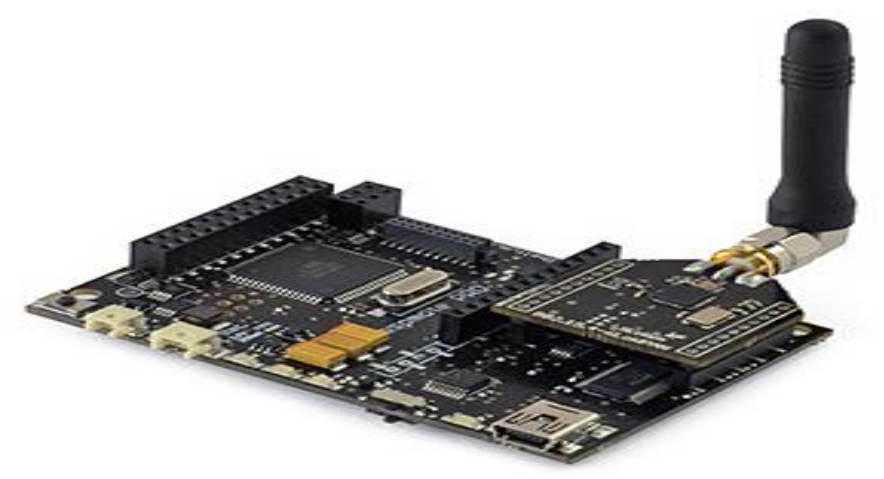

Figure 15 : Carte de Waspmote.

Les données contiennent des informations sur la corbeille et son statut. Pour acquérir, gérer et transmettre des données de capteurs et la communication SPI, une application personnalisée a été créée à l'aide de l'environnement de développement intégré (IDE) de Waspmote, basé sur le compilateur de la plateforme Arduino à code source ouvert.

À l'aide du module RF XBee-ZB-PRO, le Cloud local reçoit les données envoyées par le Waspmote et les stocke dans sa base de données locale. Parallèlement, le cloud local envoie les données à la station de contrôle via le module de communication GSM / GPRS. Le Cloud local établit une demande de connexion et ouvrent le canal de transmission à l'aide de TCP /IP via la connexion GPRS. Ainsi, la station de contrôle stocke les données reçues dans la base de données. À l'aide de ces données et de l'application Web, l'utilisateur peut surveiller l'état des poubelles.

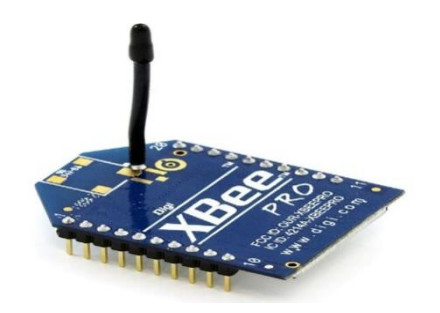

Figure 16 : Module RF XBee-ZB-PRO.

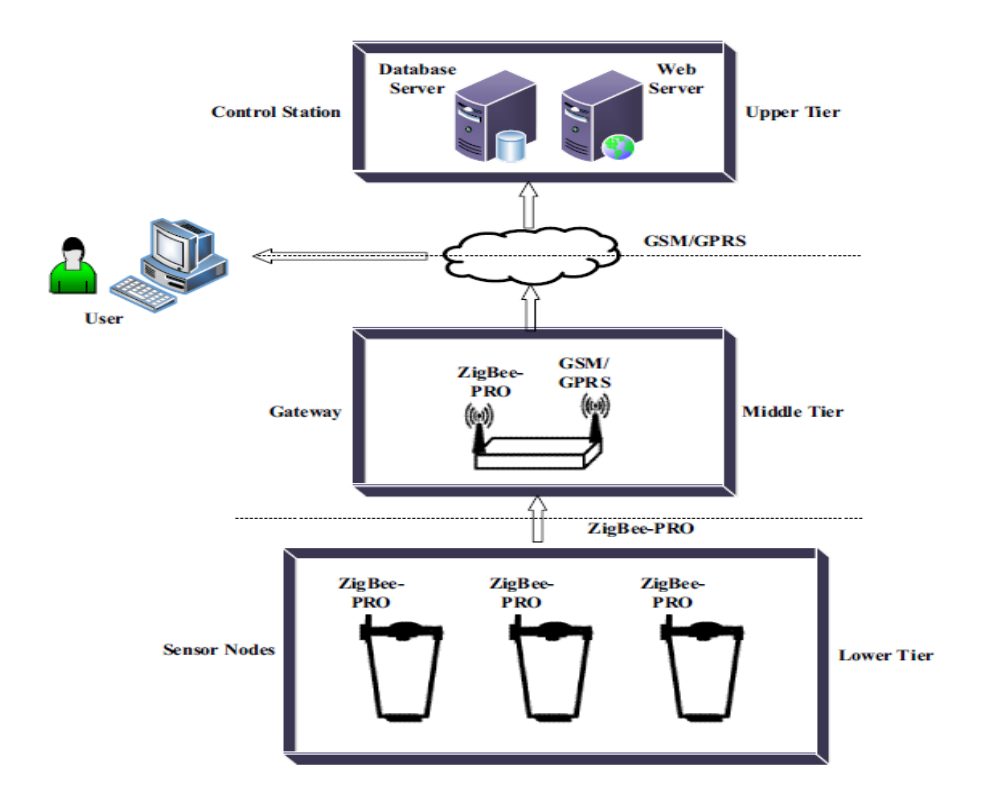

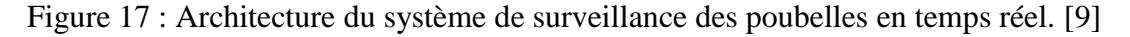

#### **II.3.3. Résultat**

Dans ce travail, trois casiers ont été installés avec de capteur dans le but de réaliser des expériences sans problèmes de fabrication détaillés. Un cloud a été utilisée pour le test de laboratoire. Le programme d'application pour l'interfaçage et la communication de différents périphériques a été développé pour les capteurs et le cloud. Une application Web simple a également été développée pour surveiller la sortie, c'est-à-dire l'état de la corbeille.

Dans l'expérience, trois échantillons ont été prélevés pour former trois capteurs différents. Les informations telles que l'identifiant de la corbeille, la date et l'heure, l'identifiant secret du capteur, le type de cadre, le numéro de cadre, le niveau de remplissage, le poids, la température, l'humidité et la batterie existante ont été collectées. Sur la figure 18, nous pouvons apercevoir le niveau de remplissage de chaque poubelle sur la figure de gauche à chaque fois qu'une quantité de déchets est rajoutée, le poids des différentes quantités dans chaque poubelle est indiqué sur l'histogramme de droite.

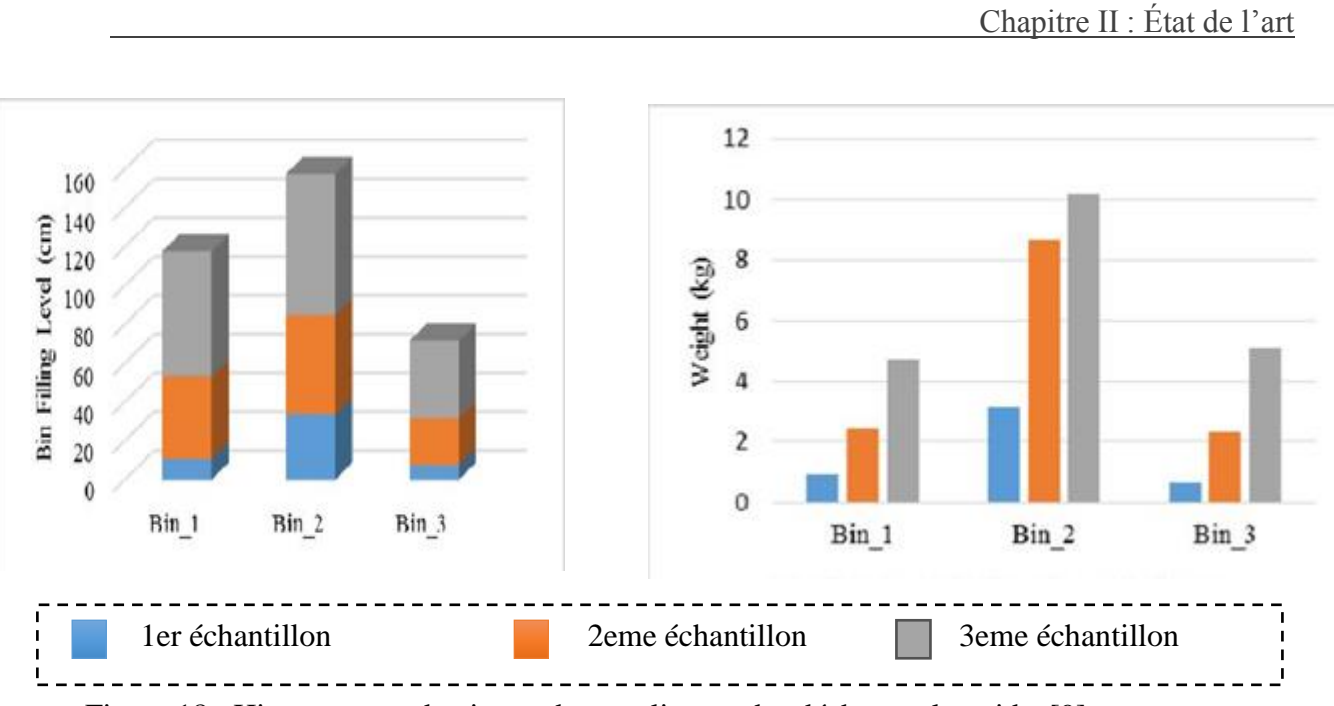

Figure 18 : Histogramme de niveau de remplissage des déchets et le poids. [9]

# **II.4. Groupe Abdulla Al Mamunet al [10]**

# **II.4.1. Description du projet**

Les auteurs ont présenté la mise en œuvre et l'exécution d'un système de détection intégré et d'un algorithme pour la corbeille à déchets solides afin d'automatiser le processus de gestion des déchets solides. Plusieurs méthodes de détection ont été intégrées et ont combiné leurs verdicts qui offrent la détection de la condition de la corbeille et la mesure de ses paramètres. Un certain nombre d'essais ont été effectués pour évaluer le fonctionnement du système prototype.

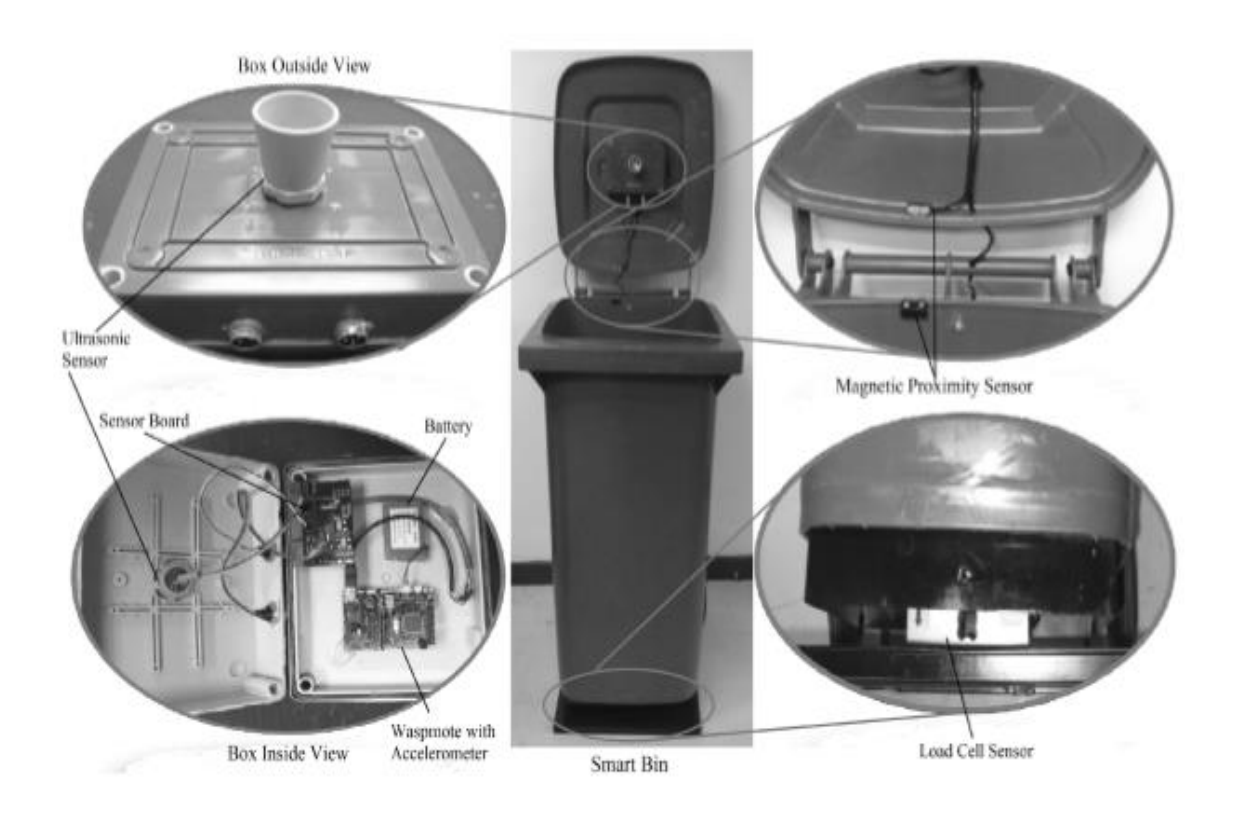

Figure 19 : Prototype de poubelle intelligente. [10]

#### **II.4.2. Principe du travail**

Le système automatique développé offre les données d'état de la poubelle en temps réel issues de trois systèmes de détection : détection de l'état du couvercle, détection du niveau de déchet et détection du poids. Les systèmes individuels sont décrits ci-dessous.

#### **II.4.2.1. A. Détection de l'état du couvercle**

La structure fonctionnelle du système de détection de l'état du couvercle est mise en œuvre pour suivre l'initialisation du chargement et du déchargement des déchets et percevoir l'état de débordement de la corbeille, comme indiqué sur la Figure 20 (a). Les données du capteur d'accéléromètre sont accumulées pour fournir la dérive et sa direction pour identifier l'ouverture / la fermeture du couvercle. L'accélération « A » est définie comme suit :

$$
A = (Ax, Ay, Az)
$$

Où Ax, Ay et Az représentent l'accélération vers les axes x, y et z. Le capteur de proximité magnétique indique si le couvercle est correctement fermé ou non en utilisant un commutateur à lames et un aimant permanent. L'interrupteur peut changer d'état du fait de l'aimantation ou de la polarisation provoquée par l'aimant lorsqu'un conducteur fixé dans le couvercle pénètre dans le champ magnétique monté dans la partie supérieure.

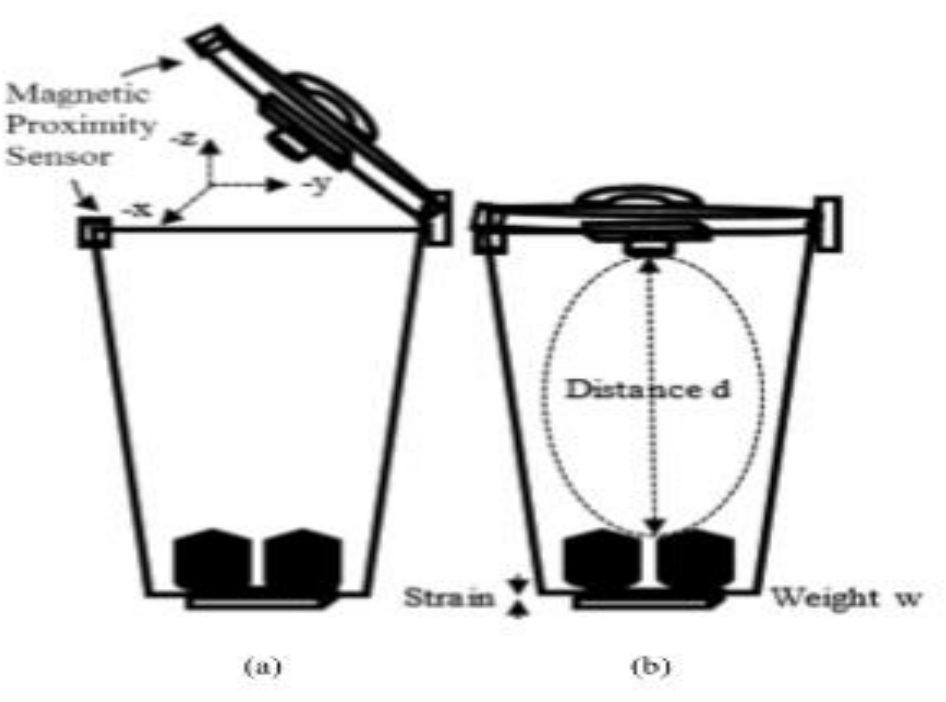

Figure 20 : (a) Détection de l'état du couvercle. (b) Niveau de remplissage des déchets et détection du poids. [10]

#### **II.4.2.2. B. Détection du niveau de remplissage des déchets**

La détection du niveau de remplissage des déchets à l'intérieur d'une corbeille est basée sur la mesure du temps d'émission et de réception du signal ultrason, c'est-à-dire le temps de parcours complet du retour, une impulsion ultrasonore permettant de transmettre et de recevoir son écho réfléchi entre le capteur et le niveau de matériau détecté comme le montre la Figure 20 (b).

#### **II.4.2.3. C. Mesure du poids**

L'estimation du poids des déchets à l'intérieur d'une poubelle est basée sur le principe d'un conducteur électrique dont la résistance change lorsque sa longueur change en fonction de la contrainte et qui est pratiquement proportionnelle à la contrainte appliquée, comme indiqué sur la Figure 20 (b). Un réseau de ponts de Wheatstone est construit en utilisant au moins quatre jauges de contrainte et quatre résistances distinctes. Les déchets à l'intérieur de la corbeille provoquent une variation de valeur d'une ou plusieurs résistances en raison de la contrainte générée par l'élément métallique contenant les jauges de contrainte. Ainsi, la tension de sortie du pont est modifiée avec cette variation de résistance proportionnelle au poids des déchets.

#### **II.4.3. Résultat**

À l'aide des prototypes achevés, 55 processus d'essais ont été réalisés. Lors de ces essais opérationnels, tous les groupes possibles ont été testés pour vérifier le fonctionnement du fonds dans différentes conditions. Les résultats expérimentaux présentés dans le tableau 01 représentent l'accélération selon trois axes, la réponse du capteur de proximité, les valeurs au niveau de la boîte, le poids des déchets à l'intérieur du conteneur et la batterie restante. En mode capteur de jaquette, une fois que la dérive est détectée et que sa direction est basée sur l'accélération.

| Test | X Axis       | Y Axis         | Z Axis       | <b>Magnetic Proximity</b> | Filling    | Weight   | Remaining      |           |
|------|--------------|----------------|--------------|---------------------------|------------|----------|----------------|-----------|
| No.  | Acceleration | Acceleration   | Acceleration | Sensor Value              | Level (cm) | (kg)     | Battery $(\%)$ | Action    |
|      |              |                |              |                           |            |          |                |           |
|      | $-45$        | $-336$         | $-540$       | 0                         | 0.78       | $\theta$ | 53             | Loading   |
|      | 78           | $-305$         | $-749$       |                           | 38.27      | 1.06     | 49             | Loading   |
|      | 69           | $-344$         | $-741$       |                           | 54.67      | 2.03     | 50             | Loading   |
|      | 6            | $-293$         | $-773$       |                           | 9999       | 5.42     | 56             | Loading   |
|      | $-337$       | $-572$         | $-1075$      |                           |            |          | 56             | Unloading |
|      | $-5$         | $-432$         | $-862$       |                           | 0.97       | $\theta$ | 54             | Loading   |
|      |              | $-625$         | $-763$       |                           | 12.35      | 0.98     | 53             | Loading   |
| 8    | $-28$        | $-278$         | $-929$       |                           | 36.45      | 2.12     | 57             | Loading   |
| 9    | 22           | $-1001$        | $-14$        |                           | 55.08      | 3.59     | 56             | Loading   |
| 10   | 20           | $-849$         | $-495$       |                           | 61.81      | 4.11     | 57             | Loading   |
| 11   | $-20$        | $-367$         | $-906$       |                           | 70.3       | 5.34     | 59             | Loading   |
| 12   | $-27$        | $-179$         | $-956$       |                           | 75.21      | 5.88     | 55             | Loading   |
| 13   | 23           | $\overline{2}$ | 1038         |                           | 84.33      | 7.89     | 55             | Loading   |
| 14   | 3            | $-697$         | $-699$       |                           | 9999       | 9.22     | 57             | Loading   |
| 15   | $-123$       | $-883$         | 543          |                           |            |          | 60             | Unloading |
| 16   |              | $-353$         | $-908$       |                           | 0.92       | 0        | 61             | Loading   |

Tableau 01 : Les données expérimentales.[10]

Cette équipe a réalisé un bon projet sur les méthodologies d'accélération, de proximité magnétique, de capteur à ultrasons et de poids, respectivement.

Le système de capteurs intégré est conçu en utilisant une prise de décision basée sur des règles pour fournir un contrôle automatique et de la situation. Le point clé est l'algorithme qui compile l'état de la boîte de traitement, la condition de couverture, le seuil de temps et l'état de chargement. Les performances du système sont évaluées à travers un certain nombre de tests de domaine. Les algorithmes de capteurs ont conduit à une boîte intelligente dans l'automatisation de la gestion des déchets solides.

# **II.5. Groupe Dr.N.SATHISH KUMAR et al [11]**

# **II.5.1. Description du projet**

Les auteurs ont développé un système de surveillance électronique permettant de résoudre le problème de gestion des déchets. Le système de surveillance électronique proposé est un système intégré comprenant une technologie RFID interfacée avec une carte Arduino et une base Web entièrement informatisée. En utilisant le système proposé, les autorités municipales pourraient contrôler efficacement le statut de la collecte des déchets.

Le système proposé contient deux parties :

## **1. Système embarqué**

Il comprend un lecteur RFID, un microcontrôleur, un affichage à cristaux liquides (LCD) et un segment GPRS. La figure ci-dessous illustre le schéma fonctionnel du système intégré dans son ensemble.

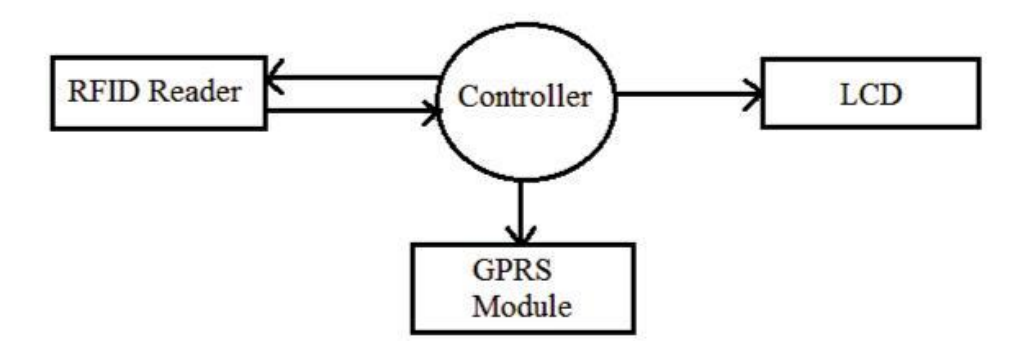

Figure 21 : Schéma fonctionnel du système embarqué.[11]

# **2. Interface système logiciel basée sur le Web**

Il comprend un module GPRS, un serveur central, un serveur de base de données et un serveur Web.

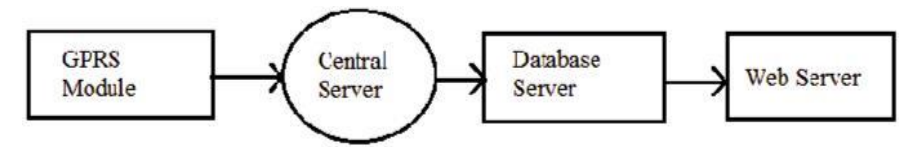

Figure 22 : Schéma fonctionnel du système logiciel basée sur le Web.[11]

## **II.5.1.1. Les technologies utilisées par le système**

- RFID ;
- GPRS ;
- Carte ARDUINO UNO:
- ULTRASONIC SENSOR HC SR04.

#### **II.5.2. Principe de travail**

Le système est conçu de manière à éviter le débordement de la poubelle en envoyant des alertes à l'arrondissement à l'aide d'un microcontrôleur relié à un serveur Web utilisant l'IOT. Il fournit également le processus de vérification après le nettoyage de la poubelle.

Le niveau de la poubelle est calculé en mesurant la distance de l'obstacle le plus proche à l'aide d'un capteur à ultrasons. Arduino UNO R3 est utilisé comme microcontrôleur pour lire les données du capteur à ultrasons. Il est programmé pour envoyer une alerte au serveur Web, une fois que les ordures ont atteint un certain niveau. Un lecteur RFID est interfacé avec Arduino pour le processus de vérification. Chaque fois qu'une étiquette RFID (carte d'identité du nettoyeur) interrompt le lecteur RFID, le capteur à ultrasons vérifie l'état de la poubelle et l'envoie au serveur Web. Une application Android est utilisée pour afficher les alertes et l'état du serveur.

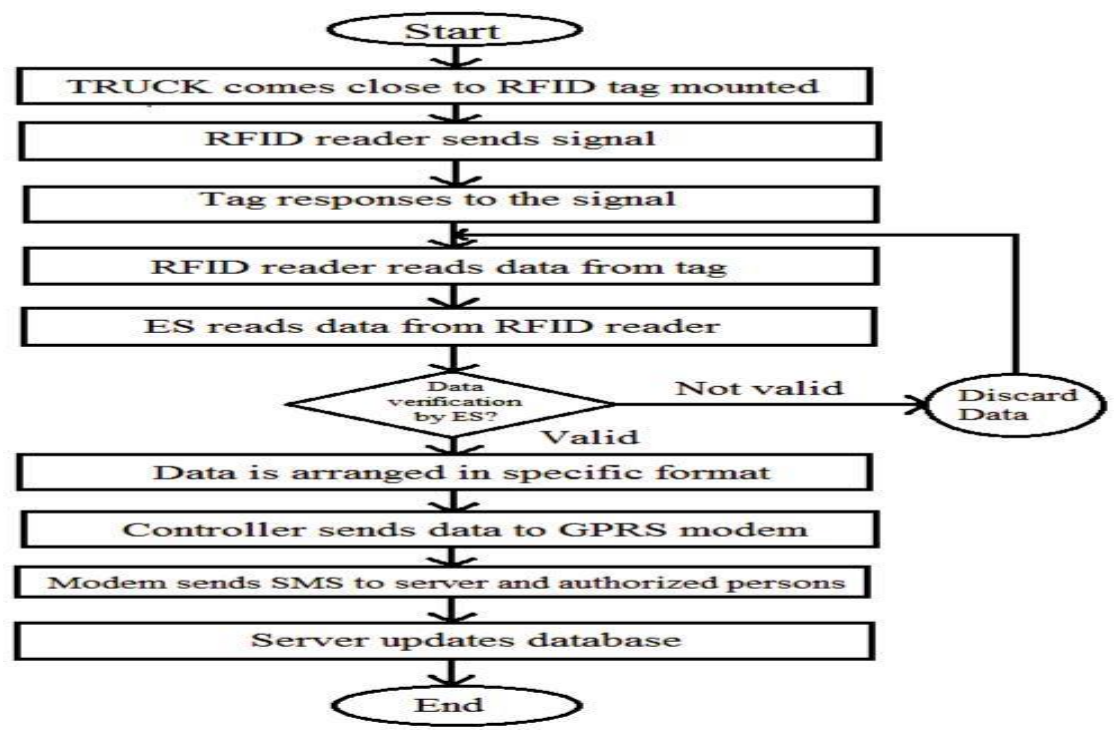

Figure 23 : Organigramme du système. [11]

# **II.5.3. Résultat**

Les résultats générés par le system s'affichent sous forme de 4 niveaux :

- Niveau  $1$  ( $>75$  cm) Nettoyé ;
- Niveau 2 (50 cm to 75 cm) (25 -50) %
- Niveau  $3(25 \text{ cm to } 50 \text{ cm})$  –haut du  $50\%$
- Niveau  $4 \times 25$  cm) –Danger.

Pour une bonne visualisation du résultat, une application Android est utilisée comme une interface utilisateur optimisée pour un accès plus facile. Il y a deux boutons pour le processus de surveillance. Chaque bouton a une opération spécifique. Le bouton « Alertes » permet d'afficher les informations sur les alertes de la poubelle et le bouton « État » sert au processus de vérification.

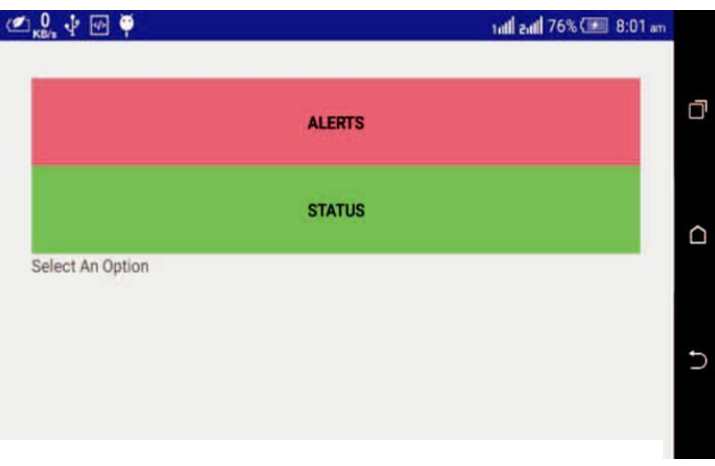

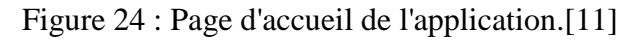

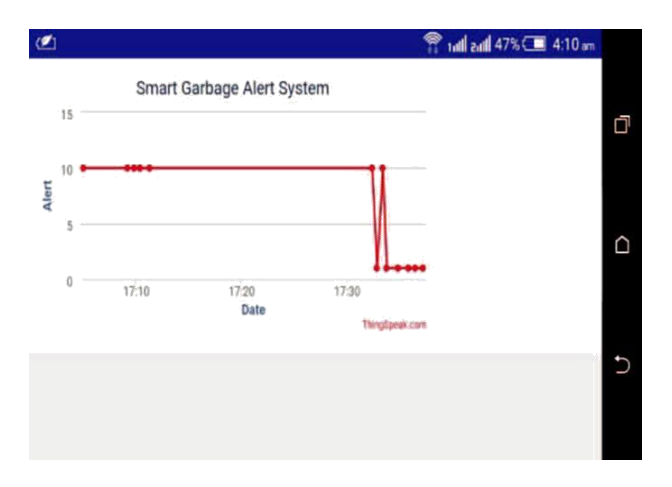

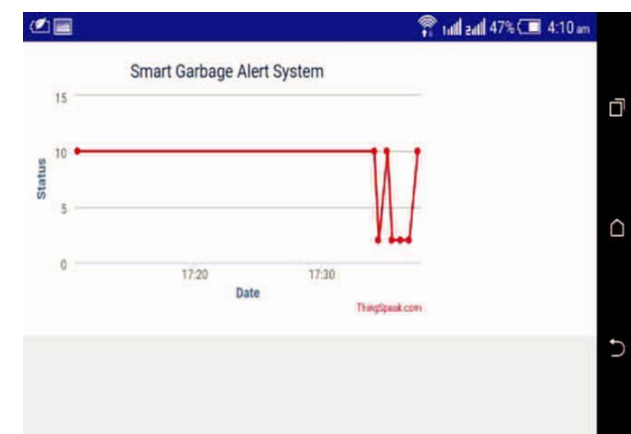

Figure 25 : Page d'alertes de l'application.[11] Figure 26 : Page « status » de l'application.[11]

# **II.6. Comparaison de notre projet avec les quatre précédents**

Dans le tableau 02, nous avons présenté les avantages et inconvénients des précédents travaux. Nous nous sommes inspirés ensuite des avantages de chaque projet pour réaliser le nôtre en essayant d'éviter les inconvénients.

Pour réaliser notre projet, nous avons d'abord conçu un prototype en se basant de moyen de connexion par Bluetooth et nous avons constaté que notre projet revenait beaucoup moins cher que celui de Maher Arebey et al, une installation Bluetooth étant moins coûteuse qu'une installation RFID.

Ensuite, et pour arriver à notre objectif principal, nous avons conçu un prototype en se basant de moyen de connexion Wifi pour connaître à distance l'état des poubelles évitant ainsi les déplacements inutiles des camions, et nous avons constaté que notre projet était le moins coûteux et celui qui offrait une bonne gestion aux chauffeurs des camions grâce à l'application Android mise à leur disposition.

Nous présenterons les détails de notre conception et de notre application Android dans le 4ème chapitre.

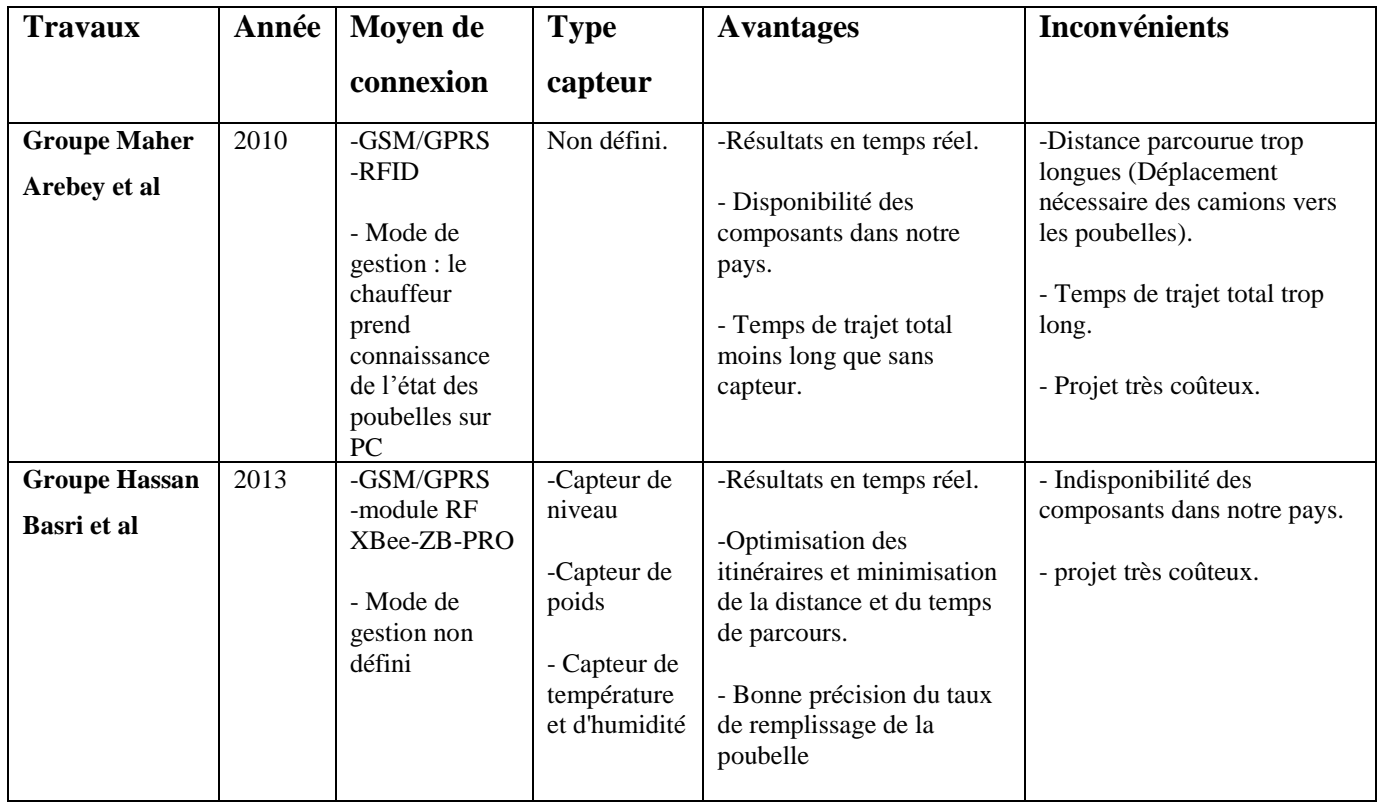

# Chapitre II : État de l'art

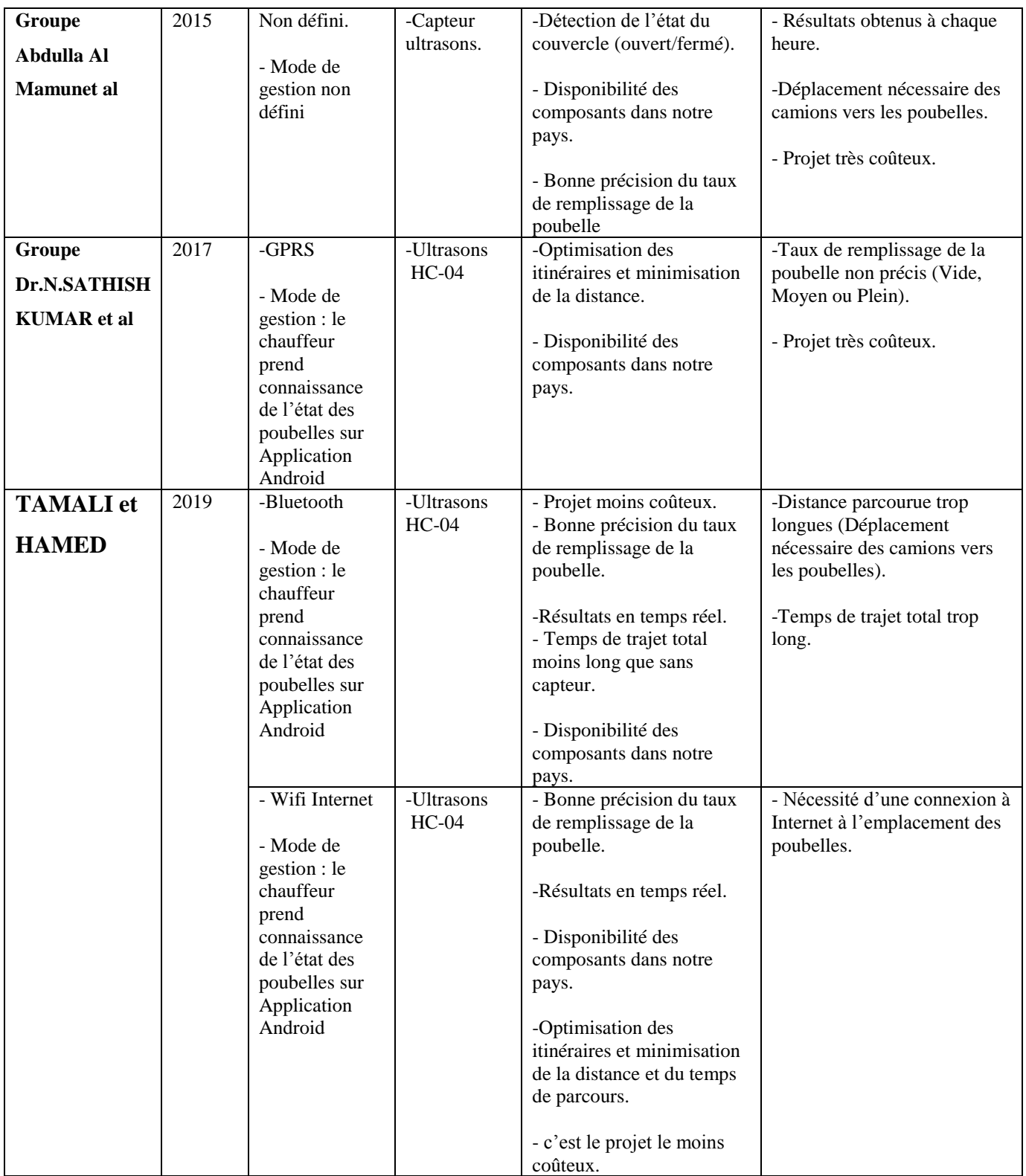

Tableau 02 : Tableau comparatif des différents travaux.

# **II.7. Conclusion**

Après avoir passé en revue les différents projets scientifiques de ces équipes et compris le principe du travail de chaque projet et de son fonctionnement, nous avons un aperçu de notre projet. Nous avons analysé leurs points positifs et évité les points négatifs pour en faire un objectif efficace. Par exemple, nous avons sélectionné les outils nécessaires, ainsi que la conception et les suppositions nécessaires pour présenter les résultats obtenus, conformément aux technologies actuelles, Les résultats obtenus dans l'application Android nous ont également évité des outils coûteux tels que la RFID.

# Chapitre III : Étude de notre système de poubelle intelligente

# **III.1. Introduction**

Le travail que nous décrivons dans ce mémoire est divisé en deux grandes parties. La première partie consiste à fabriquer une poubelle intelligente équipée d'un capteur avec microcontrôleurs pour mesurer le niveau de remplissage et de l'envoyer à l'application Android par deux méthodes différentes. Et la deuxième partie consiste à développer une application Android qui va se servir de l'IOT afin d'afficher le niveau de la poubelle. L'objectif de ce chapitre est donc de présenter l'ensemble des outils et logiciels utilisés pour la réalisation de notre travail.

Nous avons essayé de rendre ce projet le très simples possible, Nous utiliserons des outils tels que le microcontrôleur Arduino et un capteur et des composants. Ces outils seront respectivement présentés dans ce chapitre.

Nous allons concevoir une corbeille intelligente basée sur l'IOT qui nous donnera des valeurs précises sur le niveau des déchets dans la corbeille par pourcentage et recevoir les données sur application Android.

# **III.2. Présentation des Composants**

#### **III.2.1. Arduino**

Il existe plusieurs types de cartes, notamment : Raspberry Pi, carte Arduino, etc. Nous avons choisi carte Arduino car il est open source, peu coûteux et disponible en Algérie contrairement à Raspberry Pi.

Il n'existe pas de nombre spécifique d'idées ou de problèmes que vous puissiez résoudre en Arduino ; il suffit de penser à vous et vous trouverez des dizaines, des centaines de problèmes pouvant être résolus ou améliorés à l'aide de contrôleurs électroniques. Problèmes à la maison, dans la voiture, dans les usines, dans les jardins et bien plus encore …

Arduino est une plate-forme open source basée sur du matériel et des logiciels faciles à utiliser. Les panneaux Arduino peuvent lire les entrées - alimenter un capteur ou le transformer en sortie - activer le moteur, allumer la lampe, envoyer le signal Bluetooth. Vous pouvez commander à votre carte mère quoi faire en envoyant un ensemble d'instructions à un microcontrôleur de la carte mère. Pour ce faire, vous pouvez utiliser le langage de programmation Arduino (IDE), en fonction du traitement.

Au fil des ans, Arduino a servi des milliers de projets, allant du quotidien aux instruments scientifiques complexes. Une communauté mondiale de décideurs - étudiants, amateurs, artistes, programmeurs et professionnels - se sont réunis autour de ce système open source et ont apporté leur contribution à une quantité incroyable de connaissances accessibles qui peuvent être très utiles aux débutants comme aux experts. [12]

#### **III.2.1.1. Historique sur Arduino**

Le projet Arduino se déroulait dans une petite ville du nord de l'Italie qui, de façon inattendue, avait révolutionné l'électronique dans le monde entier et que, pour la première fois, le monde pouvait facilement appliquer des projets électroniques. Rien de tout cela n'était possible. À l'hiver 2005, Massimo Panzi étudiait à l'école de design d'Ivria, en Italie, et ses étudiants se sont plaints de ne pas trouver de solutions peu coûteuses pour mener à bien leurs projets de robotique. L'ingénieur Panzi a essayé avec David Quartillis, un ingénieur espagnol spécialisé dans le contrôle de précision, qui a tenté de concevoir un profil électronique qui aide les étudiants dans leur travail à décider de créer leur propre carte.

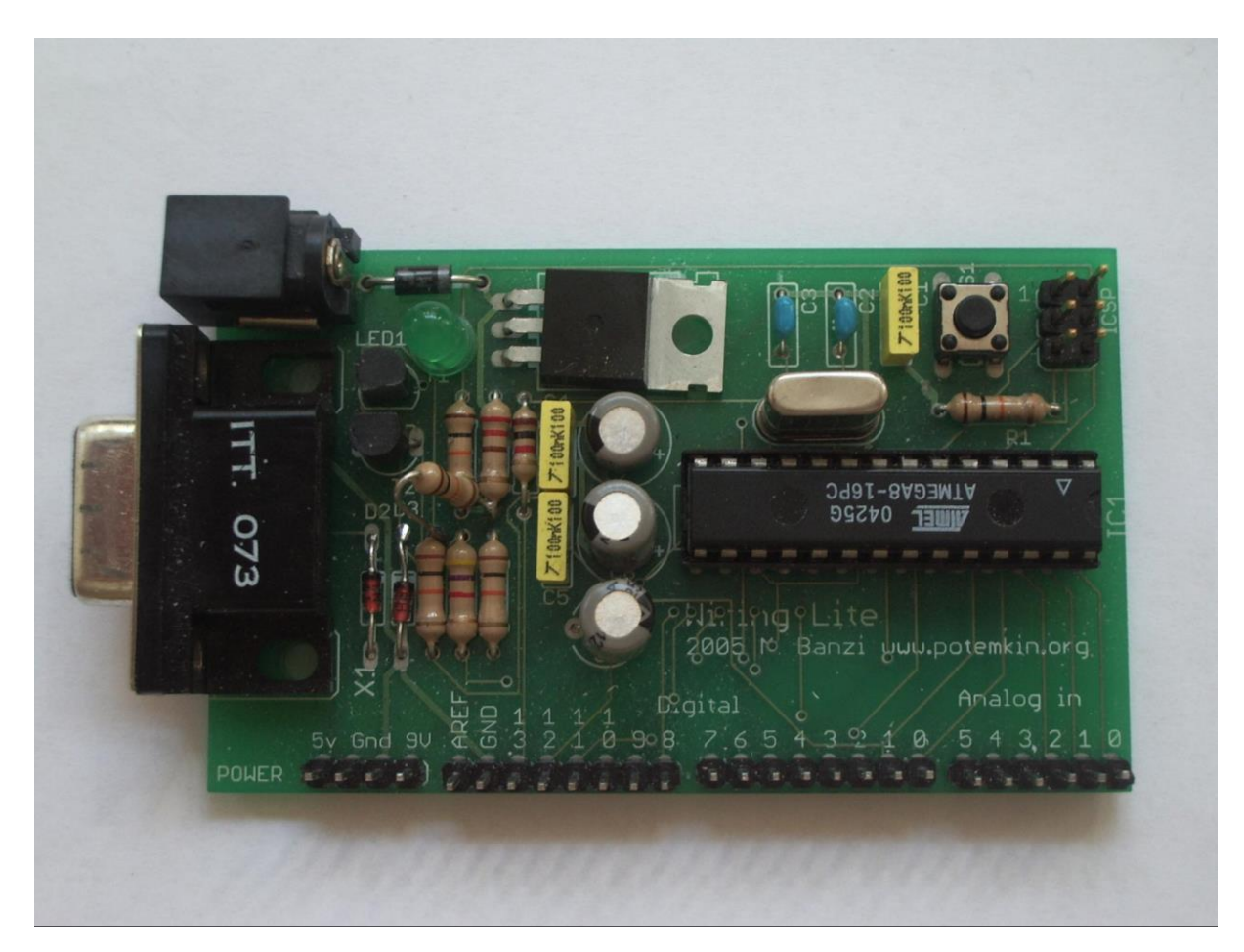

Figure 27 : Le premier Arduino conçu en 2005.

#### **III.2.1.2. Domaines d'utilisation d'Arduino**

Avec une expérience utilisateur simple et accessible, Arduino a été utilisé dans des milliers de projets et d'applications différents. Arduino est facile à utiliser pour les débutants, mais suffisamment flexible pour les utilisateurs avancés. Il fonctionne sur Mac, Windows et Linux et est également facile à utiliser par les enseignants et les étudiants pour créer des outils scientifiques à faible coût permettant de démarrer la programmation et les robots. Les architectes construisent les premiers modèles interactifs, qui sont utilisés par les amateurs pour expérimenter et faire revivre leurs idées et leurs étudiants dans leur éducation. Les fabricants, bien sûr, les utilisent pour construire de nombreux projets, par exemple. Arduino est un outil clé pour apprendre de nouvelles choses. N'importe qui - enfants, amateurs, artistes et programmeurs - peut commencer à manipuler en suivant des instructions pas à pas pour grouper ou partager des idées en ligne avec d'autres membres de la communauté Arduino.[12]

#### **III.2.1.3. Les caractéristiques les plus importantes d'Arduino**

- ➢ Prix raisonnable ;
- ➢ Facilité d'utilisation par rapport aux autres circuits programmés ;
- ➢ Il y a beaucoup de plugins compatibles avec Arduino et qui font une variété de fonctions appelées **Shields ;**
- ➢ Le site internet d'Arduino est très organisé et utile ;
- ➢ Une renommée étendue et des milliers d'utilisateurs, des leçons et des projets à travers le monde ;
- $\triangleright$  Environnement de programmation simple ;
- ➢ Open source, programmes et accessoires étendus.

#### **III.2.1.4. Les inconvénients**

La quantité de courant délivrée par Arduino est très faible (20 mA), cela ne suffit pas pour faire fonctionner une lampe de 12V mais permet de contrôler une LED ou des actionneurs de faible puissance tel qu'un servomoteur. Par conséquent, des éléments électroniques doivent être utilisés pour augmenter la puissance de l'électricité dans certaines applications.

#### **III.2.1.5. La famille Arduino**

Il existe de nombreuses versions d'Arduino avec des tailles et des caractéristiques techniques différentes (telles que la mémoire et le nombre de ports). Toutes les cartes sont programmées de la même manière.

Différents types d'Arduino :

- ➢ Arduino UNO R3 ;
- ➢ Arduino Leonardo ;
- ➢ Arduino YUN ;
- ➢ Arduino Mega ;
- ➢ Arduino Due.

Dans certaines applications, vous devrez minimiser le circuit autant que possible. Beaucoup de petits modèles existent dans ce cas :

- ➢ Arduino Micro ;
- ➢ Arduino Mini ;
- ➢ Arduino Nano ;
- ➢ Arduino Lilypad.

#### **III.2.1.6. ARDUINO UNO**

ARDUINO UNO est le plus utilisé, c'est une carte à microcontrôleur basée sur ATmega328P. Contient 14 broches d'entrée / sortie numériques (dont 6 peuvent être utilisées en tant que sorties PWM), 6 entrées analogiques, quartz 16 MHz, connexion USB, prise d'alimentation, embase ICSP et bouton de réinitialisation. Il contient tout ce qui est nécessaire pour prendre en charge un microcontrôleur. Il peut être simplement connecté à un ordinateur à l'aide d'un câble USB. [13]

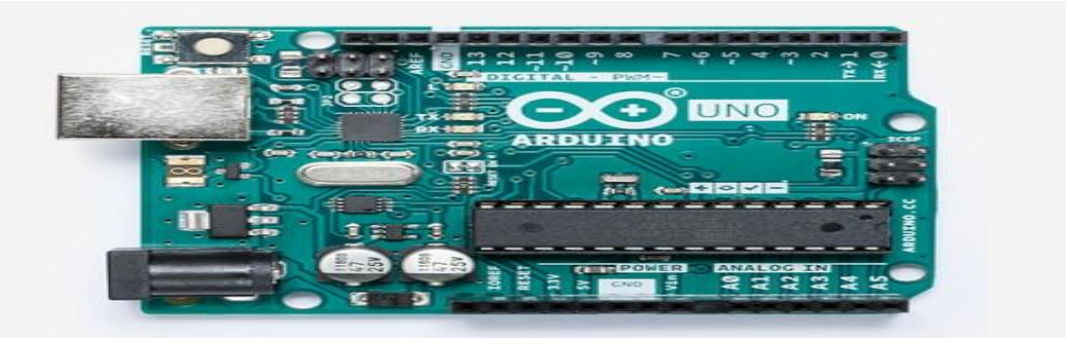

Figure 28 : Carte Arduino UNO.

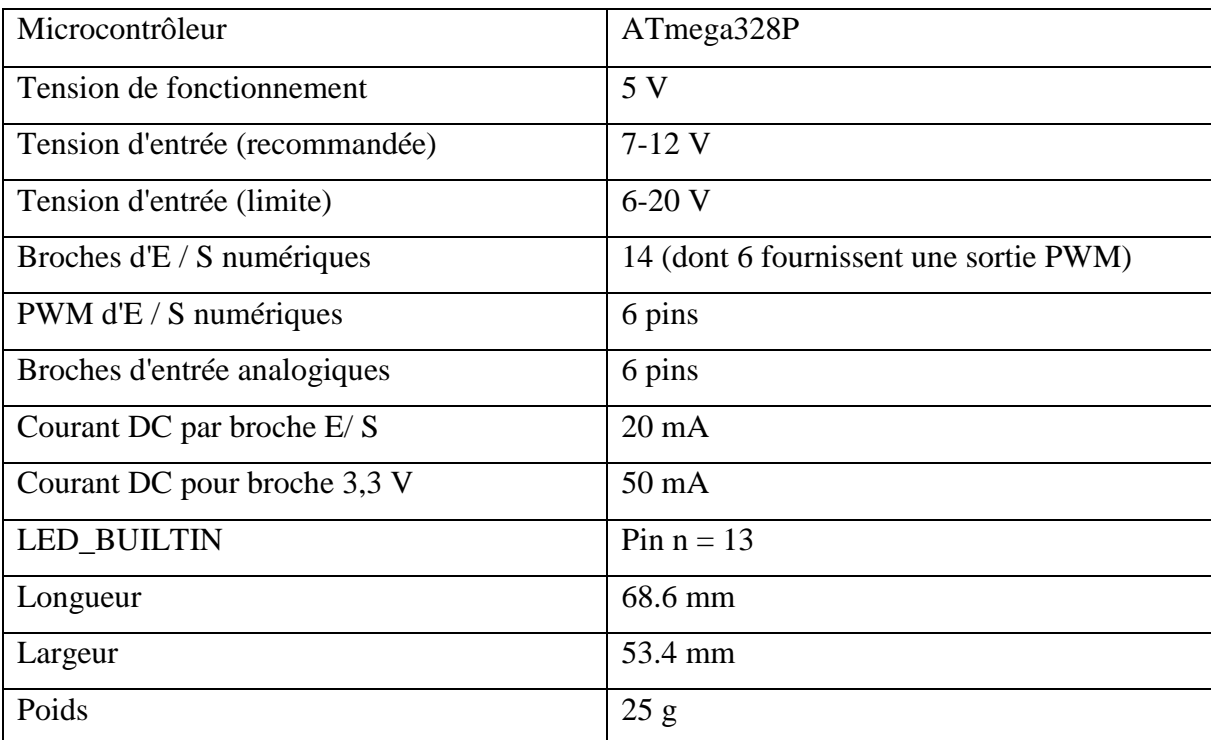

# **III.2.1.7. Spécifications techniques**

Tableau 03 : Spécifications technique de la carte ARDUINO UNO. [12]

Le microcontrôleur ATmega328P contient :

- ➢ Processor CPU fonctionne à la fréquence 16 MHz ;
- ➢ RAM de taille2 Kb ;

*.*

- ➢ Flash memory 32 Kb utilisé pour stoker le code ;
- ➢ Mémoire EEPROM 1 Kb utilise pour Stocker des données ;
- $\triangleright$  Circuits de fonctionnement des ports d'E / S.

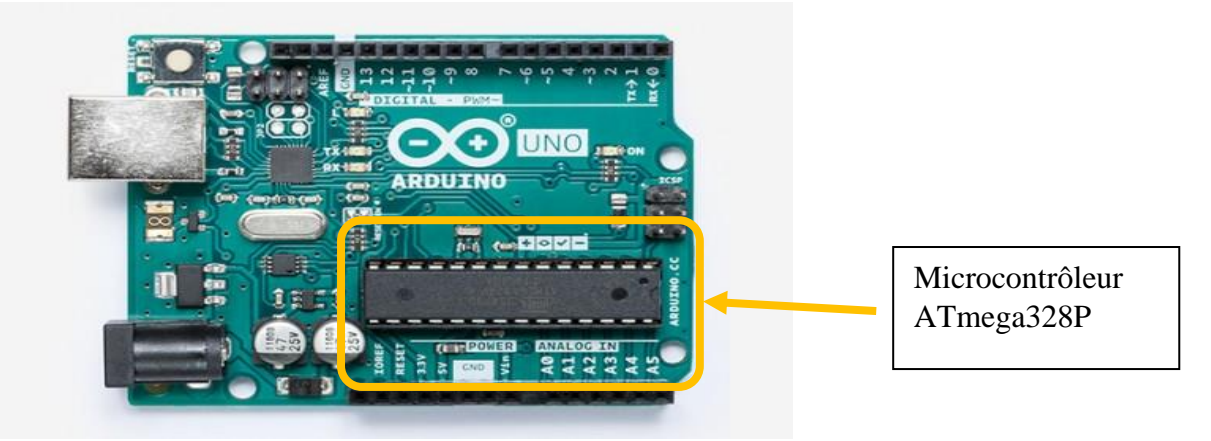

Figure 29 : Microcontrôleur ATmega328P de Arduino UNO.

#### **III.2.1.8. Ports numériques**

Les ports numériques ont 14 ports numérotés de 0 à 13. Dans le code, vous pouvez spécifier le fonctionnement de chaque port lorsque vous l'utilisez comme sortie. Selon le code, vous pouvez émettre 5V ou 0V.

Vous pouvez également utiliser ces ports comme des entrées/sorties numériques (par exemple, un capteur d'état de bouton). Ces ports numériques peuvent être alimentées avec une tension de 5V et un courant de 20 mA.

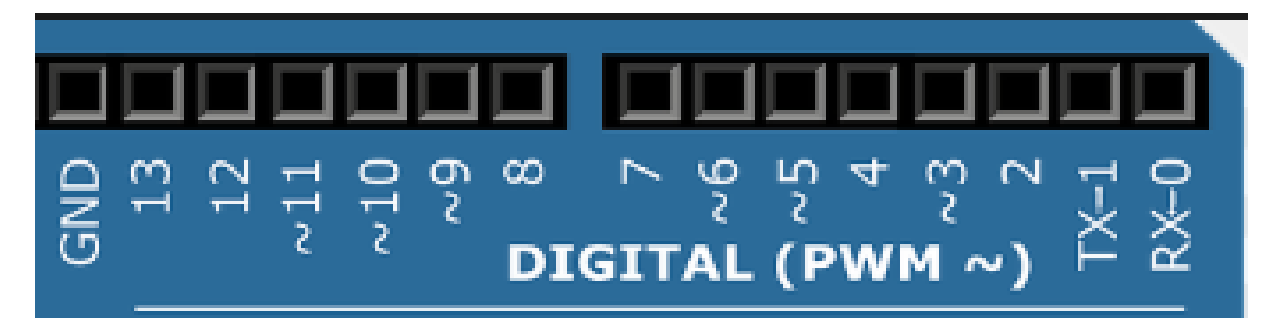

Figure 30 : Les ports numériques.

Le port GND : Fonctionne comme masse pour le circuit électronique

Icône∿ : Signifie que cette partie est capable de produire une valeur de tension analogique. On l'appelle aussi PWM.

Les ports  $(0,1)$ : Ils sont nommés TX et RX et sont utilisés pour communiquer avec l'ordinateur.<sup>[13]</sup>

#### **III.2.1.9. Entrées analogiques**

Il a 6 ports (A0-A5), on peut les utiliser comme des entrés ainsi que des sorties.

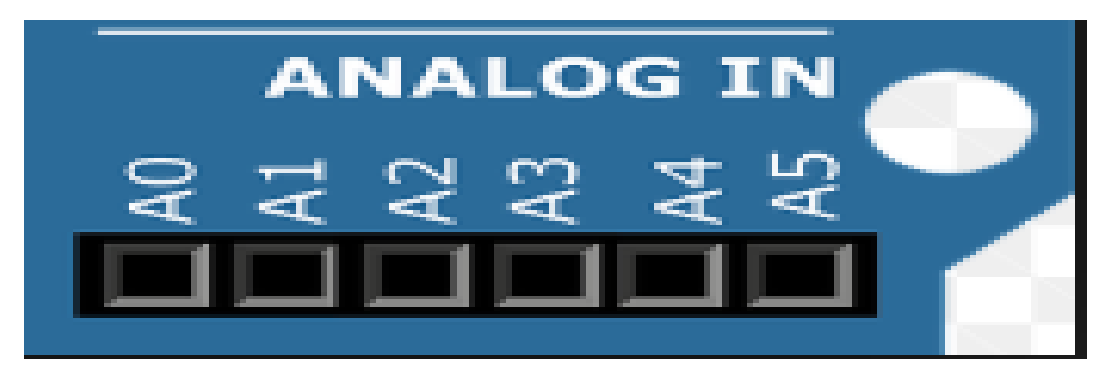

Figure 31 : Les ports analogiques.

## **III.2.1.10. Broches d'alimentation**

Après avoir utilisé l'Arduino et connecté l'alimentation appropriée, vous pouvez utiliser les broches d'alimentation pour fournir à votre circuit l'alimentation appropriée (0V ou 5V), Vous pouvez étendre la puissance Arduino en connectant une tension appropriée (7V – 12V) au port "Vin", Vous pouvez également exécuter la réinitialisation d'Arduino à l'aide du port de réinitialisation.[13]

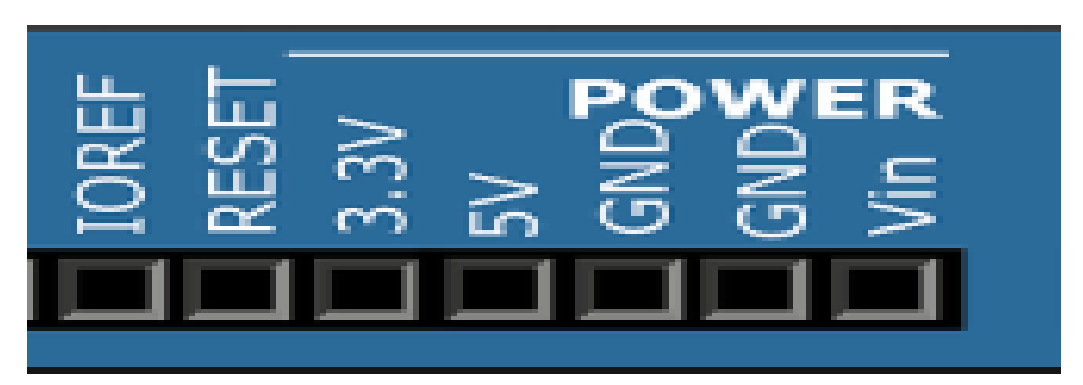

Figure 32 : Les Broches d'alimentation.

## **III.2.2. Le module Bluetooth**

Nous avons utilisé Bluetooth car il est peu coûteux et facile à utiliser, surtout avec les applications Android.

# **III.2.2.1. Définition**

Le module Bluetooth est un module Bluetooth SPP (Serial Port Protocol) facile à utiliser et conçu pour configurer une connexion série sans fil. Il est connecté via des communications série en envoyant (juste pour HC-05) et en recevant des : données, ce qui en fait un moyen facile d'interagir avec l'unité de contrôle telle que Arduino ou un PC.

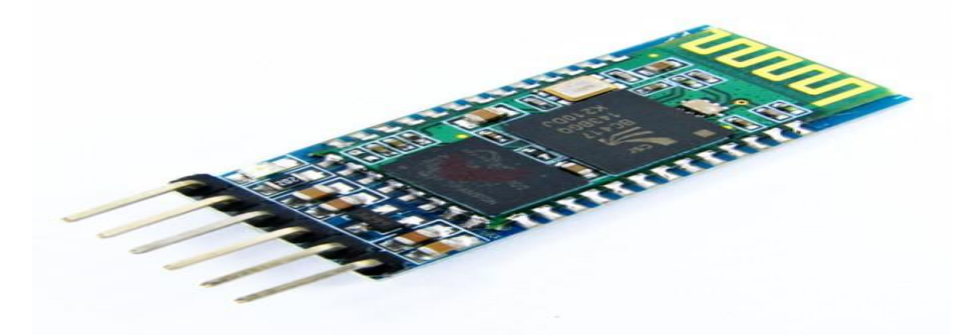

Figure 33 : Module Bluetooth.

Il en existe deux types, HC-05 et HC-06, ils ont la même forme avec des différences simples, le plus important est que le HC-05 envoie et reçoit en même temps, et que HC-06 reçoit uniquement des données.

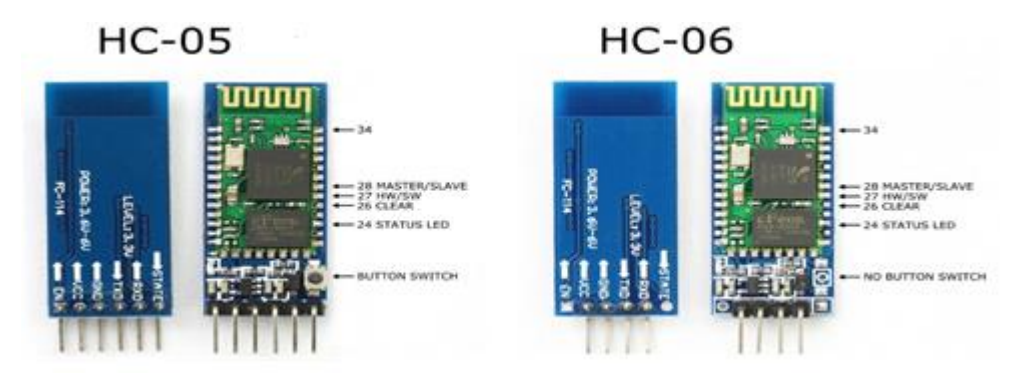

Figure 34 : Les deux types de Bluetooth HC-05 et HC-06.

Il est possible de se connecter à n'importe quel appareil en Bluetooth. Cela fonctionne très facilement sur un téléphone ou un ordinateur. La seule idée est d'utiliser une application à laquelle nous pourrons nous connecter et lire les données entrantes.

Maintenant, nous allons en apprendre davantage sur UART protocol (Universal Asynchronous Receiver Transmitter), utilisé entre l'Arduino et le contrôleur afin d'envoyer et de recevoir des données.

L'UARL permet d'envoyer et de recevoir des données à une heure et à une vitesse spécifiques requises par les deux. Cette vitesse s'appelle **boud rate.** Il y a beaucoup de familles pour boud rate mais le plus célèbre et le plus utilisé est le 9600 ou 115200.

# **III.2.3. NodeMCU ESP8266 V3**

#### **III.2.3.1. Définition**

NodeMCU ESP8266 V3 est un petit microcontrôleur à code source ouvert pour les périphériques IOT de la famille Arduino. Étant l'un des plus simples à utiliser. Il n'est pas nécessaire d'utiliser un autre appareil du type Arduino, car il dispose déjà de la capacité de traitement nécessaire à l'exécution de ses applications, contient une carte Wifi pour connexion directe au Wifi, sans nécessité d'installer de nouveaux périphériques, contrairement à l'Arduino UNO, qui n'a pas cette capacité et a besoin d'autres connexions.[14]

Chapitre III : Étude de notre système de poubelle intelligente

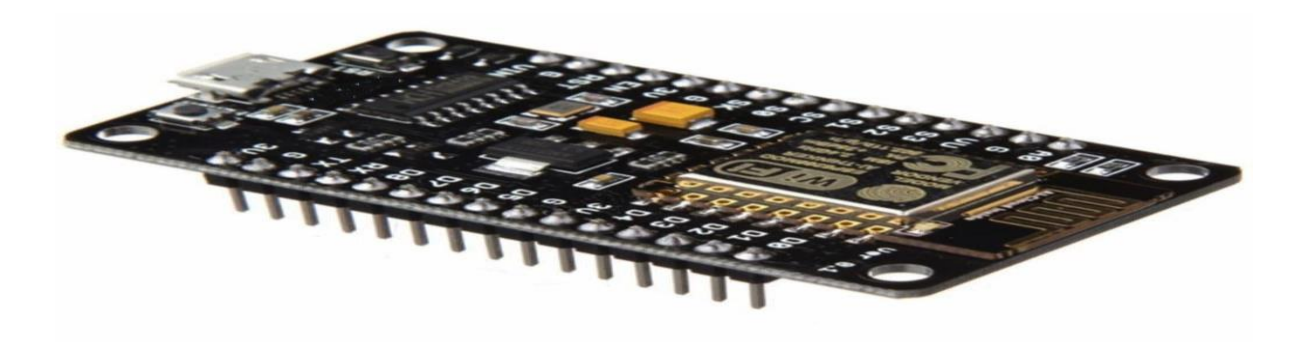

Figure 35 : Microcontrôleur NodeMCU ESP8266 V3.

#### **III.2.3.2. Spécification**

- ➢ Voltage 3.3V ;
- ➢ Wifi Direct ;
- ➢ Consommation de courant 10uA~170mA ;
- ➢ Vitesse du processeur : 80 ~ 160 MHz ;
- $\triangleright$  RAM : 32K + 80K ;
- ➢ Protocoles TCP / IP intégrée.

# **III.2.3.3. Définition des pins de NodeMCU ESP8266 V3**

NodeMCU ESP8266 V3 contient 30 pins, 7 pour l'alimentation électrique (3.3 V et GND), 13 pour les ports numériques (GPI00.GPI016) et un pin pour le port analogique (A0).

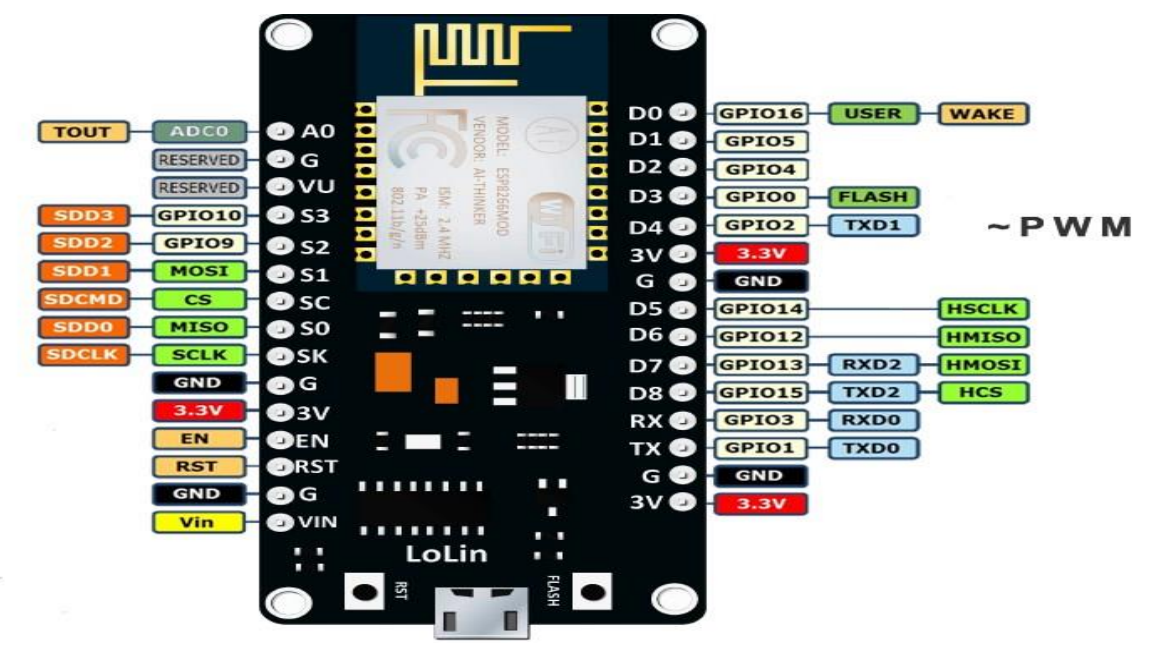

Figure 36 : Les pins du NodeMCU ESP8266 V3.

# **III.2.4. Capteur ultrasons HC-SR04**

# **III.2.4.1. La description**

Quant au capteur, il est courant en Algérie de mesurer des distances et à moindre coût. Le capteur à ultrasons HC-SR04 utilise un sonar pour déterminer la distance à un objet comme le font les chauves-souris. Il offre une excellente détection de plage sans contact avec une précision élevée et des lectures stables dans un boîtier facile à utiliser. Il est livré avec des modules émetteurs et récepteurs à ultrasons.

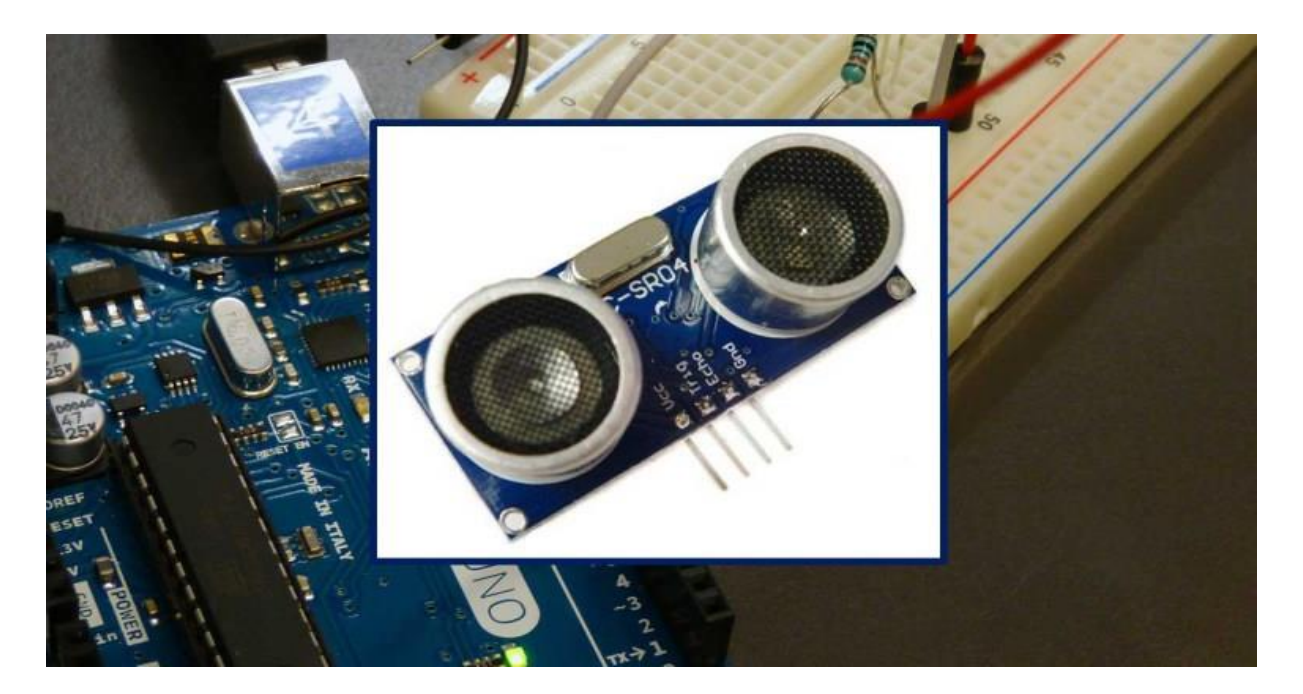

Figure 37 : Image réelle du Capteur ultrasons HC-SR04.

# **III.2.4.2. Caractéristiques**

Voici une liste de certaines caractéristiques et spécifications du capteur à ultrasons HC-SR04 :

- Alimentation : + 5V DC ;
- Courant de repos : <2mA ;
- Courant de travail : 15mA ;
- Angle effectif :  $\langle 15 \degree;$
- Distance : 2cm 400 cm / 1 ″ 13ft ;
- Résolution : 0.3 cm :
- Angle de mesure : 30 degrés ;
- Largeur d'impulsion d'entrée de déclenchement : 10uS ;
- Dimension : 45mm x 20mm x 15mm.

# **III.2.4.3. Fonctionnement**

Le capteur à ultrasons utilise un sonar pour déterminer la distance à un objet. Voici ce qui se passe :

- 1) L'émetteur envoie un signal à haute fréquence ;
- 2) Lorsque le signal trouve un objet ou un obstacle, il est réfléchi ;
- 3) L'émetteur (broche d'écho) reçoit le signal réfléchi ;[15]
- 4) Il calcule le temps jusqu'à l'arrivée du signal et l'envoie vers l'Arduino.

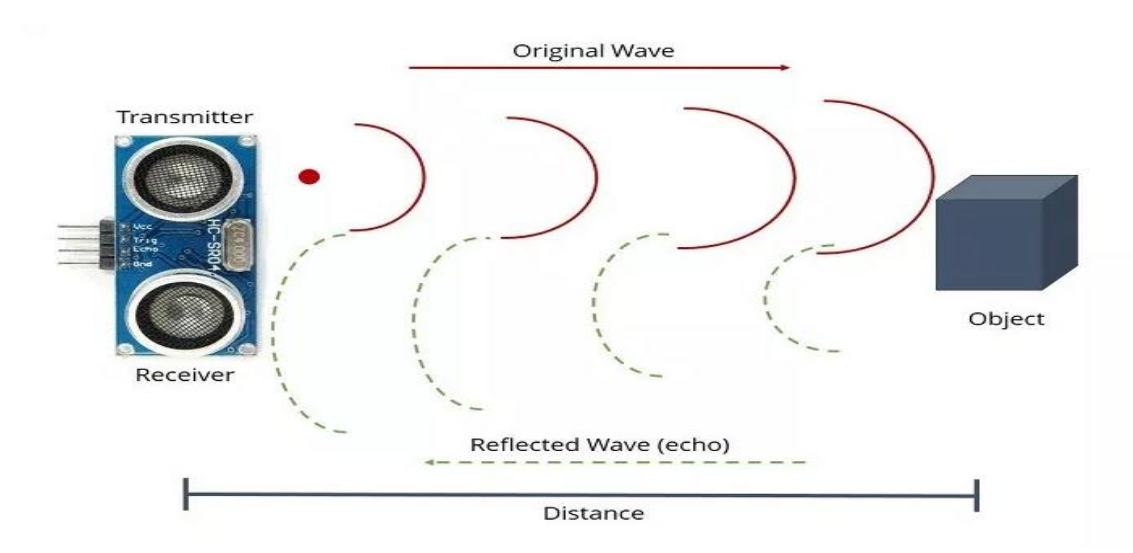

Figure 38 : Principe de fonctionnement des ultrasons HC-SR04.

# **III.2.5. Servomoteur**

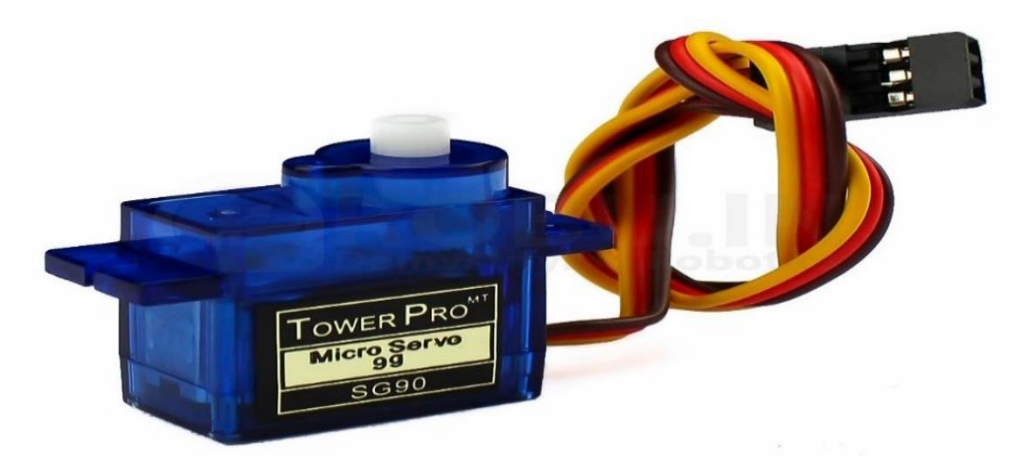

Figure 39 : Image réel du servomoteur.

#### Chapitre III : Étude de notre système de poubelle intelligente

Il existe trois principaux types de moteurs à courant continu (moteur  $DC$ , moteur pas à pas et servomoteur), le moteur DC est inefficace car nous ne pouvons pas contrôler l'angle de sa rotation, le moteur pas à pas est efficace, précis, mais coûteux et consommable de courant. C'est pourquoi nous avons choisi le servomoteur pour sa précision, sa facilité d'utilisation, son faible coût, sa faible consommation d'énergie et sa disponibilité en Algérie.

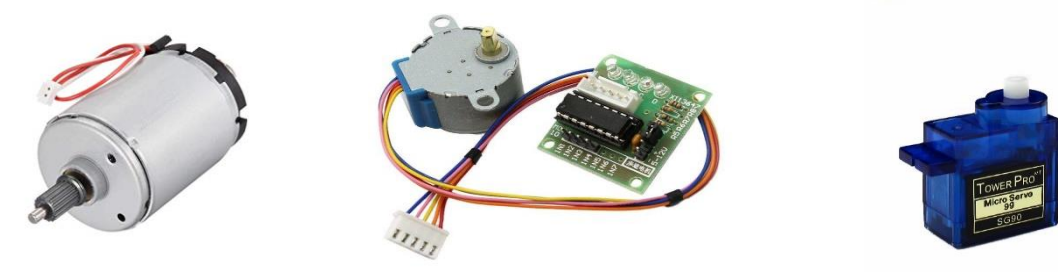

Moteur DC Moteur pas à pas Servomoteur

Figure 40 : Différents types de moteur à courant continue*.*

#### **III.2.5.1. Définition**

Un servomoteur est un actionneur ou moteur rotatif qui permet un contrôle précis en termes de position angulaire, d'accélération et de vitesse, des capacités qu'un moteur classique ne possède pas. Il utilise un moteur standard et le couple avec un capteur pour le retour de position. Le contrôleur est la partie la plus sophistiquée du servomoteur, car il est spécialement conçu à cet effet.

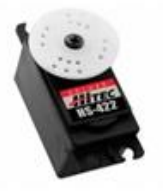

Servomoteur HS-422

Hitec HS422 -Puissance: 4.1Kg.cm

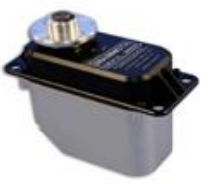

Servomoteur

MAMMOTH 38055 - Puissance 400kg.cm

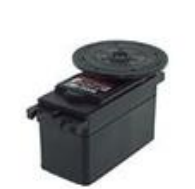

Servomoteur HS-755MG

Hitec HS755MG - Puissance 11Kg.cm

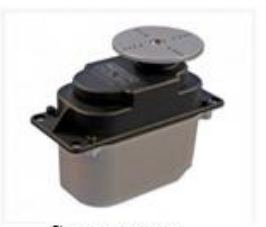

Servomoteur MASTODON 944

MASTODON9944 -Puissance

Figure 41 : Différents type de servomoteur.

#### **III.2.5.2. Principe de fonctionnement d'un servomoteur**

La partie électrique d'un servomoteur ne dispose que de 3 fils codés par couleur, pour des servomoteurs type modélisme, et 5 fils pour des servomoteurs de grosse puissance genre Mastodon 9944 et MAMMOTH 38055 de chez Topmodel, qui permettent d'alimenter le moteur et de lui transmettre des ordres de positions sous forme d'un signal codé en largeur d'impulsion plus communément appelés [PWM](http://fr.wikipedia.org/wiki/PWM) ou [RCO.](http://fr.wikipedia.org/wiki/RCO) Cela signifie que c'est la durée des impulsions qui détermine l'angle absolu de l'axe de sortie et donc la position du bras de commande du servomoteur. Le signal est répété périodiquement, en général toutes les 20 millisecondes, ce qui permet à l'électronique de contrôler et de corriger continuellement la position angulaire de l'axe de sortie, cette dernière étant mesurée par le potentiomètre.

Lorsque le moteur tourne, l'axe du servomoteur change de position, ce qui modifie la résistance du potentiomètre. Le rôle de l'électronique est de commander le moteur pour que la position de l'axe de sortie soit conforme à la consigne reçue : c'est un asservissement.

#### **III.2.5.3. Trois grands types de servomoteur**

- ❖ **Servomoteur standard** Déplacement de 0° A 180°.
- ❖ **Servomoteur a rotation continue.** A la différence du servomoteur standard, le servomoteur à rotation continue tourne comme un motoréducteur à courant continu : c'est l'impulsion de commande qui définit le sens et la vitesse de rotation.
- ❖ **Servomoteur analogique avec signal de feedback.** Un signal analogique dépendant de la position du servomoteur permet de connaître la position réelle de celui-ci. Ce signal permet d'améliorer la précision et la stabilité.

Applications : robotique, apprentissage de mouvement, enregistrement de positions, etc. Le signal de retour analogique est disponible sur un quatrième fil.

La vitesse d'un Servomoteur est indiquée en secondes, tout comme pour une voiture pour la référence de vitesse est de 0 à 100 km/h, un servomoteur, à une vitesse exprimée de 0 à 60 degrés/s. [16]

#### **III.2.6. La Diode LED**

D'émission de lumière de la diode (en abrégé LED) est un dispositif optique électronique capable d'émettre de la lumière lors du passage d'un courant électrique. La diode ne laisse passer que le courant électrique dans une direction et produit un rayonnement monochromatique.

Elle est constituée d'un boîtier (silicone) transparent faisant office de lentille. De la base du boîtier sortent deux électrodes : I 'anode, borne positive et la cathode qui est la borne négative (Figure 42).

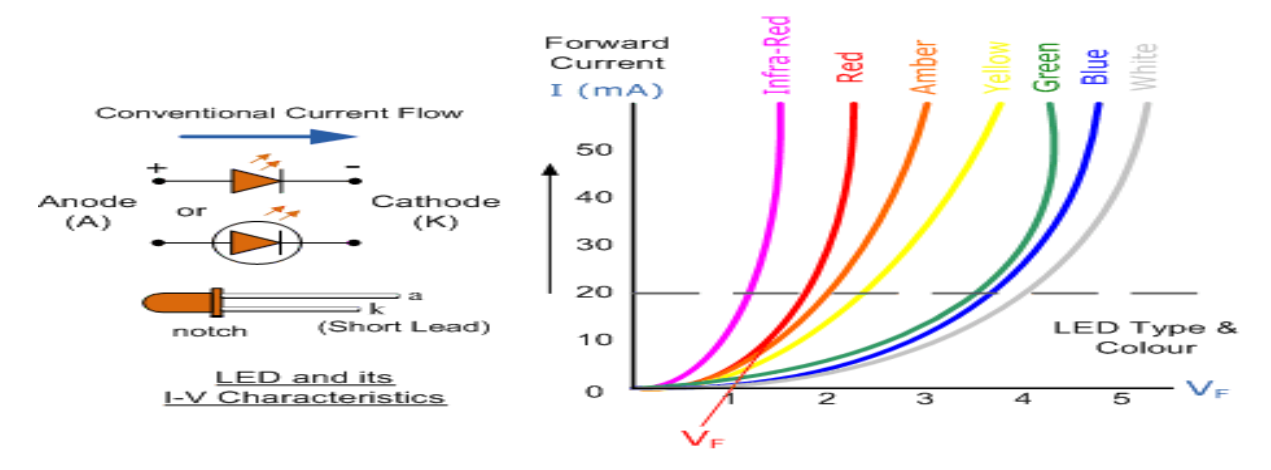

Figure 42 : Les diodes LED

Nous avons utilisé ces diodes LED pour indiquer le commencement et la fin de la calibration et pour indiquer que le NodeMCU ESP8366 est connecté à internet.

# **III.3. Alimentation**

Ce projet nécessite une tension et un courent électrique spécifique pour fonctionner, nous avons donc calculé la consommation de tous les appareils électroniques pour le courant électrique, le résultat était [90-100] mA.

En ce qui concerne l'effort, comme mentionné précédemment, l'Arduino a besoin de 7 à 12 volts pour fonctionner correctement. Nous avons inclus une petite batterie de 3.7 volts et convertisseur boost pour élever la valeur à 9 volts afin que nous puissions fonctionner correctement [7-12v].

Un convertisseur Boost, est une alimentation à découpage qui convertit une tension continue en une autre tension continue de plus forte valeur.

Chapitre III : Étude de notre système de poubelle intelligente

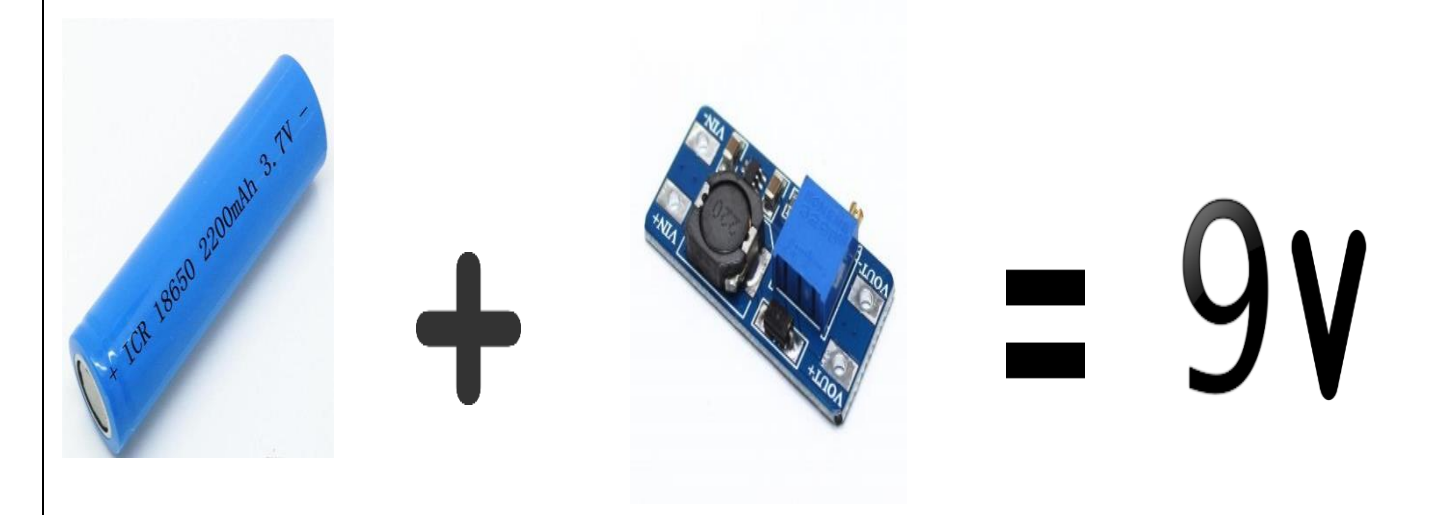

Figure 43 : Système d'alimentation de ce projet.

# **III.4. Les difficultés rencontrées**

- ➢ Au début, nous ne savions pas ce qu'était Arduino et comment il fonctionnait. Il était nécessaire de suivre un cours de formation sur Arduino.
- ➢ En ce qui concerne l'utilisation du capteur ultrasons HC 04, nous avons remarqué que lorsque le pourcentage de remplissage de la poubelle dépassait les 86%, le capteur nous donnait de faux résultats, nous avons résolu le problème en modifiant le code de programmation.
- ➢ Initialement, lorsque la taille de la poubelle avait été modifiée, il était nécessaire de calculer sa longueur et de saisir manuellement la valeur dans le code de programmation. L'idée de *calibration* automatique était une solution à ce problème et ainsi le code de programmation le fait automatiquement.
- ➢ La première idée de ce projet consistait à installer le capteur au centre du couvercle du boîtier (le capteur est immobile), mais dans le cas où il y avait une présence des déchets seulement dans un côté de la poubelle, le capteur ne pouvait pas le détecter à cause de son angle de mesure de 30°. Pour cela, nous avons pensez à deux solutions :
	- Solution 1 : Faire bouger le capteur sur le couvercle de la poubelle en utilisant le moteur pas à pas, Qui se déplacera à droite et à gauche sur le long du couvercle en prenant les lectures tout le long du déplacement, mais malgré cela, nous avons constaté que les résultats étaient inexacts.

Chapitre III : Étude de notre système de poubelle intelligente

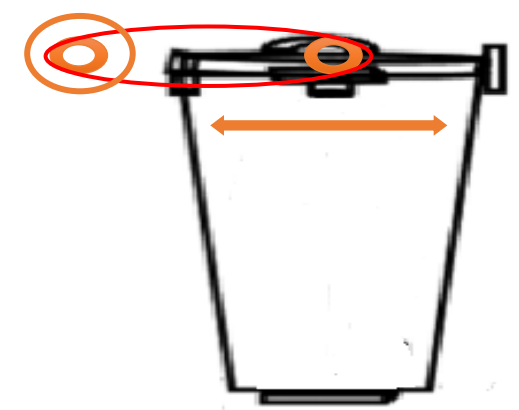

Figure 44 : Première solution.

• Solution 2 : Fixer le capteur au milieu du couvercle de la poubelle et le faire pivoter à un certain angle (60°) à l'aide d'un servomoteur afin de scanner tout le contenu de la boîte.

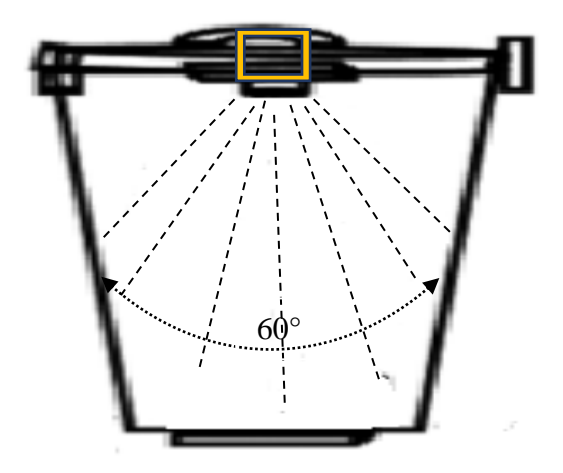

Figure 45 : Deuxième solution.

- ➢ Nous avons en premier lieu créé un site web pour afficher les résultats du projet, mais nous l'avons remplacé par une application Android sur Smartphone.
- ➢ Nous avons suivi un tutoriel qui nous a permis de créer des applications Android à partir de zéro, ce site est destiné aux applications normales d'Android. Cette application est conçue de telle sorte qu'elle peut communiquer avec Arduino.
- ➢ La pénurie d'équipements électroniques dans le laboratoire de l'université et même dans les magasins de Tlemcen nous a incités à rechercher d'autres sources et dans d'autres wilayas, ce qui nous a fait perdre beaucoup de temps pour réaliser ce projet.

# **III.5. Conclusion**

Nous avons montré dans ce chapitre le fonctionnement des différents outils utilisés et nous avons présenté les différents obstacles rencontrés ainsi que les solutions apportées pour venir à bout de ce projet.

Dans le chapitre suivant, nous verrons plus en détail comment connecter des outils et une explication détaillée du travail sur ce projet, et comment traduire et afficher les résultats dans l'application Android.

Chapitre IV : Réalisation et conception d'un système de poubelle intelligente

# **IV.1. Introduction**

Dans ce chapitre, nous allons relier les différents composants vus dans le précédemment et procéder au montage de notre maquette dont nous allons présenter en détail les différentes étapes de réalisation.

Deux méthodes vont être présentées dans cette partie, une réalisation avec connexion Bluetooth et une autre avec connexion Wifi. Une comparaison entre les deux méthodes sera développée à la fin de ce chapitre.

Enfin, les deux versions de notre application « **Poubelle intelligente** » va nous permettre de localiser de se connecter à distance, à n'importe quelle poubelle pour connaître en temps réel son taux de remplissage pour la méthode Wifi et de se connecter au contact de la poubelle dans la méthode Bluetooth.

# **IV.2. Première méthode :« Réalisation avec connexion Bluetooth »**

Cette méthode dépend de l'envoi des mesures de niveau de remplissage des poubelles à l'application Android via une connexion Bluetooth.

#### **IV.2.1. Principe de fonctionnement**

Ce projet est divisé en trois parties principales :

- 1. Partie électronique : capteur ultrasons, ArduinoUno, Bluetooth, LED, servomoteur ;
- 2. Partie télécommunication : Bluetooth, Smartphone (application Android) ;
- 3. Partie informatique : application Android.

Initialement, le capteur, placé sur le couvercle de la poubelle, calcule la longueur de référence quand la poubelle est complètement vide, le pourcentage de remplissage de celle-ci sur sa longueur mesurée à vide est défini à 0 %, on appelle cette procédure, Calibration.

Cette méthode permet au capteur de connaître la longueur de toute poubelle et de n'importe quel objet, pour calculer avec précision le niveau de remplissage. Le capteur à ultrasons utilise un sonar pour déterminer la distance à un objet avec une précision élevée et des lectures stables. Par l'utilisation d'émetteurs et récepteurs à ultrasons. Le rôle du

#### et conception d'un système de poubelle intelligente

servomoteur est de tourner à un angle de 60 degrés en continu et des deux côtés pour balayer toute la zone de mesure.

Le capteur transmet ces mesures à Arduino, qui à son tour les envoie au module Bluetooth par les ports TX et RX. Le module Bluetooth envoie ensuite ces données à l'application Android.

L'application Android nous permet de connaître le niveau de remplissage de chaque poubelle.

# **IV.2.2. Montage du matériel**

Le projet repose principalement sur l'instrument Arduino, considéré comme le cerveau de ce projet, de sorte que chacun des autres outils se connecte à l'Arduino qui est responsable du traitement de l'information et du rapprochement de ces outils.

Pour cela, nous allons montrer comment connecter chaque outil à Arduino.

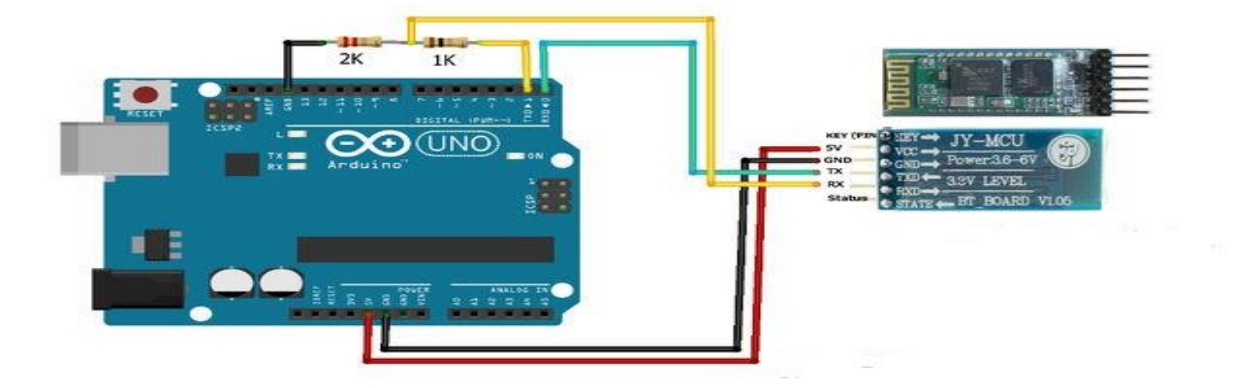

## **IV.2.2.1. Connexion du Bluetooth avec Arduino**

Figure 46 : Connexion du Bluetooth avec Arduino*.*

La connexion de Bluetooth avec Arduino est très simple. Le Bluetooth HC-05 contient 6 ports mais nous avons utilisé 4 ports que nous avons connecté avec Arduino comme suit :

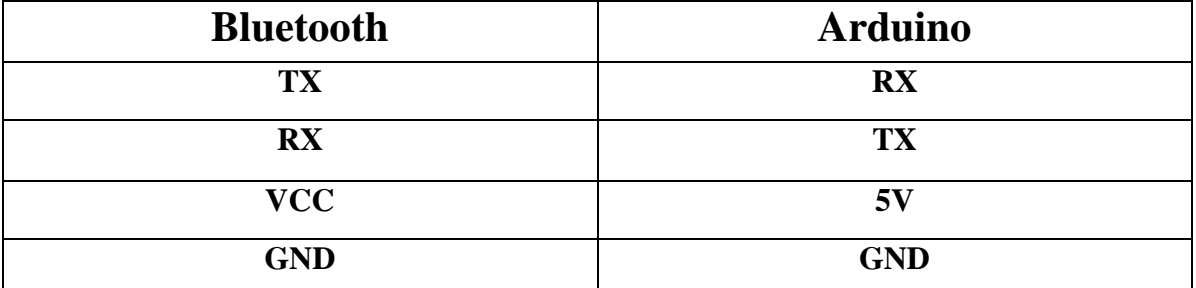

Tableau 04 : Connexion des ports du Bluetooth avec les ports d'Arduino*.*

RX fonctionné en Bluetooth avec 3,3V et l'Arduino donne 5V, nous avons donc utilisé l'idée de division de tension par des résistances pour faire fonctionner le Bluetooth.

# **IV.2.2.2. Connexion du capteur ultrasons HC-SR04 avec Arduino**

Ce capteur est très facile à connecter avec Arduino, il contient juste 4 pins, dont 2 pour l'énergie électrique et 2 pour transmettre et recevoir les données.

Ce schéma nous montre comment se connecter avec Arduino :

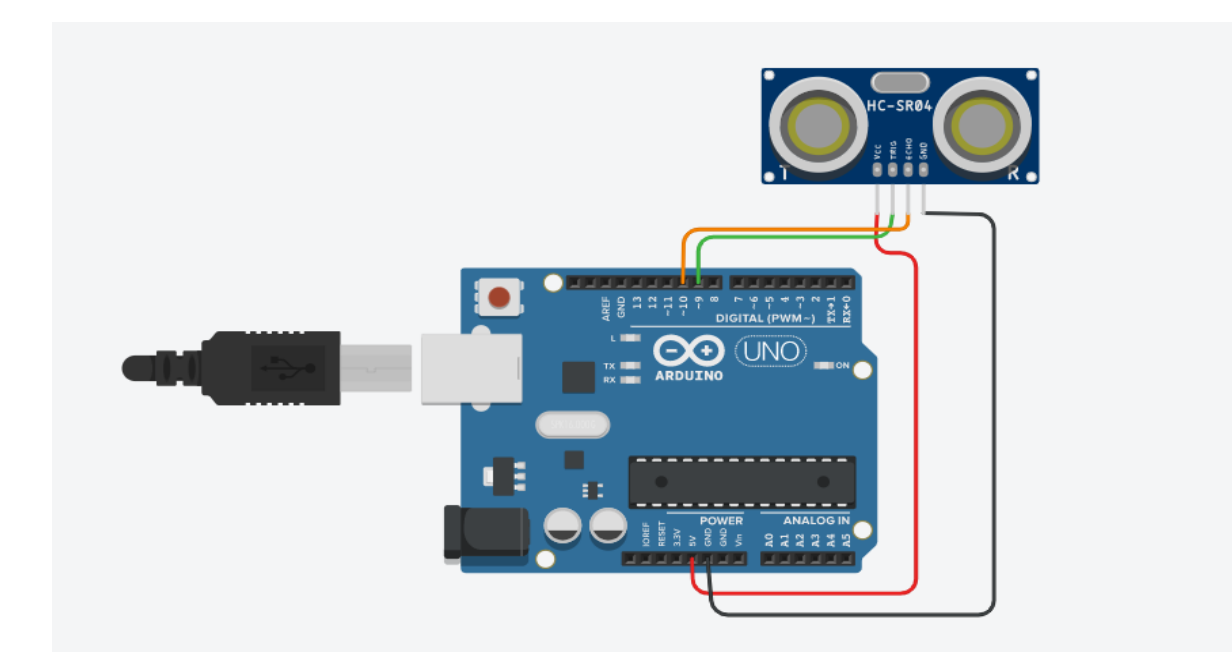

Figure 47 : Connexion du capteur ultrasons avec Arduino.

Nous avons connecté les ports du capteur ultrasons HC-SR04 avec Arduino comme suit :

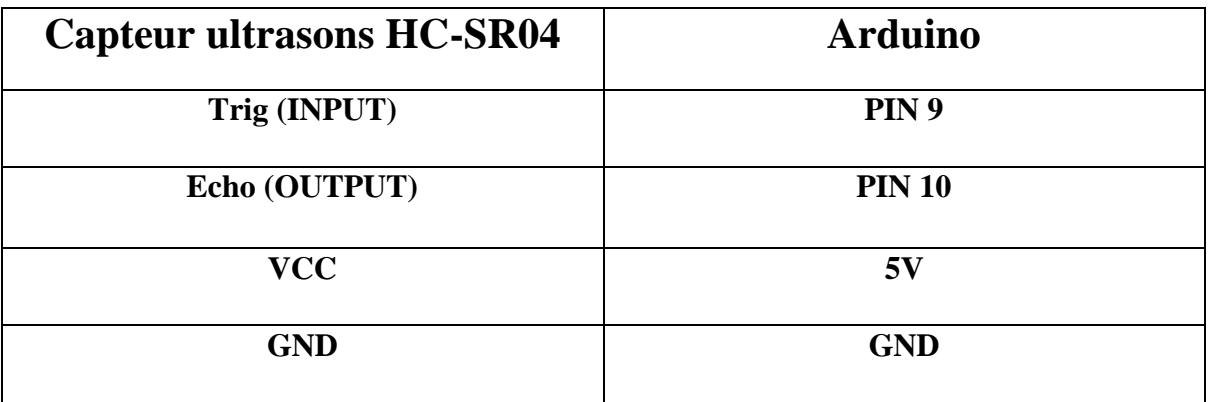

Tableau 05 : Connexion des ports du capteur ultrasons HC-SR04 avec Arduino.

#### **Le Code source :**

Pour calculer la distance on utilise le code ci-dessous :

```
long duration:
float distance, remplissage=0, y=0, MAX=0, TDR=0;// TDR= taux de remplissage
int Trigpin=9, Echopin=10;
void setup() {
  Serial.begin(9600); // begin the serial monitor at 9600 baud
  pinMode(9, OUTPUT);// Trigpin
  pinMode (10, INPUT);// Echopin
   while (millis() < 4000)\overline{\mathcal{L}}digitalWrite(9,LOW);// set Trigpin low
  delayMicroseconds(2);//delay
  digitalWrite(9, HIGH); //set Trigpin high
  delayMicroseconds (10);// delay
  digitalWrite(9, LOW); //set Trigpin low
  duration=pulseIn(10, HIGH); // set Echopin high to set time to variable
  distance=duration*0.034/2; // covert time into distance
  remplissage=distance;
  MAX=max (MAX, remplissage ) // calculte the MAX value
  Serial.print ("volume MAX= ");
  Serial.println(MAX); // print MAX
\overline{\mathbf{1}}- 1
void loop () {
  digitalWrite(9,LOW);
  delayMicroseconds(2);
  digitalWrite (9, HIGH);
  delayMicroseconds(10);
  digitalWrite (9, LOW);
  duration=pulseIn(10, HIGH);
  distance=duration*0.034/2;
  remplissage=distance;
   y= remplissage*100/MAX; //y=Calculates the percentage of MAX
  TDR = 100 - y;TDR=constrain(TDR, 0, 100); // Inventory value between 0..100
  Serial.print ("volume de vide: ");
  Serial.print(distance);
  Serial.print("cm");
  Serial.print ("\t pourcentage de remplissage: ");
  Serial.print(TDR); // print TDR
  Serial.println(" %");
  delay (2000);
-1
```
Figure 48 : Code source du capteur ultrasons HC-04.
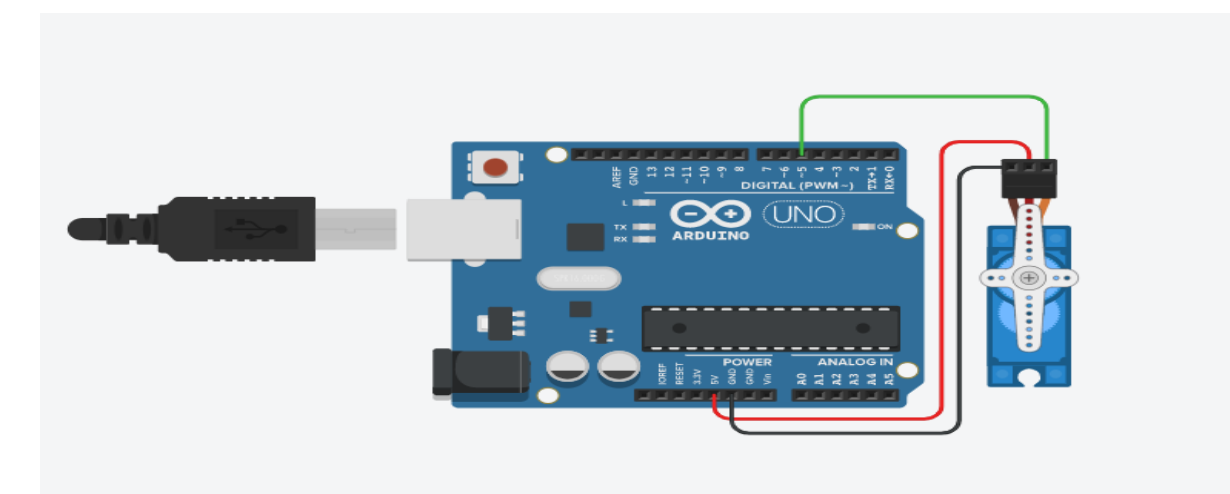

**IV.2.2.3. Connexion du servomoteur avec Arduino**

Figure 49 : Connexion du servomoteur avec Arduino.

Nous avons connecté les ports servomoteur avec les ports d'Arduino comme suit :

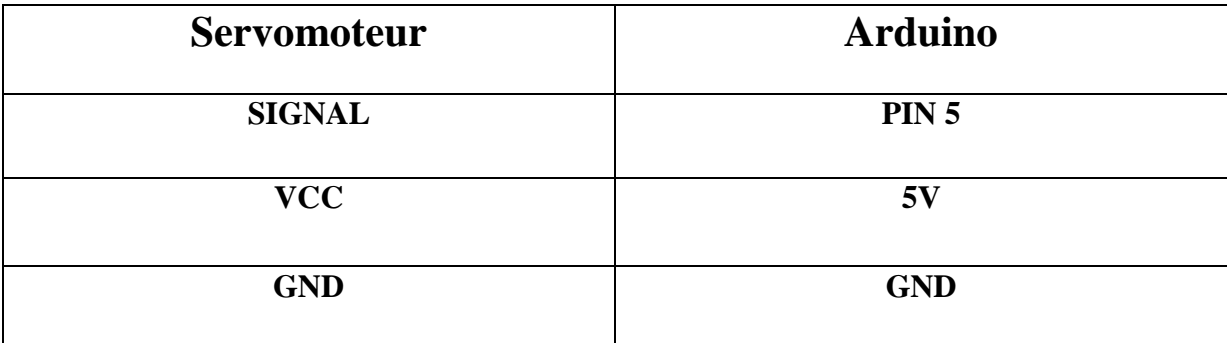

Tableau 06 : Connexion des ports du Servomoteur avec Arduino.

#### **Le code source :**

On utilise le code source pour contrôler le servomoteur.

```
#include <Servo.h>
Servo myservo; // create servo object to control a servo
// twelve servo objects can be created on most boards
int pos = 0; // variable to store the servo position
void setup() {
 myservo.attach(9); // attaches the servo on pin 9 to the servo object
-1
void loop() {
 for (pos = 0; pos <= 180; pos += 1) { // goes from 0 degrees to 180 degrees
   // in steps of 1 degree
   myservo.write(pos);
                                   // tell servo to go to position in variable 'pos'
                                     // waits 15ms for the servo to reach the position
   delay(15);\mathcal{F}for (pos = 180; pos >= 0; pos -= 1) { // goes from 180 degrees to 0 degrees
                                     // tell servo to go to position in variable 'pos'
   myservo.write(pos);
   delay(15);// waits 15ms for the servo to reach the position
 \mathcal{F}\mathcal{F}
```
Figure 50 : Code source de servomoteur.

# **IV.2.3. Montage général de la première méthode**

Après avoir expliqué comment lier chaque outil à Arduino, nous allons maintenant expliquer l'assemblage général des composants sur la figure 51 et présenter une image réelle de notre prototype de poubelle intelligente sur la figure 52.

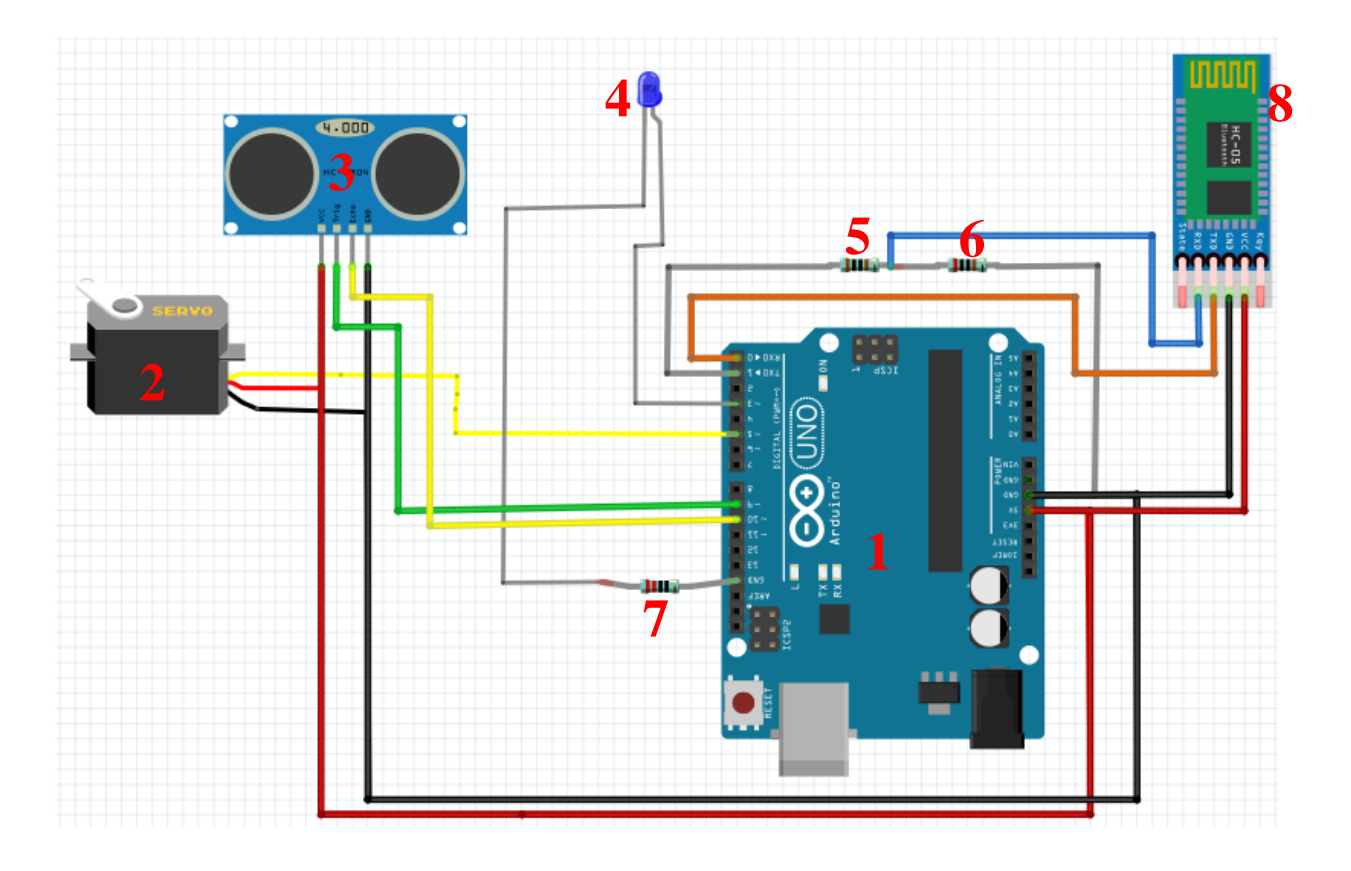

Figure 51 : L'assemblage général des outils.

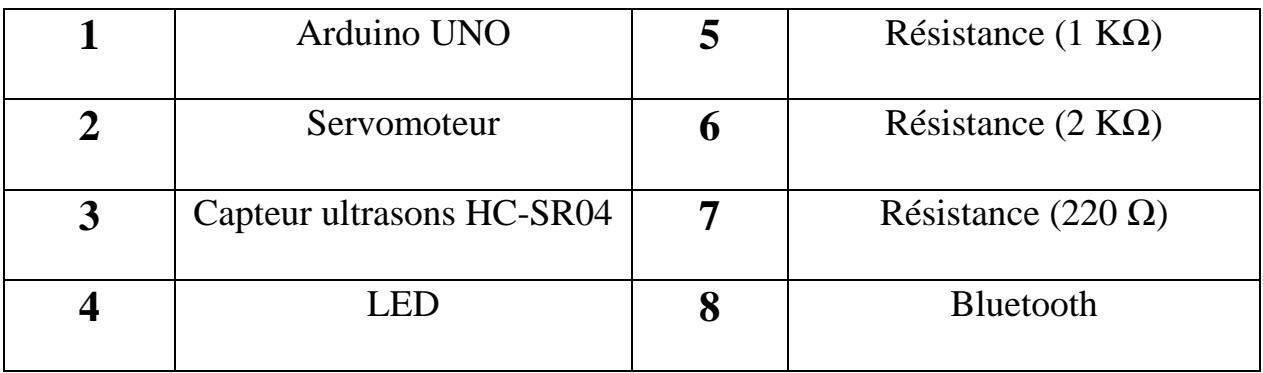

Tableau 07 : Les composants du système.

Chapitre IV : Réalisation et conception d'un système de poubelle intelligente

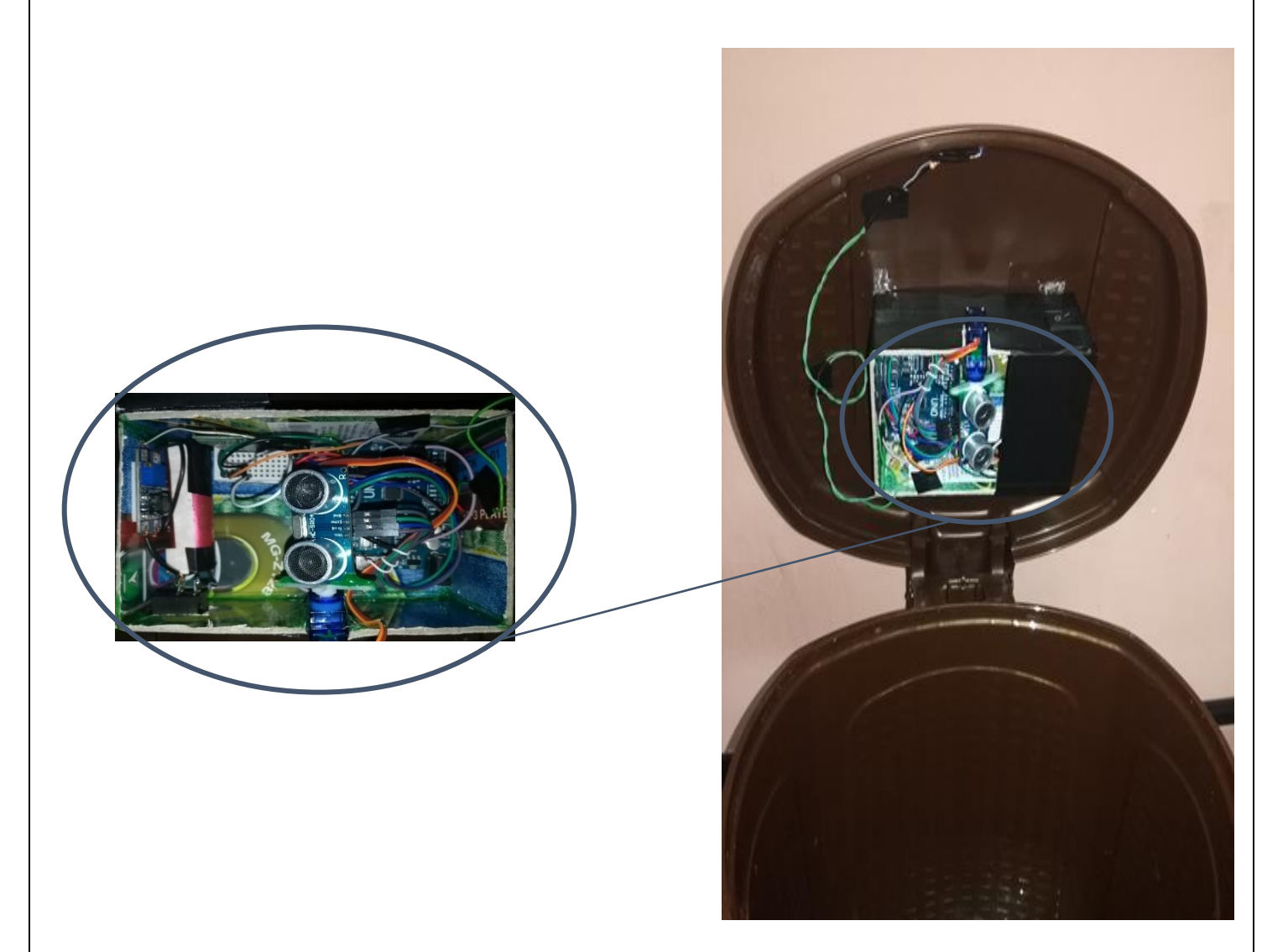

(A) Montage général. (B) Prototype (Bluetooth).

Figure 52 : Prototype de poubelle intelligente par connexion (Bluetooth)

# **IV.2.4. Développement et présentation de l'application**

Nous avons commencé notre projet par la réalisation d'un site Web afin d'afficher le niveau de remplissage de la poubelle comme il est indiqué sur la figure 53. Mais, l'utilisateur a besoin d'une autre personne qui lui annonce les résultats, tandis qu'il n'a pas les vrais résultats dans le temps réel. Ainsi qu'il ne contient pas les indications sur les emplacements des poubelles.

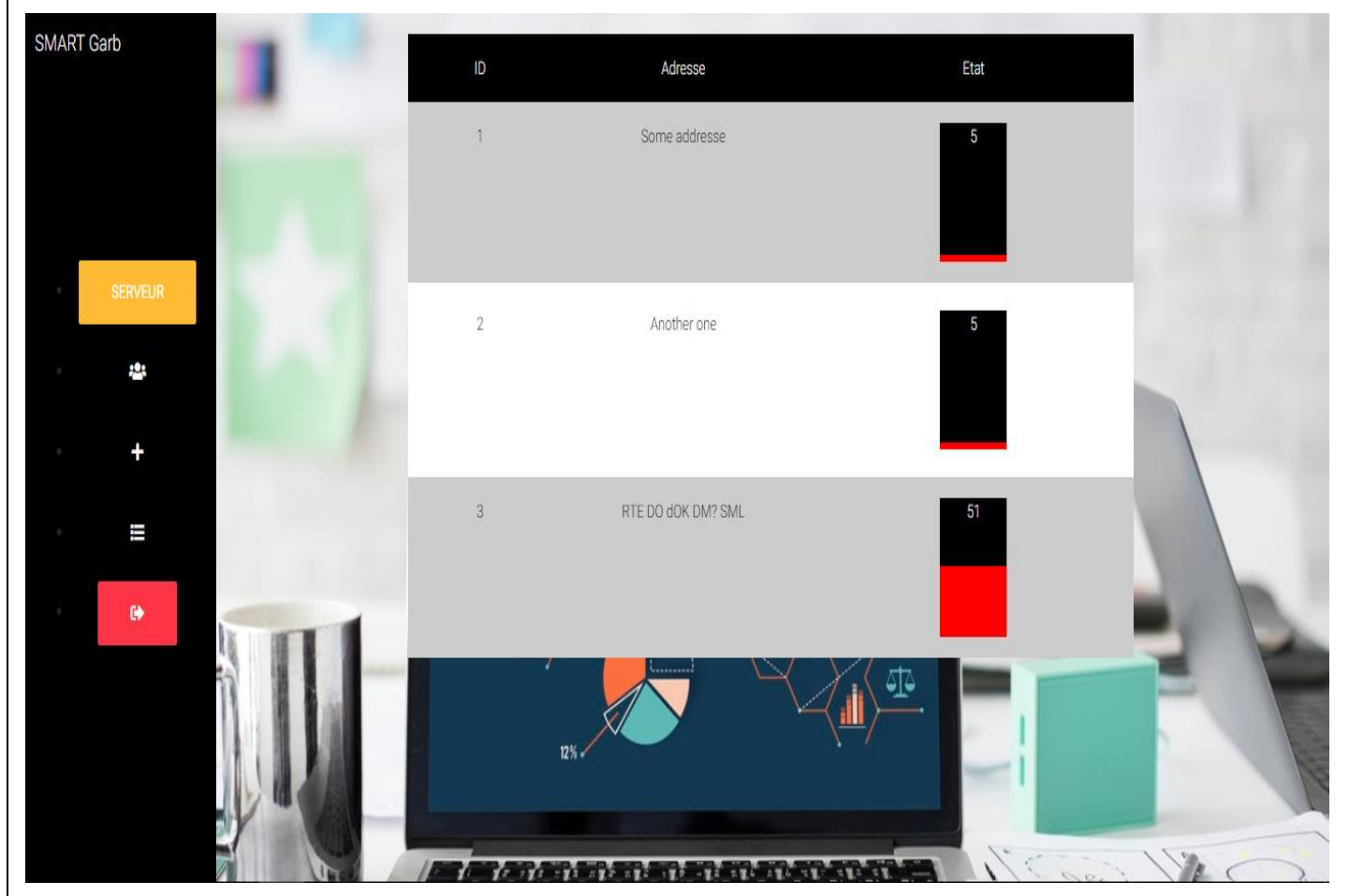

Figure 53 : Interface du site web.

Nous avons décidé de passer à la conception de l'application Android, car celle-ci est largement utilisée et c'est plus pratique actuellement de se servir d'un Smartphone, c'est plus petit et transportable.

## **IV.2.4.1. Présentation du site "MIT APP INVENTOR 2"**

APP INEVTOR 2 est un outil de développement online pour les Smartphones et les tablettes sous Android, c'est un système d'exploitation créé par GOOGLE, et concurrent de l'IOS d'APPLE. La plateforme de développement est accessible à tous les utilisateurs, qu'ils soient étudiants, ingénieurs ou programmeurs.

La programmation se réalise en ligne, à l'aide de son navigateur, et sous l'environnement logiciel de son choix (Mac, Linux ou Windows). Seules conditions, avoir un compte Gmail pour pouvoir y accéder, et un accès à internet évidemment. Les informations sont stockées sur des serveurs distants.

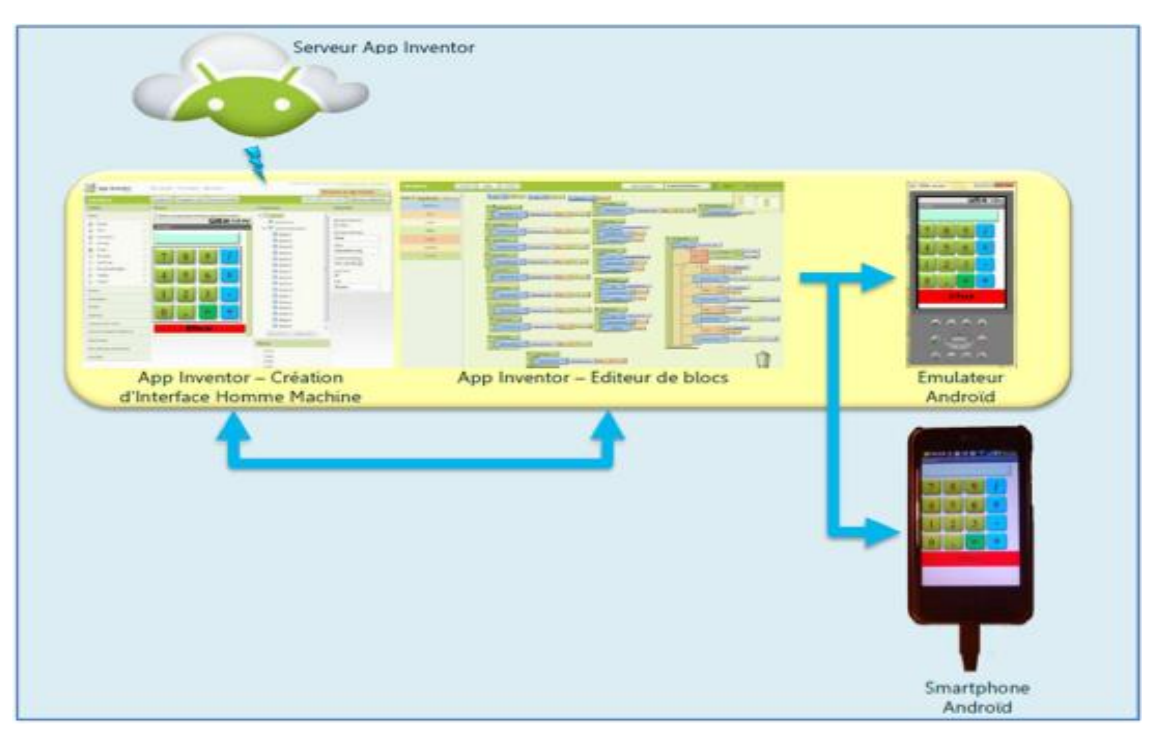

## **IV.2.4.2. Le concept d'APP INVENTOR**

Figure 54 : Le concept de développement d'application.

Deux fenêtres sont proposées pendant le développement :

- ➢ Une pour la création de l'interface homme machine : ce sera l'allure de votre application ;
- ➢ Une pour la programmation : elle permettra, par l'assemblage de blocs de créer le comportement de l'application.

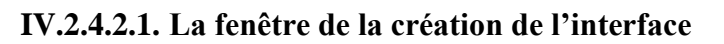

Cette fenêtre comporte quatre parties : (palette) c'est l'interface utilisateur, (Viewer) c'est le téléspectateur, le troisième représente les composants de l'application et le quatrième les propriétés des composants.

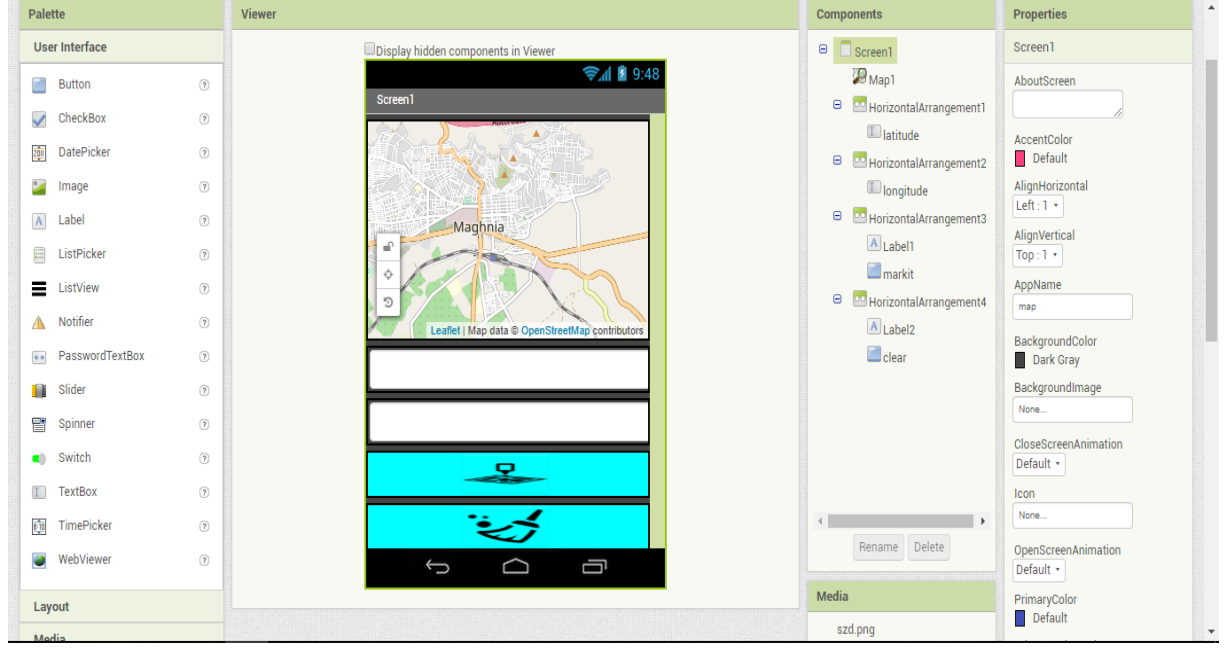

Figure 55 : La création de l'interface d'application Android.

## **IV.2.4.2.2. La fenêtre de programmation graphique**

La fenêtre de programmation comporte Juste deux parties, la première à gauche c'est les blocks et la deuxième c'est l'interface de programmation.

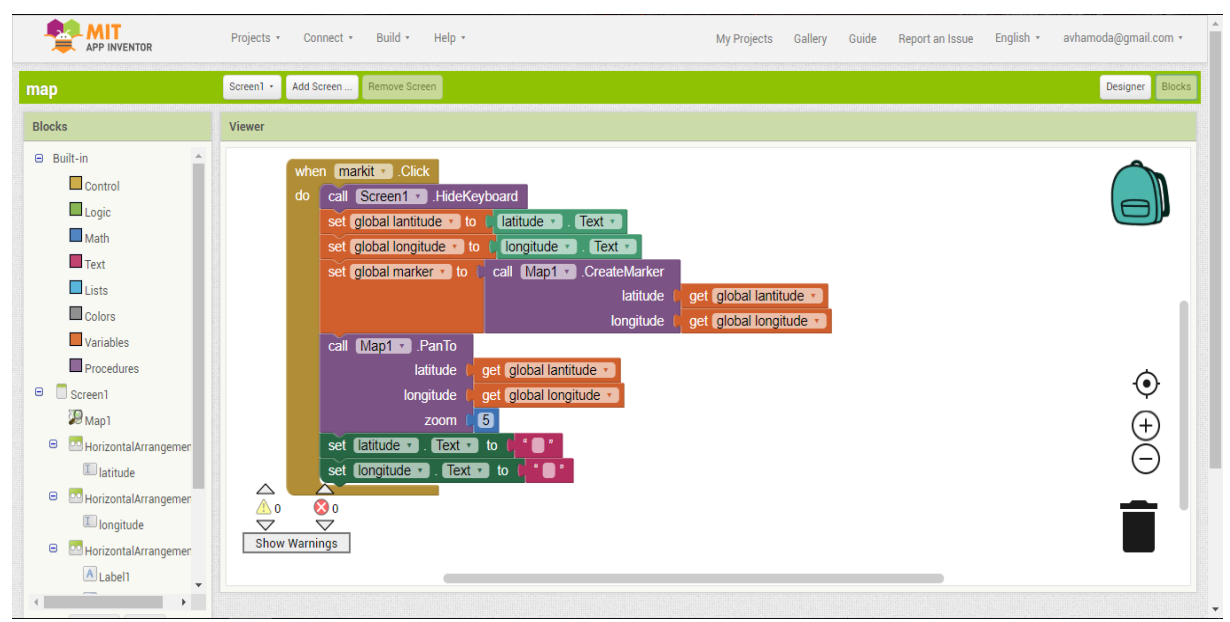

Figure 56 : La programmation de l'application.

# **IV.2.4.3. Développement de l'application**

Notre connaissance de la conception d'applications Android était limitée au début. La première version de l'application était très simple, comme le montre la figure 57.

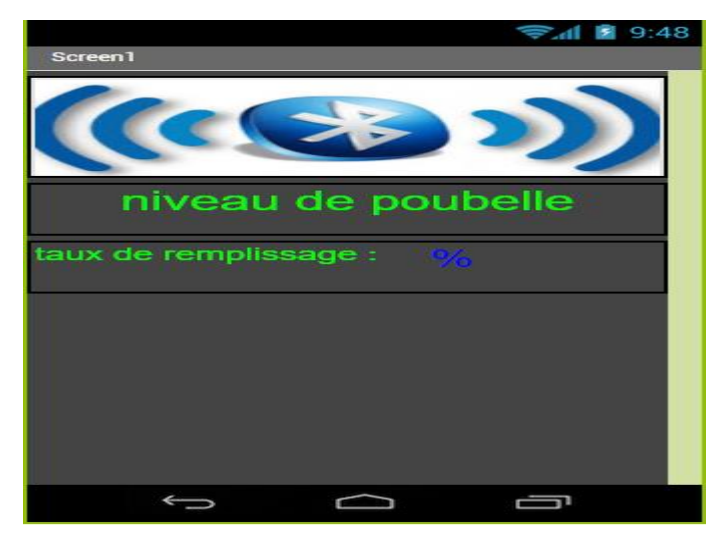

Figure 57 : Première version de l'application.

Dans la deuxième version, nous avons ajouté un indicateur de niveau linéaire montrant le niveau du remplissage de la poubelle

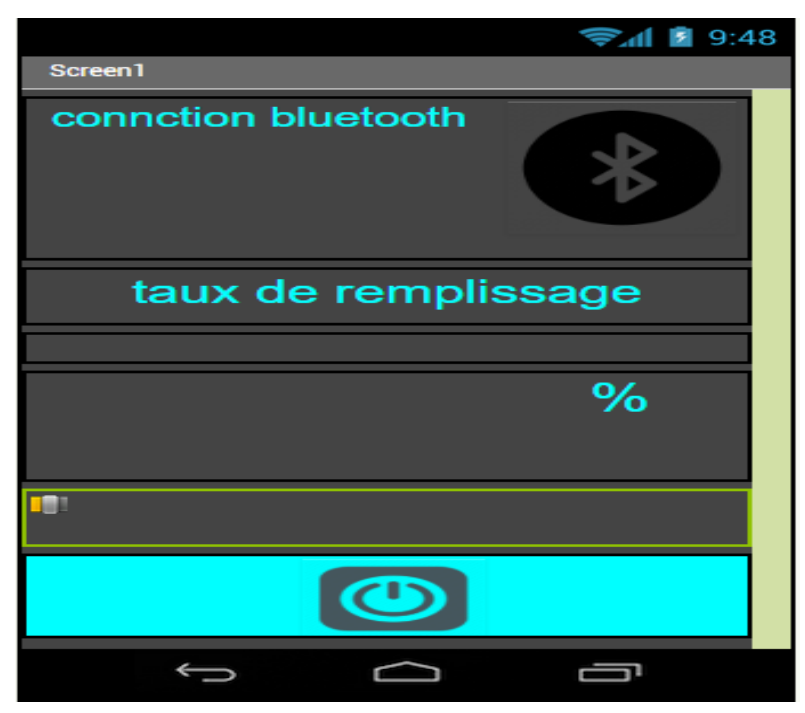

Figure 58 : Deuxième version de l'application.

Dans la dernière version, nous avons ajouté la carte géographique et corrigé quelques erreurs pour la rendre plus organisée.

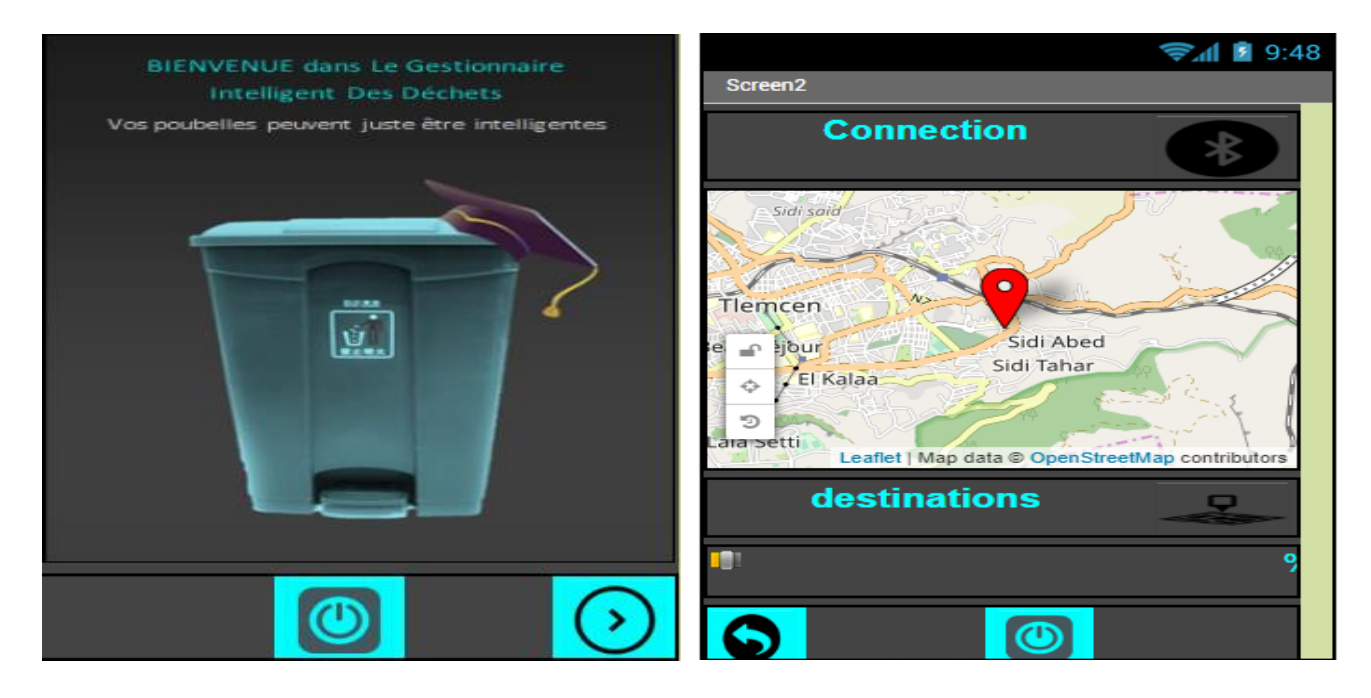

Figure 59 : Troisième version de l'application.

# **IV.2.4.4. Présentation de l'application**

L'utilisateur active le Bluetooth dans le téléphone puis ouvre l'application, il affiche une interface de bienvenue (figure60), cette interface a deux boutons, l'un pour quitter l'application et l'autre pour accéder à l'interface suivante.

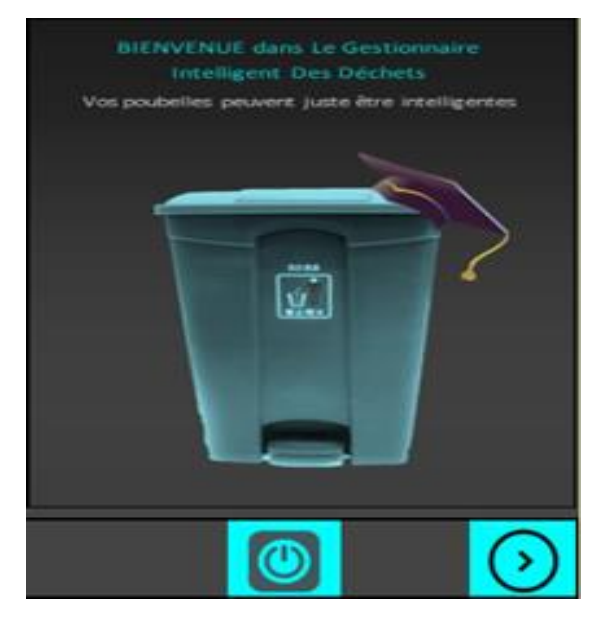

Figure 60 : Fenêtre de bienvenue.

#### et conception d'un système de poubelle intelligente

La deuxième interface contient un bouton de connexion Bluetooth (**connexion**) et une carte géographique indiquant avec précision tous les emplacements des poubelles. Nous avons également un bouton (**liste des poubelles)** affichant une liste de toutes les poubelles de la carte, ainsi que la zone d'affichage des résultats et l'indicateur de niveau linéaire, ainsi que le bouton de retour et de sortie de l'application.

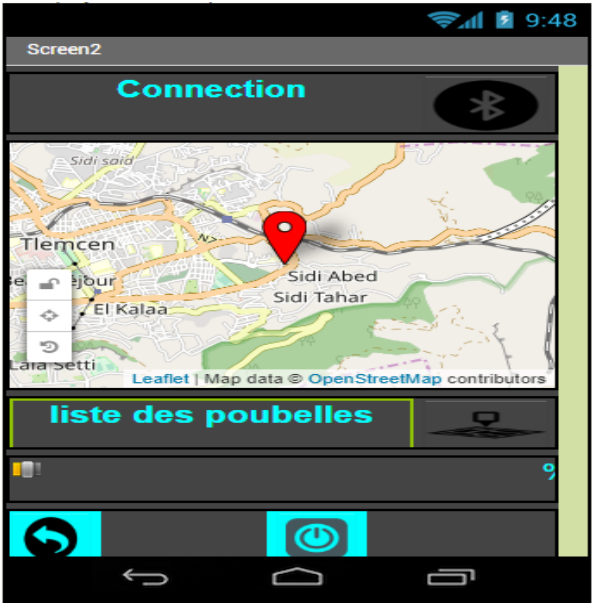

Figure 61 : Deuxième interface de l'application.

Lorsque vous passez à la deuxième interface, la première étape à suivre par un utilisateur consiste à cliquer sur le bouton Bluetooth, et afficher la liste qui contient toutes les poubelles connectées et il choisit celle qui lui convient.

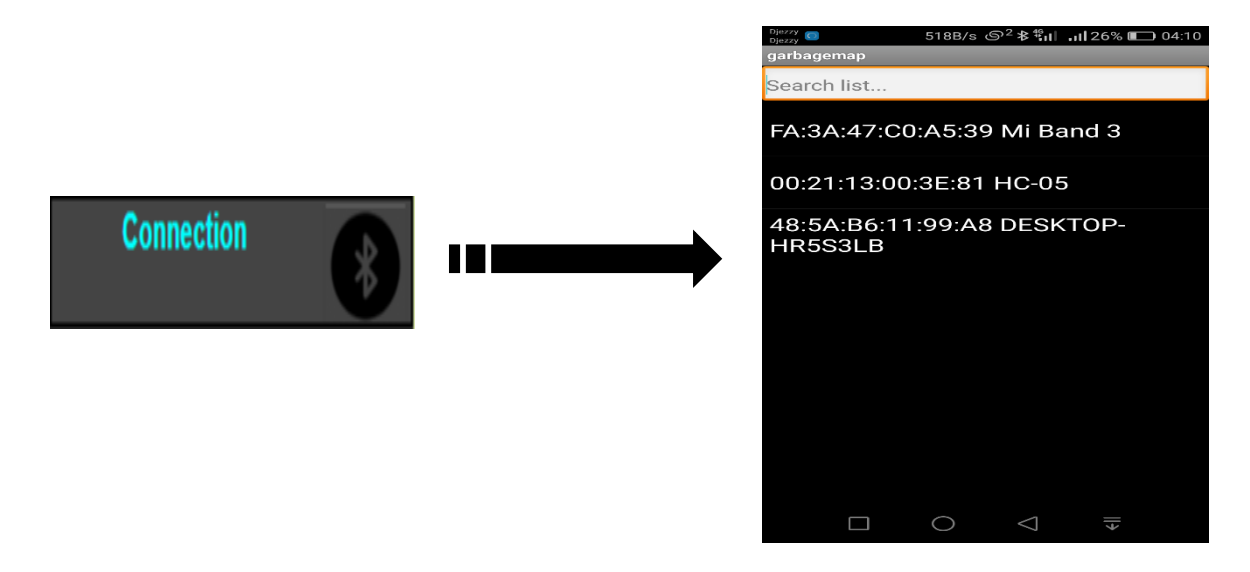

Figure 62 : Connexion Bluetooth.

#### et conception d'un système de poubelle intelligente

Ensuite, vous ouvrez la liste des poubelles en appuyant sur ''**liste des poubelles**'' (Figure 63) et une liste de toutes les poubelles existantes apparaîtra. Les poubelles sélectionnées seront affichées sur la carte et une fois cliqué dessus, elles indiqueront le taux de remplissage avec précision par le pourcentage et l'indicateur de niveau linéaire. Comme indiqué dans la Figure 64.

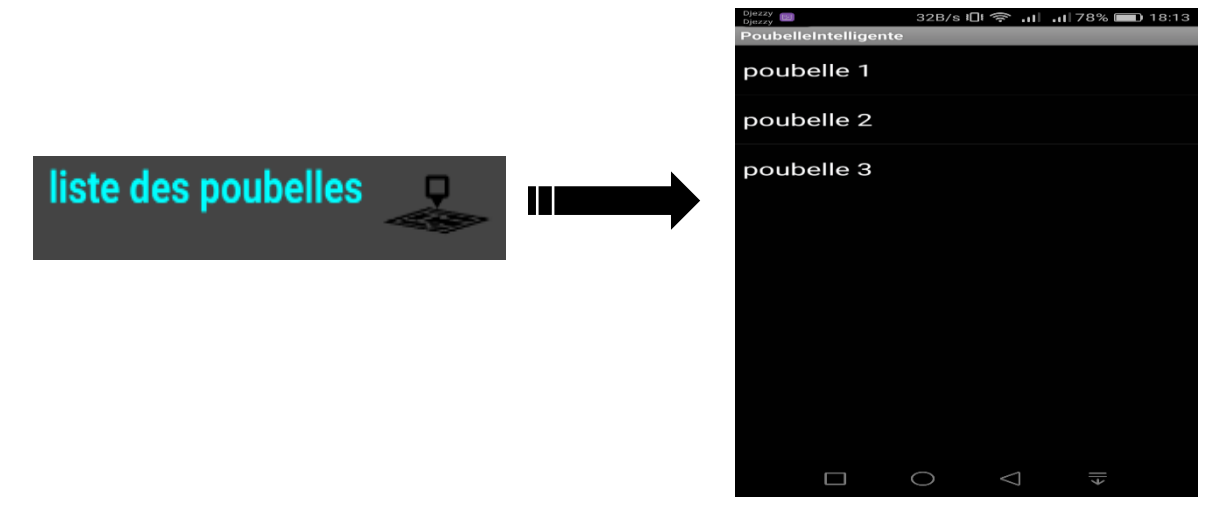

Figure 63 : Liste des poubelles.

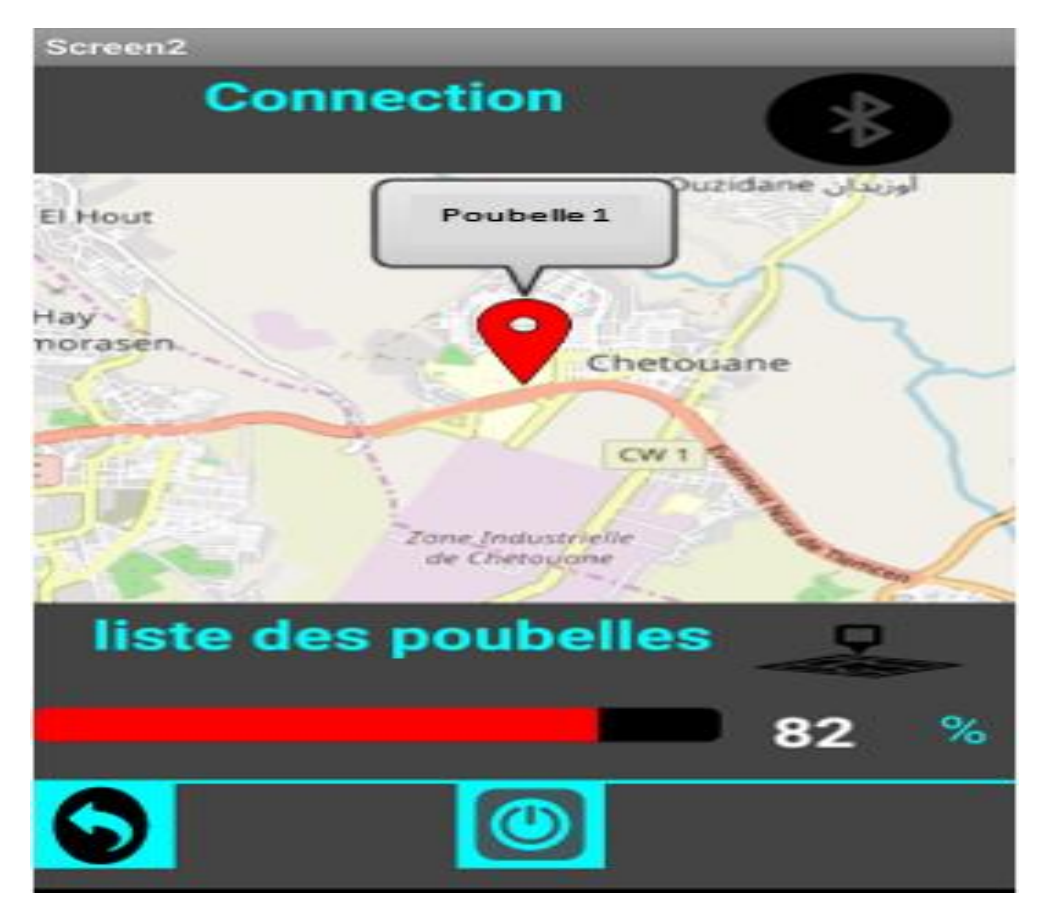

Figure 64 : Pourcentage et l'indicateur de niveau linéaire d'une poubelle.

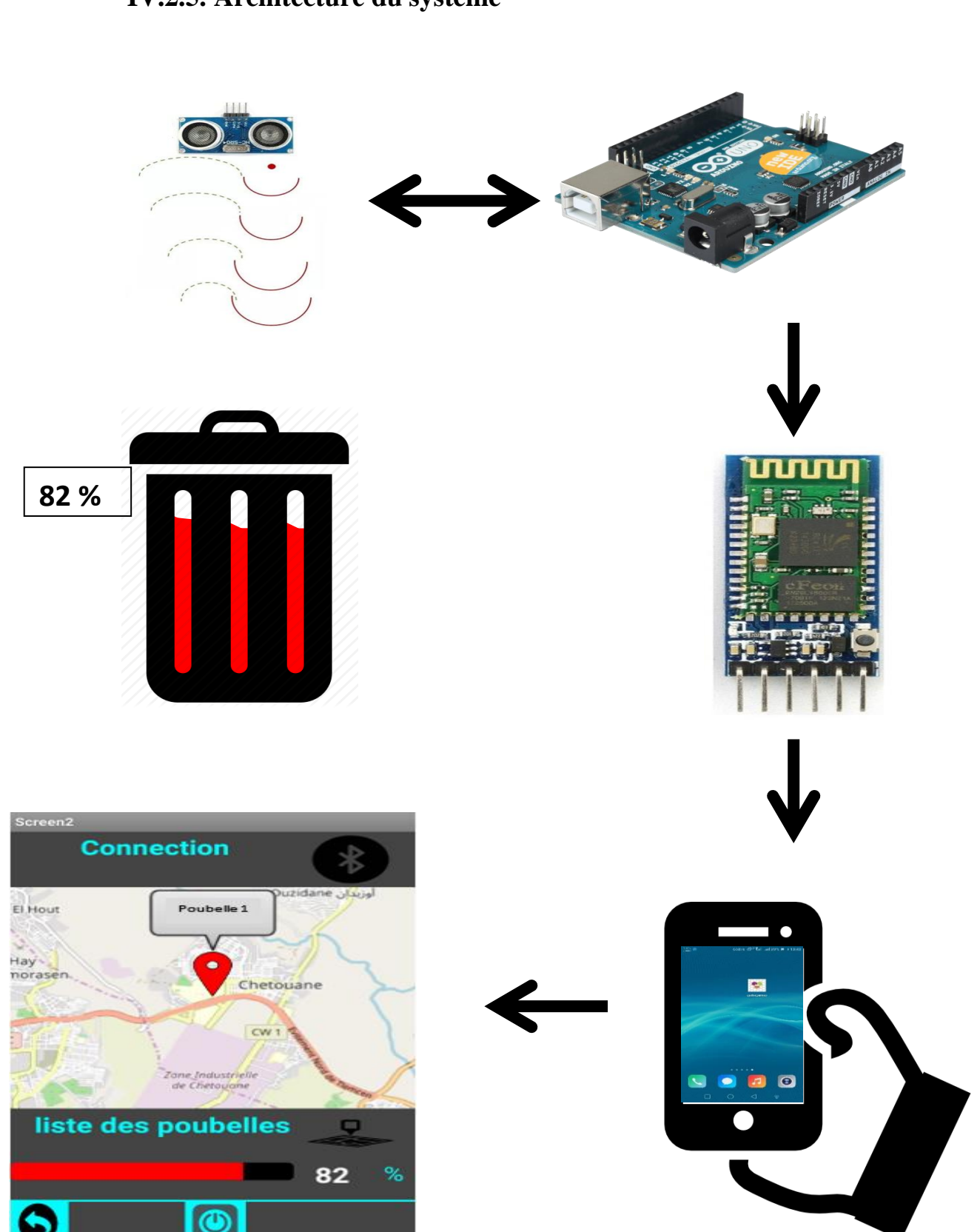

# **IV.2.5. Architecture du système**

Figure 65 : Architecture du système de poubelle intelligente. e

de

## et conception d'un système de poubelle intelligente

Quand vous mettez des déchets dans la poubelle, le capteur calcule son niveau de remplissage, envoie la lecture à l'Arduino, et envoie les valeurs via Bluetooth à l'application (**poubelle intelligente**).

# **IV.2.6. Coût du projet (méthode Bluetooth)**

Ce tableau montre le prix de chaque composant de cette méthode :

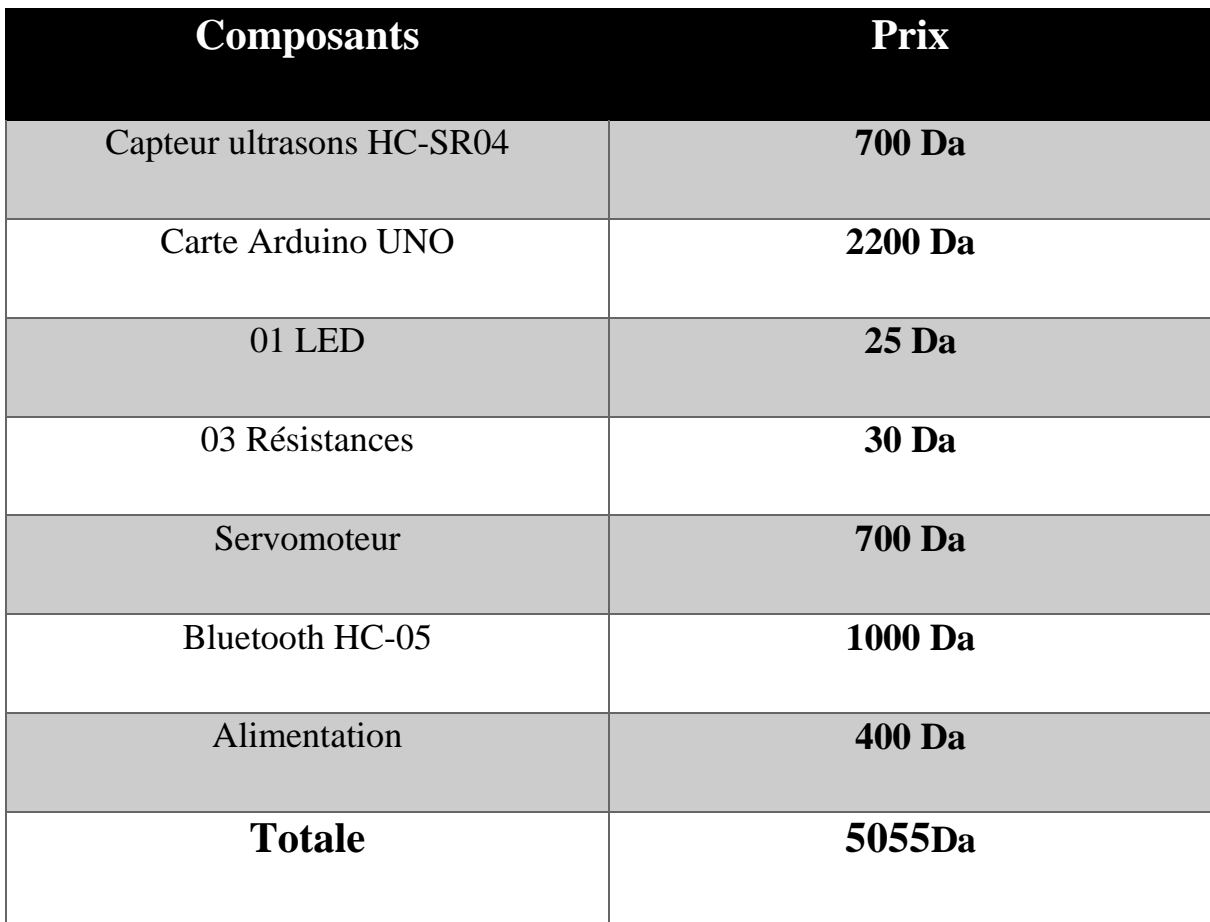

Tableau 08 : Le prix des composants (Bluetooth).

## **IV.3. Deuxième méthode (Wifi)**

« Je pense qu'il existe une règle simple au travail si vous faites les choses plus facilement d'abord, vous pouvez faire beaucoup de progrès » Mark ZUCKERBERG. Chaque projet commence par un travail initial et se développe avec le temps.

A partir de ce principe nous avons essayé de développer la première méthode afin de la rendre plus efficace. Ce développement consiste à remplacer le module Bluetooth par un module Wifi.

L'avantage le plus grand de ce développement c'est que l'utilisateur peut savoir le niveau de remplissage de chaque poubelle à distance, de n'importe où dans le monde et sans s'approcher de la poubelle. Le développement réside dans le fait de remplacer le composant du traitement Arduino et le composant de communication Bluetooth par une carte de développement nommée **« NodeMCU ESP8266 V3 »** Qui va traiter et transmettre les données via Wifi.

#### **IV.3.1. Principe de fonctionnement**

Ce projet est divisé en trois parties principales :

- 1. Partie électronique : capteur ultrasons, NodeMCU ESP8266 V3, servomoteur ;
- 2. Partie télécommunication : NodeMCU ESP8266 V3(Wifi), serveur cloud, Smartphone (application Android) ;
- 3. Partie informatique : application Android, serveur cloud.

Le capteur à ultrasons utilise un sonar pour déterminer la distance à un objet avec une précision élevée et des lectures stables. Par l'utilisation d'émetteurs et récepteurs à ultrasons. Le rôle du servomoteur est de tourner à un angle de 60 degrés en continu et des deux côtés pour balayer toute la zone de mesure.

Le capteur transmet ces mesures à la carte de développement NodeMCU ESP8266 V3, qui à son tour traite ces données et les envoyer au serveur cloud par Wifi (if faut connecter NodeMCU ESP8266 V3 à internet). L'application Android obtient les résultats à partir du serveur cloud et nous permet de connaître le niveau de remplissage de chaque poubelle.

## **IV.3.2. Définition du serveur Cloud**

Le serveur cloud ou cloud computing est un terme générique utilisé pour désigner les ressources en ligne et les services à la demande. Il fait référence au stockage et à l'accès aux données à distance via Internet. Ces données sont synchronisées avec d'autres informations sur Internet. Il suffit donc d'accéder à une connexion Internet. Il s'oppose donc à l'idée de stockage local, qui consiste à stocker des données ou à exécuter des programmes à partir du disque dur.[17]

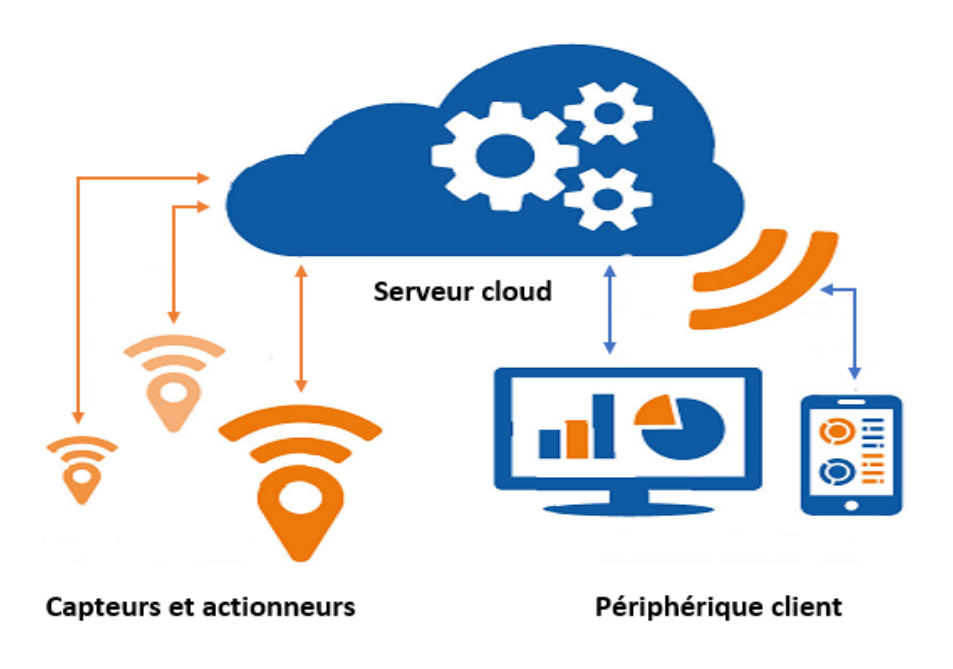

Figure 66 : Serveur cloud.

Nous avons utilisé le serveur cloud Firebase pour stocker les données envoyées par NodeMCUESP8266 V3 obtenues par l'application Android.

#### $\frac{1}{2}$  ; it is the Figure 10  $\frac{1}{2}$  interface de Figure 20  $\frac{1}{2}$ **IV.3.2.1. Définition de Firebase**

 $\frac{1}{1}$   $\frac{1}{1}$  La base de données en temps réel Firebase est une base de données hébergée dans le cloud. Les données sont stockées et synchronisées en temps réel chez chaque client connecté. Lorsque vous créez l'application Android, tous vos clients partagent une instance de base de données en temps réel et reçoivent automatiquement les mises à jour avec les données les plus récentes.[18]

Chapitre IV : Réalisation

et conception d'un système de poubelle intelligente

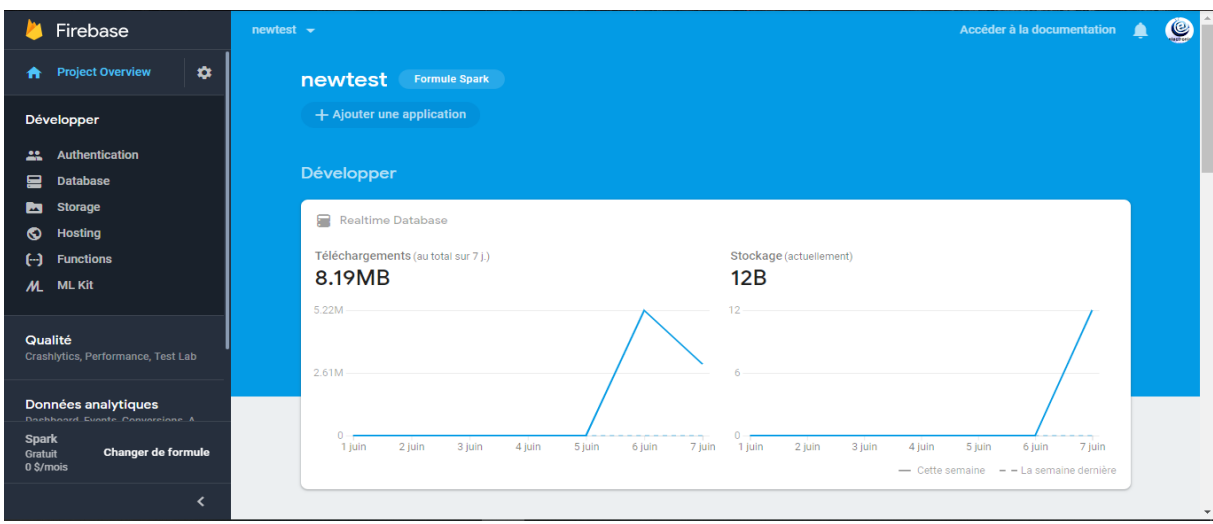

Figure 67 : Interface de Firebase.

#### **IV.3.3. Montage du matériel**  $\mathcal{S}$

La carte de développement NodeMCU ESP8266 V3considérée comme le cerveau de ce projet, de sorte que chacun des autres composants se connecte à NodeMCU ESP8266 V3 qui est responsable du traitement de l'information et du rapprochement de ces composants.

Pour cela, nous allons montrer comment connecter chaque composant avec NodeMCU

#### **IV.3.3.1. Connexion du capteur ultrasons HC-SR04 avec NodeMCUESP8266 V3**  $F = \frac{1}{2}$   $F = \frac{1}{2}$

Ce capteur est très facile à connecter avec NodeMCUESP8266 V3, il contient juste 4 pins, dont 2 pour l'énergie électrique et 2 pour transmettre et recevoir les données.  $\alpha$  comment se connected ultrasons avec No.Figure 40  $\alpha$  : Interface de  $\alpha$ Firebase.

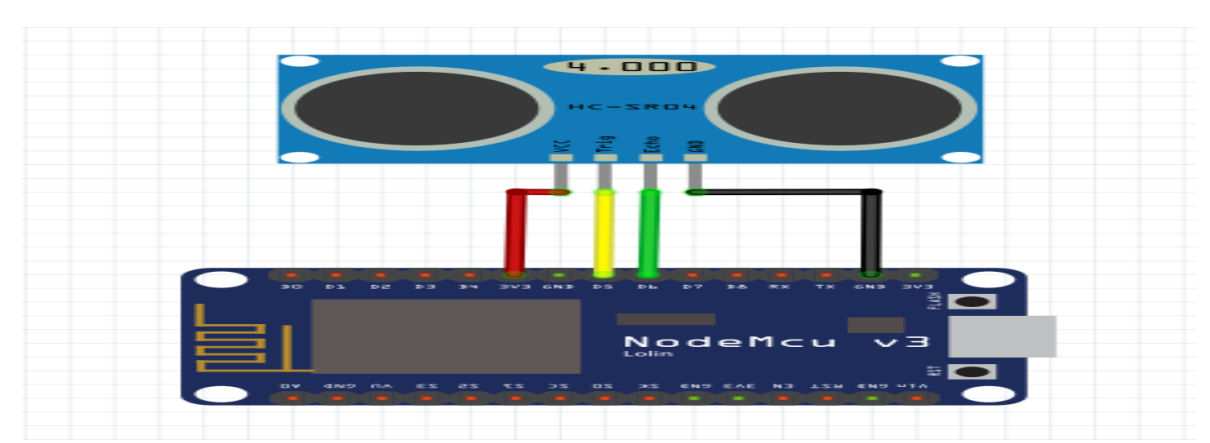

Figure 68 : Schéma montre comment se connecter ultrasons avec NodeMCUESP8266 V3.

montre commentant se connecteur un trasons avec Nodes Andre MCUESP8266 v3. Andre MCUESP8266 V3. Andre MCUESP82<br>Andre MCUESP8266 V3. Andre MCUESP826 V3. Andre MCUESP826 V3. Andre MCUESP826 V3. Andre MCUESP826 V3. Andre MCU

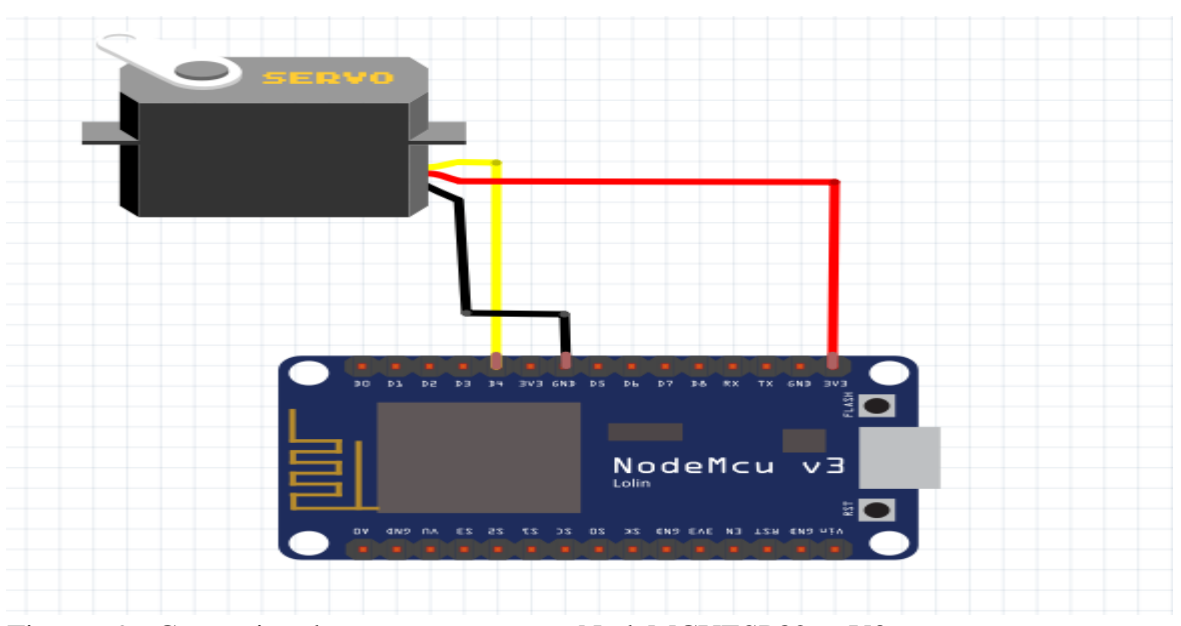

**IV.3.3.2. Connexion du servomoteur avec Arduino**

Figure 69 : Connexion du servomoteur avec NodeMCUESP8266 V3.

#### **IV.3.4. Montage général de la deuxième méthode**  $\mathcal{C}$  : Montage général des composants. Figure 88 : Connexion du servomoteur avec composants. Figure avec composants. Figure 88 : Connexion du servomoteur avec composants. Figure 88 : Connexion du servomoteur avec comp

Après avoir expliqué comment lier chaque outil à NodeMCU ESP8266 V3, nous allons maintenant expliquer l'assemblage général des composants sur la figure 70 et présenter une image réelle de notre prototype de poubelle intelligente sur la figure 71.

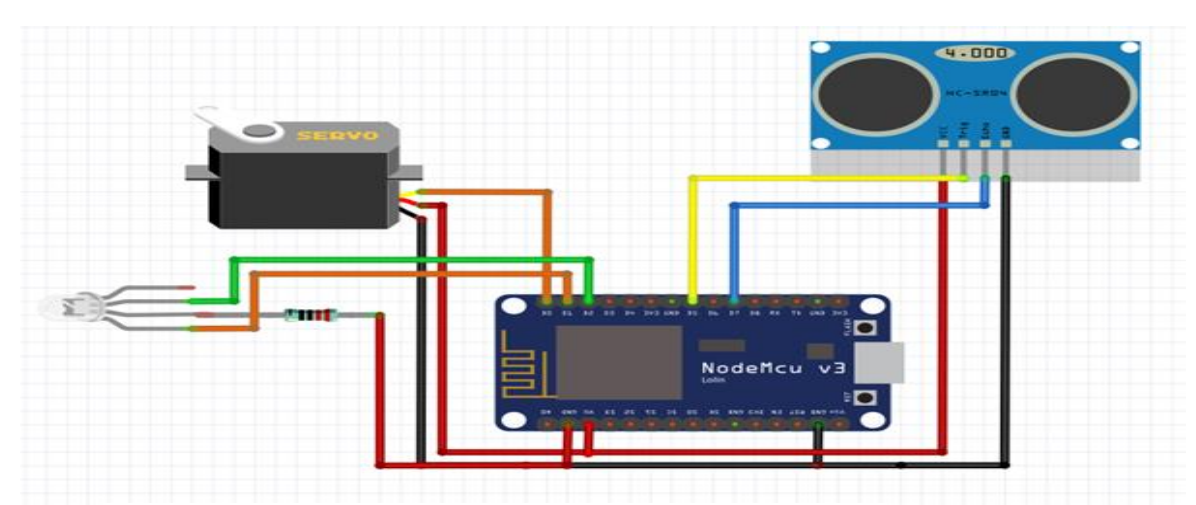

Figure 70 : Montage général des composants.

Figure 96 : Connexion du servomoteur avec NodeMCUESP8266 V3.

## Chapitre IV : Réalisation et conception d'un système de poubelle intelligente

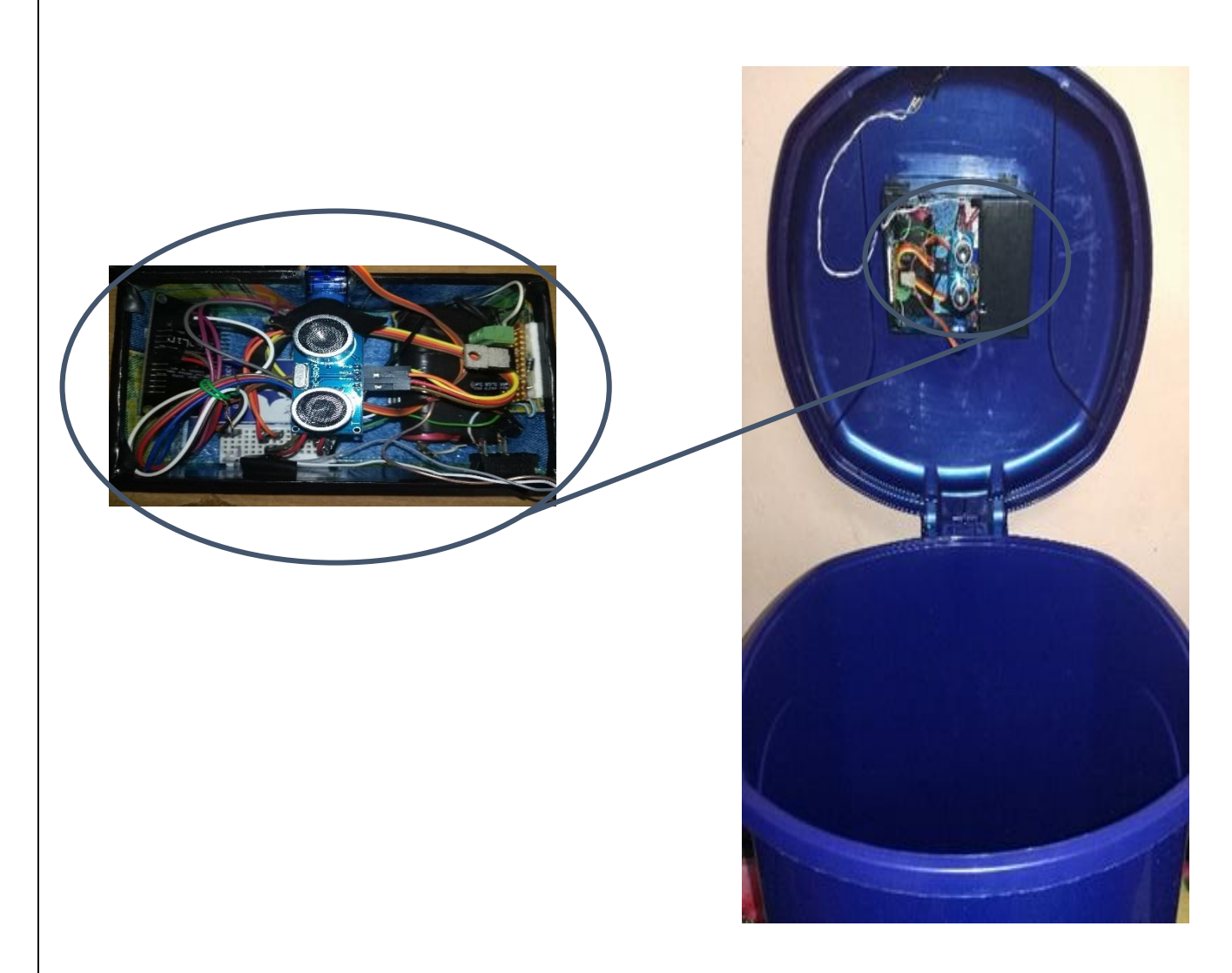

(A) Montage général. (B)Prototype (Wifi)

Figure 71 : Prototype de poubelle intelligente avec connexion (Wifi).

## **IV.3.5. Présentation de La nouvelle application Android**

Pour la deuxième méthode, nous avons conçu une autre application Android, cette application est plus développée que l'application de la première méthode.

L'interface de bienvenue contient deux boutons importants, le bouton"Démarrer" pour démarrer le système et le bouton"Arrêter" pour l'arrêter à distance, cela permet de réduire la consommation de la batterie. (Figure 72)

Pour la deuxième interface de l'application, nous n'avons rien changé, elle reste la même, le vrai changement était au niveau de la programmation, où nous l'avons conçu pour communiquer avec serveur cloud Firebaseet Prendre les données des poubelles à partir de la base des données. (Figure 73)

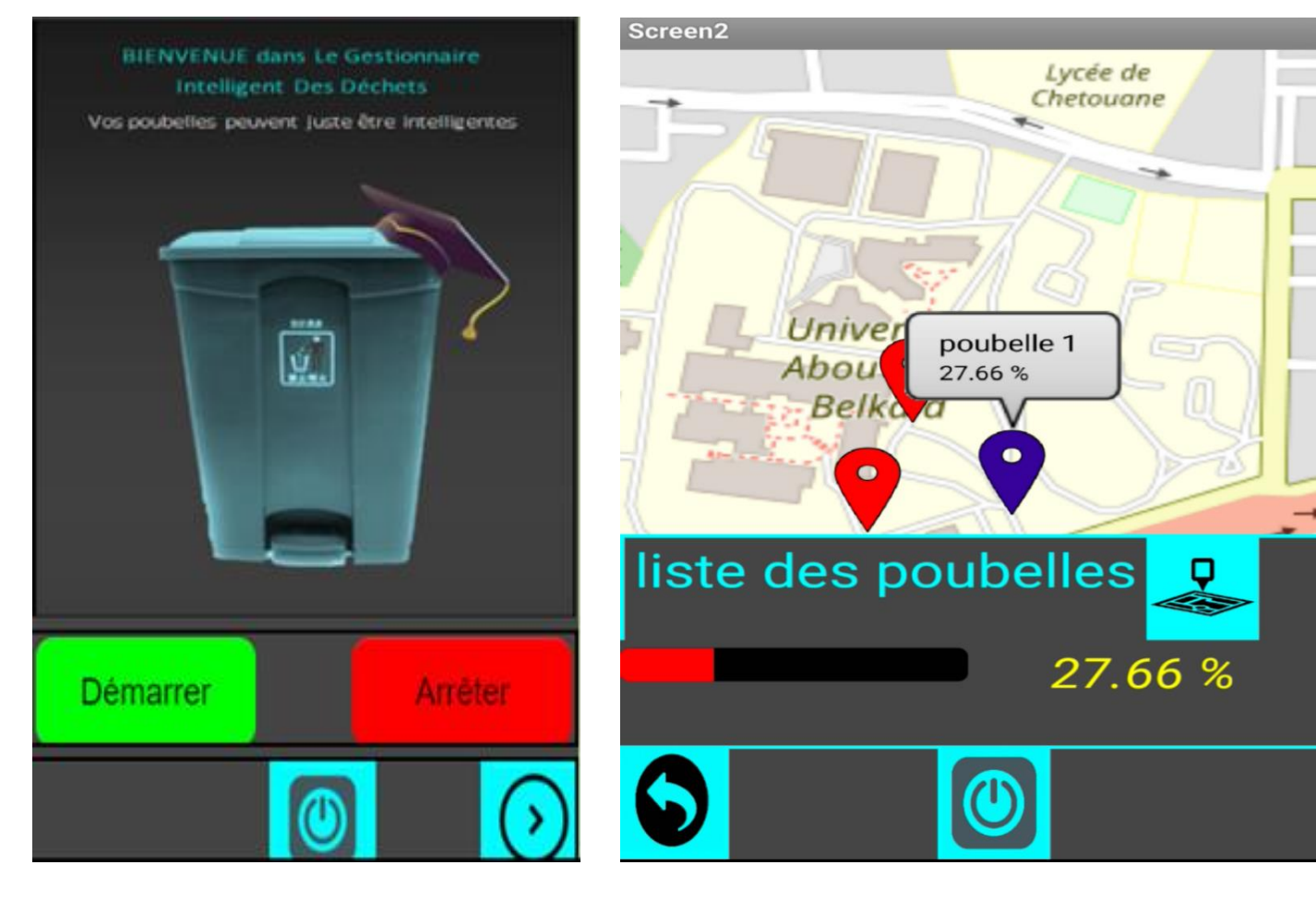

Figure 72 : L'interface de bienvenue d'application Android.

Figure 73 : La deuxième interface d'application.

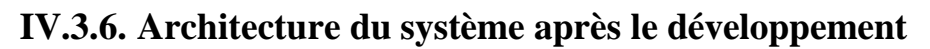

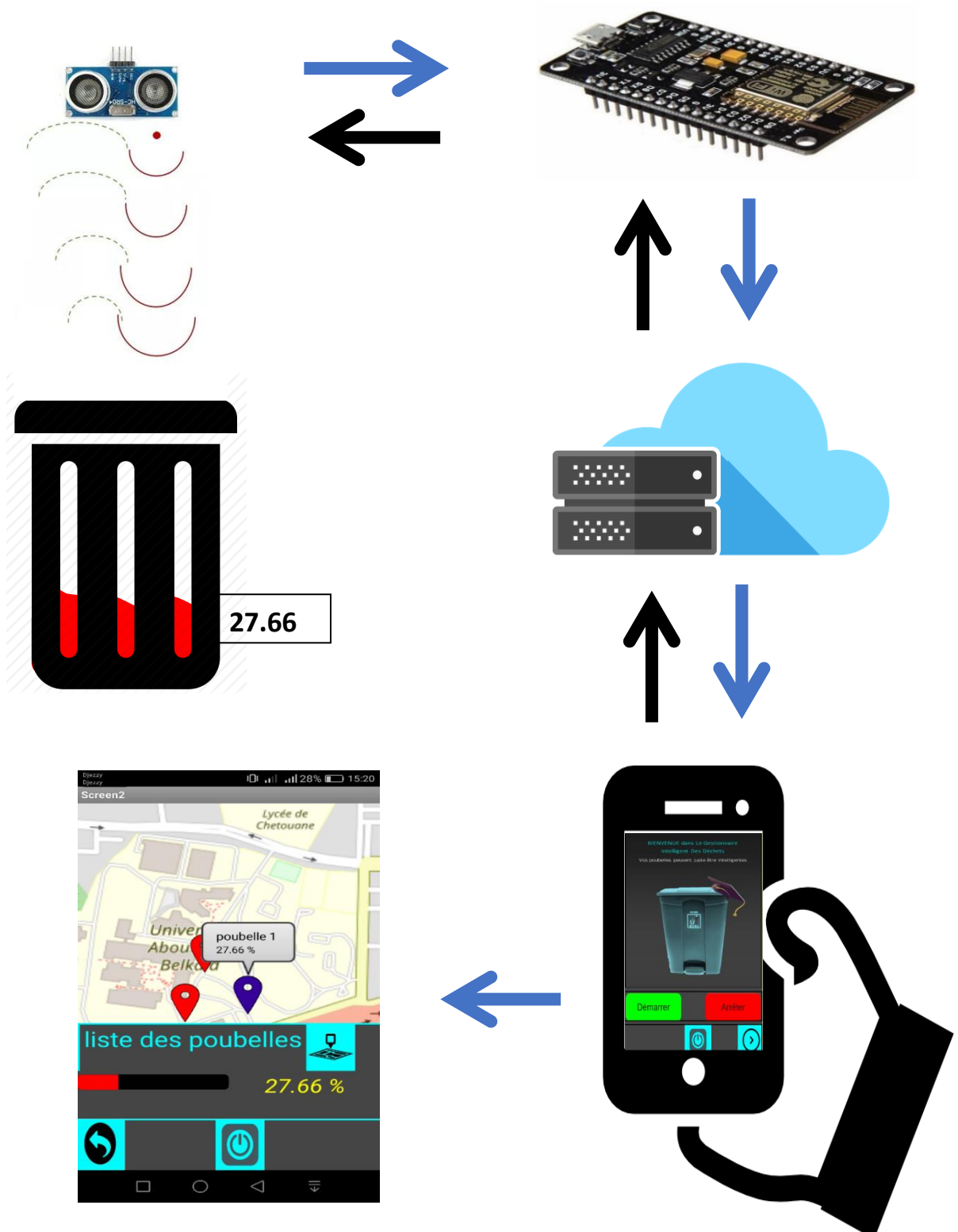

Figure 74 : Architecture du système de poubelle intelligente. **%**

système

# **IV.3.7. Coût du projet (méthode wifi)**

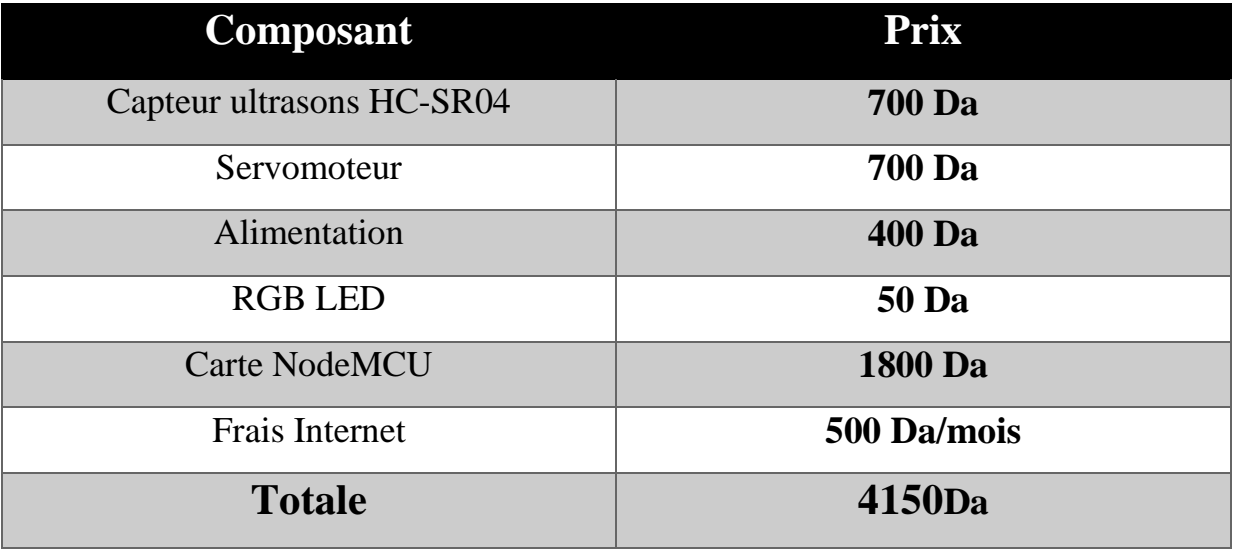

Ce tableau montre le prix de chaque composant de cette méthode :

Tableau 09 : Le prix des composants (wifi).

# **IV.4. La différence entre les deux méthodes (Bluetooth, Wifi)**

- ➢ Dans la méthode avec connexion Bluetooth, le camion devra se déplacer jusqu'à l'emplacement de la poubelle, ce n'est qu'une fois la connexion Bluetooth établie entre le camion et la poubelle que le chauffeur pourra connaitre son niveau de remplissage, il pourra décider par la suite s'il doit la ramasser ou pas. Si la poubelle est vide, le camion ne va pas la ramasser et continuera son chemin vers la prochaine poubelle, il évitera ainsi une perte de temps inutile et optimisera le temps relatif aux arrêts des camions.
- ➢ Dans la deuxième méthode l'utilisateur n'aura pas besoin de s'approcher de la poubelle pour voir le taux de remplissage, il peut le savoir de n'importe où dans le monde, contrairement à la première méthode où il devrait s'approcher de la poubelle. Il évitera ainsi un déplacement inutile et optimisera la distance parcourue.
- ➢ Dans la première méthode l'utilisateur n'est pas obligé de se connecter à internet et pourra connaître le taux de remplissage juste en se rapprochant de la poubelle.
- ➢ Dans la seconde méthode, la poubelle doit être en permanence connecté à internet via le module wifi pour que l'utilisateur puisse connaître à distance le taux son remplissage.

#### et conception d'un système de poubelle intelligente

➢ Dans la deuxième méthode nous avons utilisé moins des composants que dans la première.

# **IV.5. Possibilités d'application**

Ce projet **"poubelle intelligente"** est plus un projet pratique que théorique, puisque nous pouvons l'appliquer sur le terrain pour les raisons suivantes :

- Très simple à utiliser ;
- Ne consomme pas beaucoup d'énergie électrique ;
- Faible coût et disponibilité des équipements en Algérie ;
- Donne des résultats très satisfaisants ;
- Peut être appliqué pour la gestion intelligente des déchets pour toutes les administrations telles que les hôpitaux, les hôtels et même les quartiers résidentiels ;
- Projet à caractère environnemental.

# **IV.6. Conclusion**

Dans ce chapitre, nous avons décrit l'aspect pratique de notre projet par deux méthodes différentes. Tout d'abord, nous avons expliqué comment connecter des composants entre eux. Après cela, nous avons expliqué comment développer la dernière version de l'application, puis présenté les différentes interfaces de notre application et leur fonctionnement. Enfin, nous avons introduit le prix des composants nécessaires à la réalisation de notre projet.

A travers cette réalisation, nous avons pu atteindre les objectifs énoncés dans ce chapitre, à savoir une application puissante et efficace.

# Conclusion générale

Notre projet est la conception et la réalisation d'une poubelle intelligente dans laquelle nous avons tiré parti de la technologie de l'Internet des objets qui nous a permis de surveiller à distance le taux de remplissage des poubelles et leur emplacement à distance à l'aide d'un Smartphone. Nous avons essayé de simplifier cette application (**poubelle intelligente**) afin de la rendre plus facile à utiliser pour les chauffeurs des camions de collecte des poubelles avec leurs Smartphones.

Nous avons essayé d'appliquer les connaissances acquises au cours des cinq années d'études universitaires et notre étude d'Arduino en troisième année nous a permis de franchir une étape importante dans le lancement de ce projet scientifique ainsi que de des connaissances approfondies de l'internet des objets, ce qui nous a été bénéfique.

Notre projet concerne de nombreux domaines, notamment l'électronique, les communications et enfin la programmation, ce qui nous a permis d'acquérir une expérience en programmation, telle que la conception et le développement d'applications pour téléphones intelligents, en plus de l'acquisition d'informations importantes sur l'électronique.

Ce projet ne se limite pas aux aspects économiques et scientifiques, mais également à l'aspect humanitaire par le faite de faciliter le travail des agents de propreté, en plus de rehausser la valeur de ce travail honorable dans la société.

#### **Comme perspectives :**

- Nous ajoutons le module GPRS dans les lieux ne contenant pas Internet.
- Ajouter un capteur olfactif pour pouvoir intervenir et ramasser la poubelle qui dégage de fortes odeurs indésirables, même si celle-ci n'est pas programmée dans le planning de collecte ;
- Développement de l'application : Lorsque la poubelle contient plus de 80% du taux de remplissage, une alerte sonore et visuelle est émise par l'application pour avertir l'usager de l'urgence de ramasser cette poubelle ;
- Permettre à l'application de tracer le chemin que doit parcourir le chauffeur de camion pour ramasser les poubelles remplies, un itinéraire est envoyé pour chaque camion sur le Smartphone des chauffeurs ;
- Remplacer le capteur ultrasons HC-04 par le capteur de niveau et de volume, plus efficace que le premier mais trop coûteux ;
- Ajouter un capteur de poids sur les poubelles dont le but est de limiter le nombre de poubelles ramassées selon la capacité du camion sollicité.
- Ce projet est faible en consommation de courant, il ne peut donc fonctionner qu'avec la batterie mentionnée plus haut (3.7v), et l'environnement du projet étant externe, nous pouvons utiliser des panneaux solaires pour charger la batterie, un panneau de 5 W suffit (11.5 cm x 7 cm).
- Si au bout d'une minute, le couvert de la poubelle n'est pas fermé par le citoyen où bien un signal d'arête est émis à la basse de contrôle, ou bien un mécanisme de fermeture automatique sera équipé sur la poubelle.
- Si la poubelle est remplie à plus de 95%, le couvert sera automatiquement fermé.

# **Annexe**

Écosystème : On entend par écosystème les éléments physiques et biologiques recueillis dans l'environnement. Ces organismes forment un ensemble complexe de relations et agissent comme un tout dans l'interaction de leur environnement physique.

Waspmote : est une plate-forme de capteurs sans fil open source spécialement centrée sur la mise en œuvre de modes basse consommation pour permettre aux nœuds de capteurs ("motes") d'être complètement autonomes et alimentés par batterie, offrant une durée de vie variable entre 1 et 5 ans en fonction du cycle de la radio utilisée.[19]

Les Shields Arduino : sont des cartes qui se branchent sans soudure aux cartes Arduino ou à d'autres shields Arduino pour augmenter leurs capacités. [20]

Le Raspberry : est un nano ordinateur de la taille d'une carte de crédit que l'on peut brancher à un écran et utilisé comme un ordinateur standard.[21]

# **Références bibliographiques**

**[1]** S, BENSMAIL (2010). La problématique de la gestion des déchets solides à travers les modes de traitement des déchets ménagers et hospitaliers : Cas de la commune de Bejaia, Mémoire En vue de l'obtention du diplôme de Magistère en Sciences Economiques Option : Economie de l'Environnement. Université Abderrahmane mira de Bejaia.

**[2]** <https://www.facebook.com/IOTRAINING/posts/969939723149419/> consulté le 12/03/2019

**[3]** [www.cercle-recyclage.asso.fr](http://www.cercle-recyclage.asso.fr/) consulté le 17/03/2019

**[4]** Saleh, I. (2017). Les enjeux et les défis de l'Internet des Objets (IdO). Internet des objets, 1(1).

**[5]** HADDAB, Y. Introduction à l'internet des objets (IdO – IoT). Polycopié cours IoT Université de Montpellier.

**[6]** [www.logistics.dhl](http://www.logistics.dhl/) consulté le 17/03/2019

**[7]** [www.samsung.com/us/smart-home/smartthings/hubs/](http://www.samsung.com/us/smart-home/smartthings/hubs/) consulté le 29/04/2019

**[8]** Hannan, M. A., Arebey, M., Basri, H., & Begum, R. A. (2010). Intelligent solid waste bin monitoring and management system. Australian Journal of Basic and Applied Sciences, 4(10), 5314-5319.

**[9]** Al Mamun, M. A., Hannan, M. A., Hussain, A., & Basri, H. (2013, December). Wireless sensor network prototype for solid waste bin monitoring with energy efficient sensing algorithm. In 2013 IEEE 16th International Conference on Computational Science and Engineering (pp. 382-387). IEEE.

**[10]** Al Mamun, M. A., Hannan, M. A., Hussain, A., & Basri, H. (2014). Integrated sensing systems and algorithms for solid waste bin state management automation. IEEE Sensors Journal, 15(1), 561-567.

**[11]** Kumar, N. S., Vuayalakshmi, B., Prarthana, R. J., & Shankar, A. (2016, November). IOT based smart garbage alert system using Arduino UNO. In 2016 IEEE Region 10 Conference (TENCON)(pp. 1028-1034). IEEE.

**[12]** [www.arduino.cc/en/Guide](http://www.arduino.cc/en/Guide) consulté le 25/04/2019

**[13]** KERAMI. M.S, (2017). Arduino Programming. Book edition [jeem2.com.](http://jeem2.com/) pp 1-152.

**[14]** Dr. Antonio Carlos Bento, IOT: NodeMCU 12e X Arduino Uno, Results of an experimental and comparative survey, Universidade Católica de São Paulo São Paulo – Brazil, January 2018

**[15]** [www.randomnerdtutorials.com/complete-guide-for-ultrasonic-sensor-hc-sr04](http://www.randomnerdtutorials.com/complete-guide-for-ultrasonic-sensor-hc-sr04) consulté le 01/04/2019

- **[16]** [www.redohm.fr/2015/12/les-servomoteurs](http://www.redohm.fr/2015/12/les-servomoteurs) consulté le 01/04/2019
- **[17]** [www.lebigdata.fr](http://www.lebigdata.fr/) consulté le 03/04/2019
- **[18]** [www.firebase.google.com](http://www.firebase.google.com/) consulté le 03/04/2019
- **[19]** [https://www.cooking-hacks.com/documentation/tutorials/waspmote consulté](https://www.cooking-hacks.com/documentation/tutorials/waspmote%20consulté) le 04/04/2019
- **[20]** [www.generationrobots.com/fr/174-shield-arduinox](http://www.generationrobots.com/fr/174-shield-arduinox) consulté le 30/05/2019
- **[21]** [www.grafikart.fr/blog/raspberry-pi-utilisation](http://www.grafikart.fr/blog/raspberry-pi-utilisation) consulté le 30/05/2019

## **Résumé**

L'une des techniques les plus importantes de l'ère moderne est l'existence de l'Internet des objets, qui a provoqué de grandes disparités dans nombre de nos domaines quotidiens.

Ce projet scientifique présente un modèle de développement durable,à savoir la conception d'une poubelle intelligente, qui mesure le taux de remplissage d'une poubelle et l'emplacement de cette dernière à l'aide d'un Smartphone et de l'application (**poubelle intelligente**).

Avec ce projet, il sera plus facile de surveiller l'état des poubelles à distance et en temps réel, conformément à la technologie du 21ème siècle.

**Mots clé** : Internet des objets, poubelle intelligente, application Android.

#### **Abstract**

One of the most important techniques of the modern era is the existence of the Internet of Things, which has caused great disparities in many of our everyday domains.

This scientific project presents a model for sustainable development, designed by a smart garbage bin, which measures the percentage of filling the litter box as well as its location by remote control. (**poubelle intelligente**).

With this advanced project, it will be easy to monitor litter bins and collect garbage in accordance with 21st century technology.

**Keywords:** Internet of Things, development model, collect garbage.

**ملخص**

إن من أهم تقنيات العصر الحديث وجود أنترنت الأشياء والتي أحلت فجوة واسعة على عديد من مجالاتنا اليومية.

يقدم هذا المشروع العلمي نموذجا من أحد نماذج التنمية المستدامة والذي يقوم بقياس نسبة إمتالء صندوق القمامة ومعرفة موقعه عن بعد بواسطة هاتفي ذكي.(**intelligente poubelle**(

مع هذا المشروع سيجعل من السهل مراقبة نسبة إمتالء صناديق القمامة عن بعد وفي وقت حقيقي بطريقة تتماشى مع تكنولوجيا القرن٢١

**الكلمات المفتاحية:** أنترنت األشياء، التنمية المستدامة، تجميع القمامة.